# **OASIS N**

## **WS-Trust 1.4**

## **OASIS Standard incorporating Approved Errata 01**

## **25 April 2012**

#### **Specification URIs**

#### **This version:**

<http://docs.oasis-open.org/ws-sx/ws-trust/v1.4/errata01/os/ws-trust-1.4-errata01-os-complete.doc> (Authoritative)

<http://docs.oasis-open.org/ws-sx/ws-trust/v1.4/errata01/os/ws-trust-1.4-errata01-os-complete.html> <http://docs.oasis-open.org/ws-sx/ws-trust/v1.4/errata01/os/ws-trust-1.4-errata01-os-complete.pdf>

#### **Previous version:**

<http://docs.oasis-open.org/ws-sx/ws-trust/v1.4/os/ws-trust-1.4-spec-os.doc> (Authoritative) <http://docs.oasis-open.org/ws-sx/ws-trust/v1.4/os/ws-trust-1.4-spec-os.html> <http://docs.oasis-open.org/ws-sx/ws-trust/v1.4/os/ws-trust-1.4-spec-os.pdf>

#### **Latest version:**

<http://docs.oasis-open.org/ws-sx/ws-trust/v1.4/errata01/ws-trust-1.4-errata01-complete.doc> (Authoritative)

<http://docs.oasis-open.org/ws-sx/ws-trust/v1.4/errata01/ws-trust-1.4-errata01-complete.html> <http://docs.oasis-open.org/ws-sx/ws-trust/v1.4/errata01/ws-trust-1.4-errata01-complete.pdf>

#### **Technical Committee:**

[OASIS Web Services Secure Exchange \(WS-SX\) TC](http://www.oasis-open.org/committees/ws-sx/)

#### **Chairs:**

Kelvin Lawrence [\(klawrenc@us.ibm.com\)](mailto:klawrenc@us.ibm.com), [IBM](http://www.ibm.com/) Chris Kaler [\(ckaler@microsoft.com\)](mailto:ckaler@microsoft.com), [Microsoft](http://www.microsoft.com/)

#### **Editors:**

Anthony Nadalin [\(tonynad@microsoft.com\)](mailto:tonynad@microsoft.com), [Microsoft](http://www.microsoft.com/) Marc Goodner [\(mgoodner@microsoft.com\)](mailto:mgoodner@microsoft.com), [Microsoft](http://www.microsoft.com/) Martin Gudgin [\(mgudgin@microsoft.com\)](mailto:mgudgin@microsoft.com), [Microsoft](http://www.microsoft.com/) David Turner [\(david.turner@microsoft.com\)](mailto:david.turner@microsoft.com), [Microsoft](http://www.microsoft.com/) Abbie Barbir [\(abbie.barbir@bankofamerica.com\)](mailto:abbie.barbir@bankofamerica.com), [Bank of America](http://www.bankofamerica.com/) Hans Granqvist [\(hgranqvist@verisign.com\)](mailto:hgranqvist@verisign.com), [VeriSign](http://www.verisign.com/)

#### **Additional artifacts:**

This prose specification is one component of a Work Product which also includes:

- XML schema:<http://docs.oasis-open.org/ws-sx/ws-trust/v1.4/cd/ws-trust.xsd>
- *WS-Trust 1.4 Errata 01*. 25 April 2012. OASIS Approved Errata. [http://docs.oasis-open.org/ws-sx/ws-trust/v1.4/errata01/os/ws-trust-1.4-errata01-os.html.](http://docs.oasis-open.org/ws-sx/ws-trust/v1.4/errata01/os/ws-trust-1.4-errata01-os.html)

#### **Related work:**

This document replaces or supersedes:

 *WS-Trust 1.4*. 02 February 2009. OASIS Standard. [http://docs.oasis-open.org/ws-sx/ws-trust/v1.4/os/ws-trust-1.4-spec-os.html.](http://docs.oasis-open.org/ws-sx/ws-trust/v1.4/os/ws-trust-1.4-spec-os.html)

#### **Declared XML namespace:**

<http://docs.oasis-open.org/ws-sx/ws-trust/200802>

#### **Abstract:**

WS-Trust 1.4 defines extensions that build on [\[WS-Security\]](#page-9-0) to provide a framework for requesting and issuing security tokens, and to broker trust relationships. This document incorporates errata approved by the Technical Committee on 25 April 2012.

#### **Status:**

This document was last revised or approved by the OASIS Web Services Secure Exchange (WS-SX) TC on the above date. The level of approval is also listed above. Check the "Latest version" location noted above for possible later revisions of this document.

Technical Committee members should send comments on this specification to the Technical Committee's email list. Others should send comments to the Technical Committee by using the ["Send A Comment"](http://www.oasis-open.org/committees/comments/index.php?wg_abbrev=ws-sx) button on the Technical Committee's web page at [http://www.oasis](http://www.oasis-open.org/committees/ws-sx/)[open.org/committees/ws-sx/.](http://www.oasis-open.org/committees/ws-sx/)

For information on whether any patents have been disclosed that may be essential to implementing this specification, and any offers of patent licensing terms, please refer to the Intellectual Property Rights section of the Technical Committee web page [\(http://www.oasis](http://www.oasis-open.org/committees/ws-sx/ipr.php)[open.org/committees/ws-sx/ipr.php\)](http://www.oasis-open.org/committees/ws-sx/ipr.php).

#### **Citation format:**

When referencing this specification the following citation format should be used:

#### **[WS-Trust-1.4-with-errata]**

*WS-Trust 1.4*. 25 April 2012. OASIS Standard incorporating Approved Errata. [http://docs.oasis](http://docs.oasis-open.org/ws-sx/ws-trust/v1.4/errata01/os/ws-trust-1.4-errata01-os-complete.html)[open.org/ws-sx/ws-trust/v1.4/errata01/os/ws-trust-1.4-errata01-os-complete.html.](http://docs.oasis-open.org/ws-sx/ws-trust/v1.4/errata01/os/ws-trust-1.4-errata01-os-complete.html)

## **Notices**

Copyright © OASIS Open 2012. All Rights Reserved.

All capitalized terms in the following text have the meanings assigned to them in the OASIS Intellectual Property Rights Policy (the "OASIS IPR Policy"). The full [Policy](http://www.oasis-open.org/policies-guidelines/ipr) may be found at the OASIS website.

This document and translations of it may be copied and furnished to others, and derivative works that comment on or otherwise explain it or assist in its implementation may be prepared, copied, published, and distributed, in whole or in part, without restriction of any kind, provided that the above copyright notice and this section are included on all such copies and derivative works. However, this document itself may not be modified in any way, including by removing the copyright notice or references to OASIS, except as needed for the purpose of developing any document or deliverable produced by an OASIS Technical Committee (in which case the rules applicable to copyrights, as set forth in the OASIS IPR Policy, must be followed) or as required to translate it into languages other than English.

The limited permissions granted above are perpetual and will not be revoked by OASIS or its successors or assigns.

This document and the information contained herein is provided on an "AS IS" basis and OASIS DISCLAIMS ALL WARRANTIES, EXPRESS OR IMPLIED, INCLUDING BUT NOT LIMITED TO ANY WARRANTY THAT THE USE OF THE INFORMATION HEREIN WILL NOT INFRINGE ANY OWNERSHIP RIGHTS OR ANY IMPLIED WARRANTIES OF MERCHANTABILITY OR FITNESS FOR A PARTICULAR PURPOSE.

OASIS requests that any OASIS Party or any other party that believes it has patent claims that would necessarily be infringed by implementations of this OASIS Committee Specification or OASIS Standard, to notify OASIS TC Administrator and provide an indication of its willingness to grant patent licenses to such patent claims in a manner consistent with the IPR Mode of the OASIS Technical Committee that produced this specification.

OASIS invites any party to contact the OASIS TC Administrator if it is aware of a claim of ownership of any patent claims that would necessarily be infringed by implementations of this specification by a patent holder that is not willing to provide a license to such patent claims in a manner consistent with the IPR Mode of the OASIS Technical Committee that produced this specification. OASIS may include such claims on its website, but disclaims any obligation to do so.

OASIS takes no position regarding the validity or scope of any intellectual property or other rights that might be claimed to pertain to the implementation or use of the technology described in this document or the extent to which any license under such rights might or might not be available; neither does it represent that it has made any effort to identify any such rights. Information on OASIS' procedures with respect to rights in any document or deliverable produced by an OASIS Technical Committee can be found on the OASIS website. Copies of claims of rights made available for publication and any assurances of licenses to be made available, or the result of an attempt made to obtain a general license or permission for the use of such proprietary rights by implementers or users of this OASIS Committee Specification or OASIS Standard, can be obtained from the OASIS TC Administrator. OASIS makes no representation that any information or list of intellectual property rights will at any time be complete, or that any claims in such list are, in fact, Essential Claims.

The name "OASIS" is a trademark of [OASIS,](http://www.oasis-open.org/) the owner and developer of this specification, and should be used only to refer to the organization and its official outputs. OASIS welcomes reference to, and implementation and use of, specifications, while reserving the right to enforce its marks against misleading uses. Please see<http://www.oasis-open.org/policies-guidelines/trademark> for above guidance.

## **Table of Contents**

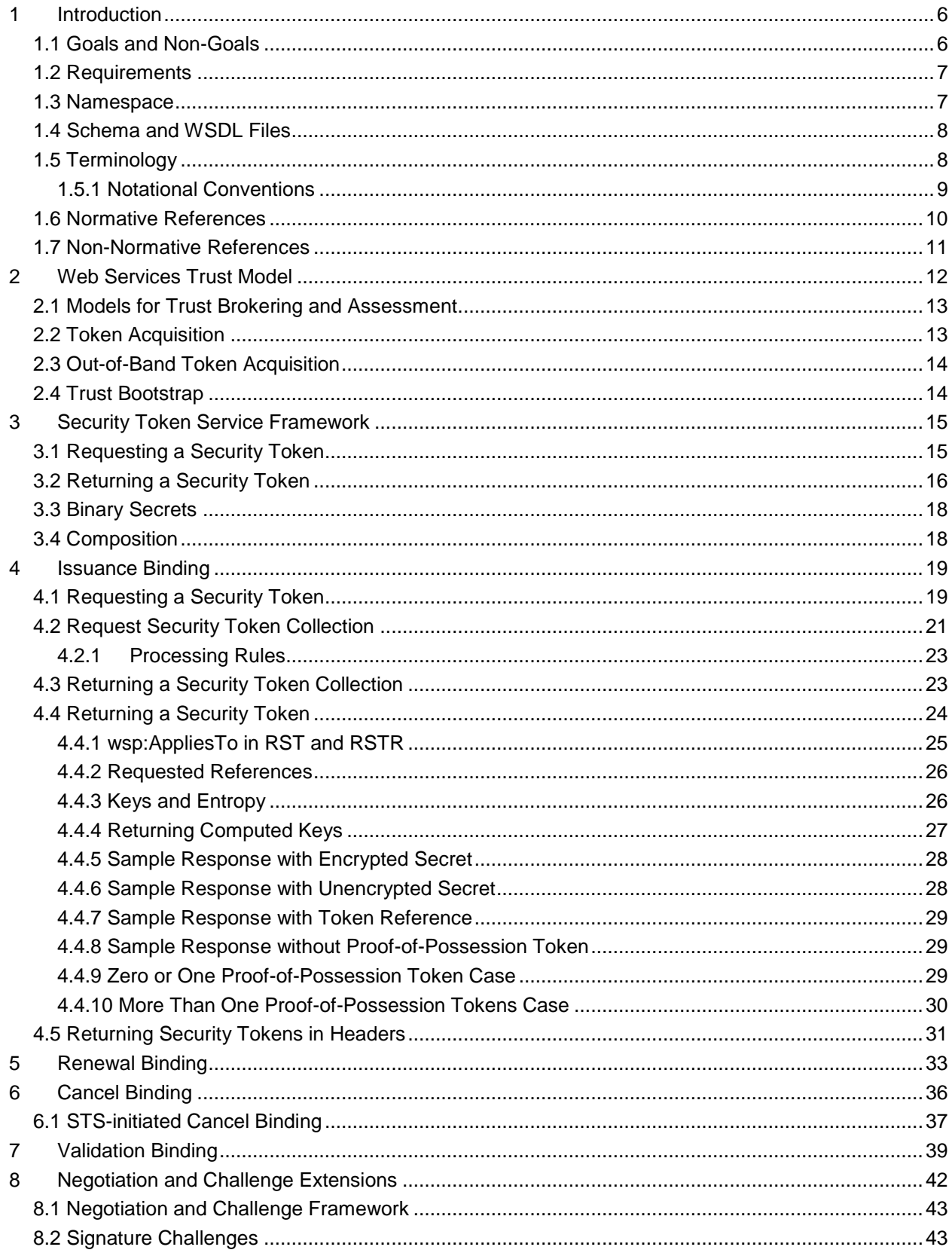

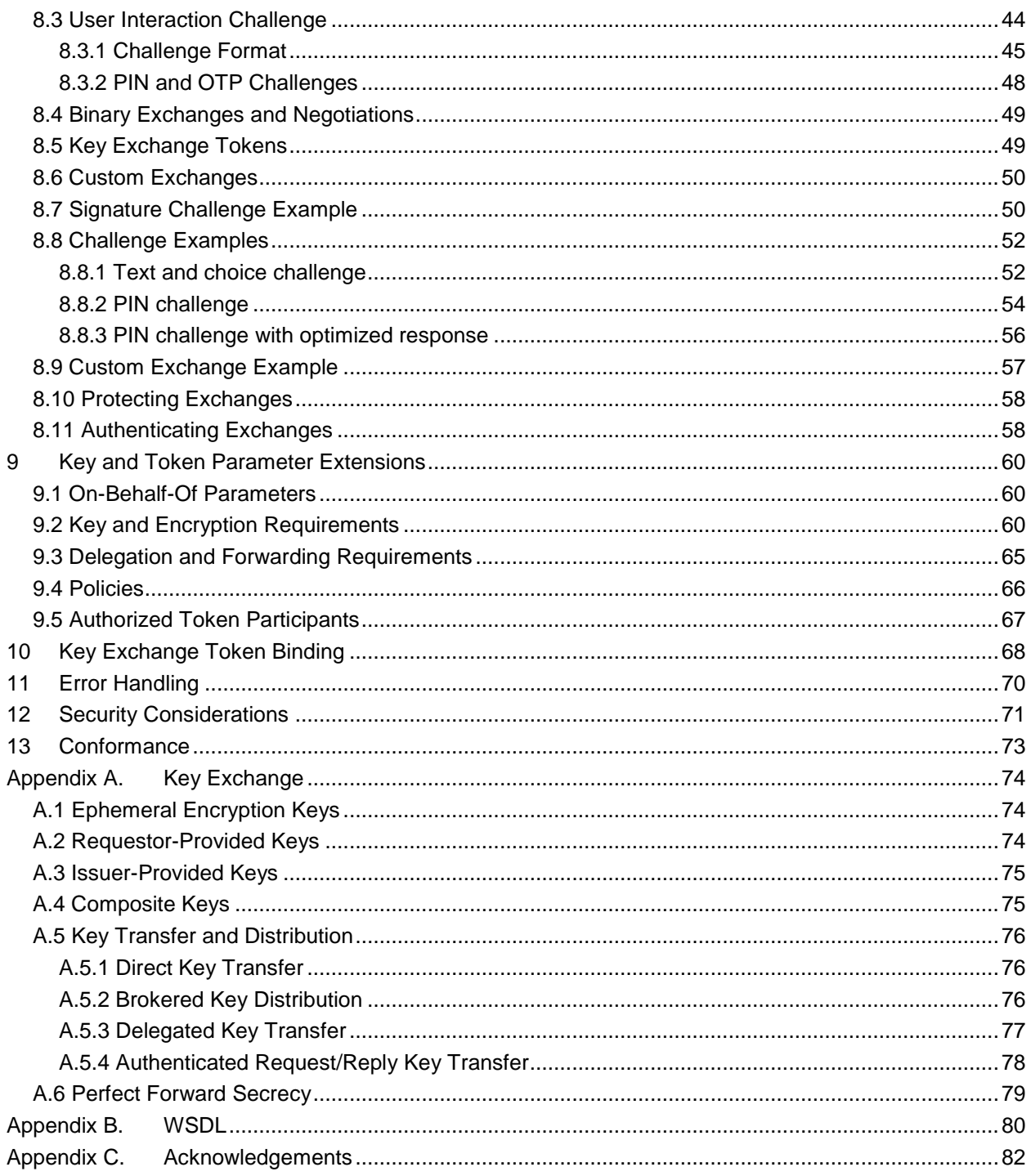

## <span id="page-5-0"></span>**1 Introduction**

[\[WS-Security\]](#page-9-0) defines the basic mechanisms for providing secure messaging. This specification uses these base mechanisms and defines additional primitives and extensions for security token exchange to enable the issuance and dissemination of credentials within different trust domains.

 In order to secure a communication between two parties, the two parties must exchange security credentials (either directly or indirectly). However, each party needs to determine if they can "trust" the asserted credentials of the other party.

- 
- 10 In this specification we define extensions to [\[WS-Security\]](#page-9-0) that provide:
- 11 Methods for issuing, renewing, and validating security tokens.
- 12 Ways to establish assess the presence of, and broker trust relationships.
- 

 Using these extensions, applications can engage in secure communication designed to work with the general Web services framework, including WSDL service descriptions, UDDI businessServices and 16 bindingTemplates, and [\[SOAP\]](#page-9-2) [SOAP2] messages.

 To achieve this, this specification introduces a number of elements that are used to request security tokens and broker trust relationships.

- 
- 21 Section 12 is non-normative

## <span id="page-5-1"></span>**1.1 Goals and Non-Goals**

23 The goal of WS-Trust is to enable applications to construct trusted [\[SOAP\]](#page-9-2) message exchanges. This trust is represented through the exchange and brokering of security tokens. This specification provides a protocol agnostic way to issue, renew, and validate these security tokens.

- 
- This specification is intended to provide a flexible set of mechanisms that can be used to support a range of security protocols; this specification intentionally does not describe explicit fixed security protocols.
- 

 As with every security protocol, significant efforts must be applied to ensure that specific profiles and message exchanges constructed using WS-Trust are not vulnerable to attacks (or at least that the attacks are understood).

- 
- The following are explicit non-goals for this document:
- Password authentication
- Token revocation
- 37 Management of trust policies
- 
- Additionally, the following topics are outside the scope of this document:
- 40 Establishing a security context token

#### 41 • Key derivation

#### <span id="page-6-0"></span>42 **1.2 Requirements**

- 43 The Web services trust specification must support a wide variety of security models. The following list 44 identifies the key driving requirements for this specification:
- 45 Requesting and obtaining security tokens
- 46 Establishing, managing and assessing trust relationships

#### <span id="page-6-1"></span>47 **1.3 Namespace**

48 Implementations of this specification MUST use the following [URI]s:

```
49 http://docs.oasis-open.org/ws-sx/ws-trust/200512<br>50 http://docs.oasis-open.org/ws-sx/ws-trust/200802
                   50 http://docs.oasis-open.org/ws-sx/ws-trust/200802
```
- 51 When using a URI to indicate that this version of Trust is being used http://docs.oasis-open.org/ws-sx/ws-52 trust/200802 MUST be used.
- 53 Table 1 lists XML namespaces that are used in this specification. The choice of any namespace prefix is
- 54 arbitrary and not semantically significant.
- 55 *Table 1: Prefixes and XML Namespaces used in this specification.*

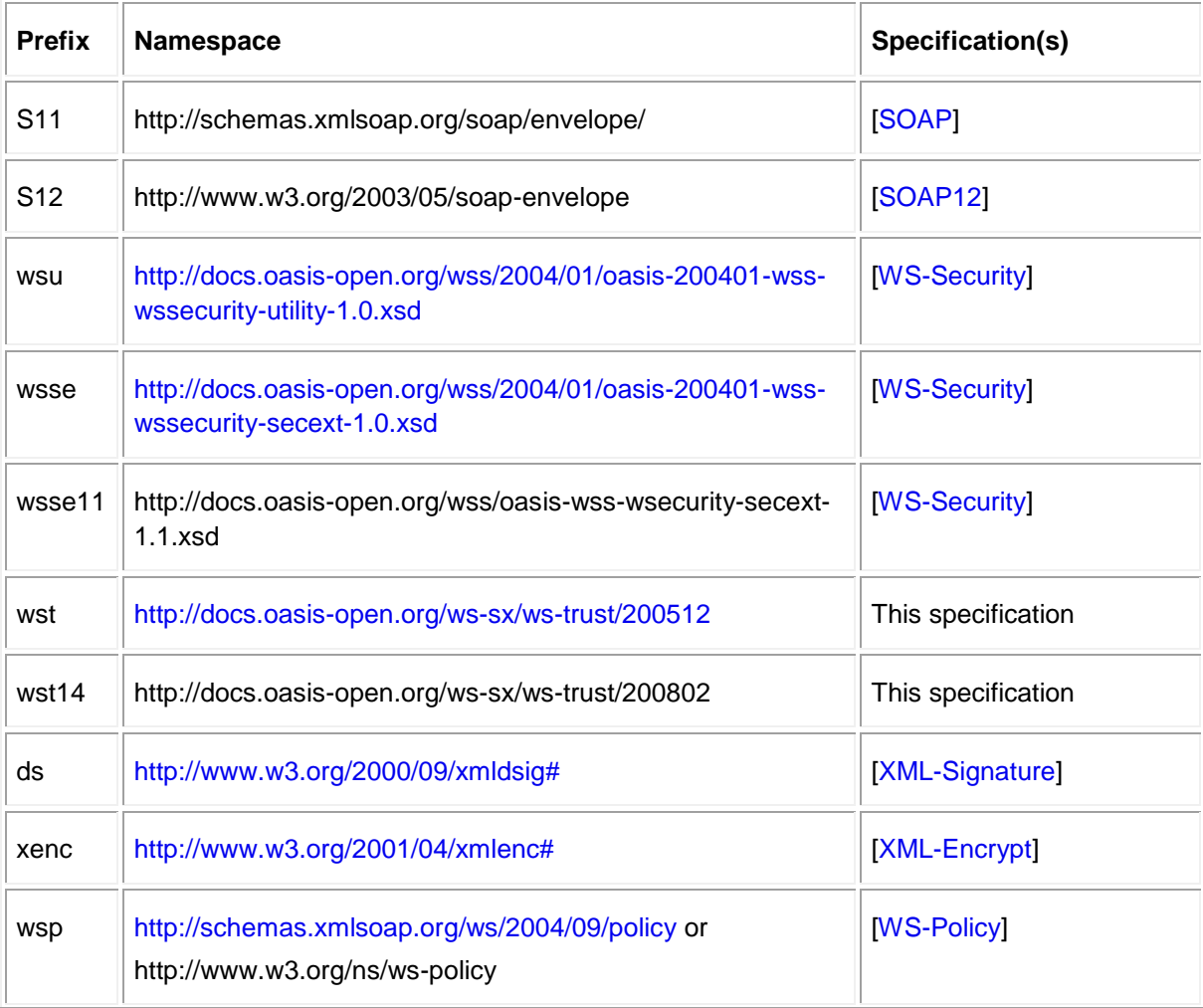

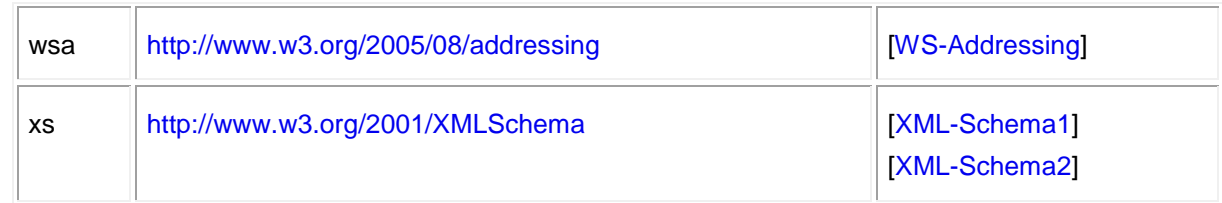

## <span id="page-7-0"></span>**1.4 Schema and WSDL Files**

The schema [\[XML-Schema1\]](#page-10-4), [\[XML-Schema2\]](#page-10-4) for this specification can be located at:

58 http://docs.oasis-open.org/ws-sx/ws-trust/200512/ws-trust.xsd<br>59 http://docs.oasis-open.org/ws-sx/ws-trust/v1.4/ws-trust.xsd http://docs.oasis-open.org/ws-sx/ws-trust/v1.4/ws-trust.xsd

The WSDL for this specification can be located in Appendix II of this document as well as at:

http://docs.oasis-open.org/ws-sx/ws-trust/v1.4/ws-trust.wsdl

63 In this document, reference is made to the  $wsu:Id$  attribute,  $wsu:Created$  and  $wsu:Expires$ 

elements in the utility schema. These were added to the utility schema with the intent that other

specifications requiring such an ID or timestamp could reference it (as is done here).

## <span id="page-7-1"></span>**1.5 Terminology**

- **Claim** A *claim* is a statement made about a client, service or other resource (e.g. name, identity, key,
- group, privilege, capability, etc.).
- **Security Token** A *security token* represents a collection of claims.
- **Signed Security Token** A *signed security token* is a security token that is cryptographically endorsed
- by a specific authority (e.g. an X.509 certificate or a Kerberos ticket).
- **Proof-of-Possession Token** A *proof-of-possession (POP) token* is a security token that contains

secret data that can be used to demonstrate authorized use of an associated security token. Typically,

 although not exclusively, the proof-of-possession information is encrypted with a key known only to the recipient of the POP token.

- **Digest** A *digest* is a cryptographic checksum of an octet stream.
- **Signature** A *signature* is a value computed with a cryptographic algorithm and bound to data in such a
- way that intended recipients of the data can use the signature to verify that the data has not been altered
- and/or has originated from the signer of the message, providing message integrity and authentication.
- The signature can be computed and verified with symmetric key algorithms, where the same key is used

81 for signing and verifying, or with asymmetric key algorithms, where different keys are used for signing and

- verifying (a private and public key pair are used).
- **Trust Engine** The *trust engine* of a Web service is a conceptual component that evaluates the security84 related aspects of a message as described in [section 2](#page-11-0) below.
- **Security Token Service** A *security token service (STS)* is a Web service that issues security tokens 86 (see [\[WS-Security\]](#page-9-0)). That is, it makes assertions based on evidence that it trusts, to whoever trusts it (or
- to specific recipients). To communicate trust, a service requires proof, such as a signature to prove
- knowledge of a security token or set of security tokens. A service itself can generate tokens or it can rely
- on a separate STS to issue a security token with its own trust statement (note that for some security token
- formats this can just be a re-issuance or co-signature). This forms the basis of trust brokering.
- **Trust** *Trust* is the characteristic that one entity is willing to rely upon a second entity to execute a set of
- actions and/or to make set of assertions about a set of subjects and/or scopes.
- **Direct Trust** *Direct trust* is when a relying party accepts as true all (or some subset of) the claims in the token sent by the requestor.
- **Direct Brokered Trust** *Direct Brokered Trust* is when one party trusts a second party who, in turn,
- trusts or vouches for, a third party.
- **Indirect Brokered Trust** *Indirect Brokered Trust* is a variation on direct brokered trust where the
- second party negotiates with the third party, or additional parties, to assess the trust of the third party.
- **Message Freshness –** *Message freshness* is the process of verifying that the message has not been replayed and is currently valid.
- We provide basic definitions for the security terminology used in this specification. Note that readers 102 should be familiar with the [\[WS-Security\]](#page-9-0) specification.

#### <span id="page-8-0"></span>**1.5.1 Notational Conventions**

 The keywords "MUST", "MUST NOT", "REQUIRED", "SHALL", "SHALL NOT", "SHOULD", "SHOULD NOT", "RECOMMENDED", "MAY", and "OPTIONAL" in this document are to be interpreted as described in [RFC2119].

- Namespace URIs of the general form "some-URI" represents some application-dependent or context-109 dependent URI as defined in [\[URI](#page-9-6)].
- 
- This specification uses the following syntax to define outlines for messages:
- 112 The syntax appears as an XML instance, but values in italics indicate data types instead of literal values.
- 114 Characters are appended to elements and attributes to indicate cardinality:
- o "?" (0 or 1)
- o "\*" (0 or more)
- 117 o  $"+'$  (1 or more)
- 118 The character "|" is used to indicate a choice between alternatives.
- 119 The characters "(" and ")" are used to indicate that contained items are to be treated as a group with respect to cardinality or choice.
- 121 The characters "[" and "]" are used to call out references and property names.
- 122 Ellipses (i.e., "...") indicate points of extensibility. Additional children and/or attributes MAY be added at the indicated extension points but MUST NOT contradict the semantics of the parent and/or owner, respectively. By default, if a receiver does not recognize an extension, the receiver SHOULD ignore the extension; exceptions to this processing rule, if any, are clearly indicated below.
- 127 XML namespace prefixes (see Table 1) are used to indicate the namespace of the element being defined.
- 
- Elements and Attributes defined by this specification are referred to in the text of this document using XPath 1.0 expressions. Extensibility points are referred to using an extended version of this syntax:
- 132 An element extensibility point is referred to using {any} in place of the element name. This indicates that any element name can be used, from any namespace other than the namespace of 134 this specification.
- 135 An attribute extensibility point is referred to using @{any} in place of the attribute name. This indicates that any attribute name can be used, from any namespace other than the namespace of 137 this specification.
- 

139 In this document reference is made to the wsu:Id attribute and the wsu:Created and wsu:Expires

- elements in a utility schema [\(http://docs.oasis-open.org/wss/2004/01/oasis-200401-wss-wssecurity-utility-](http://docs.oasis-open.org/wss/2004/01/oasis-200401-wss-wssecurity-utility-1.0.xsd)
- [1.0.xsd\)](http://docs.oasis-open.org/wss/2004/01/oasis-200401-wss-wssecurity-utility-1.0.xsd). The wsu:Id attribute and the wsu:Created and wsu:Expires elements were added to the
- utility schema with the intent that other specifications requiring such an ID type attribute or timestamp
- element could reference it (as is done here).
- 

## <span id="page-9-1"></span>**1.6 Normative References**

<span id="page-9-9"></span><span id="page-9-8"></span><span id="page-9-7"></span><span id="page-9-6"></span><span id="page-9-5"></span><span id="page-9-4"></span><span id="page-9-3"></span><span id="page-9-2"></span><span id="page-9-0"></span>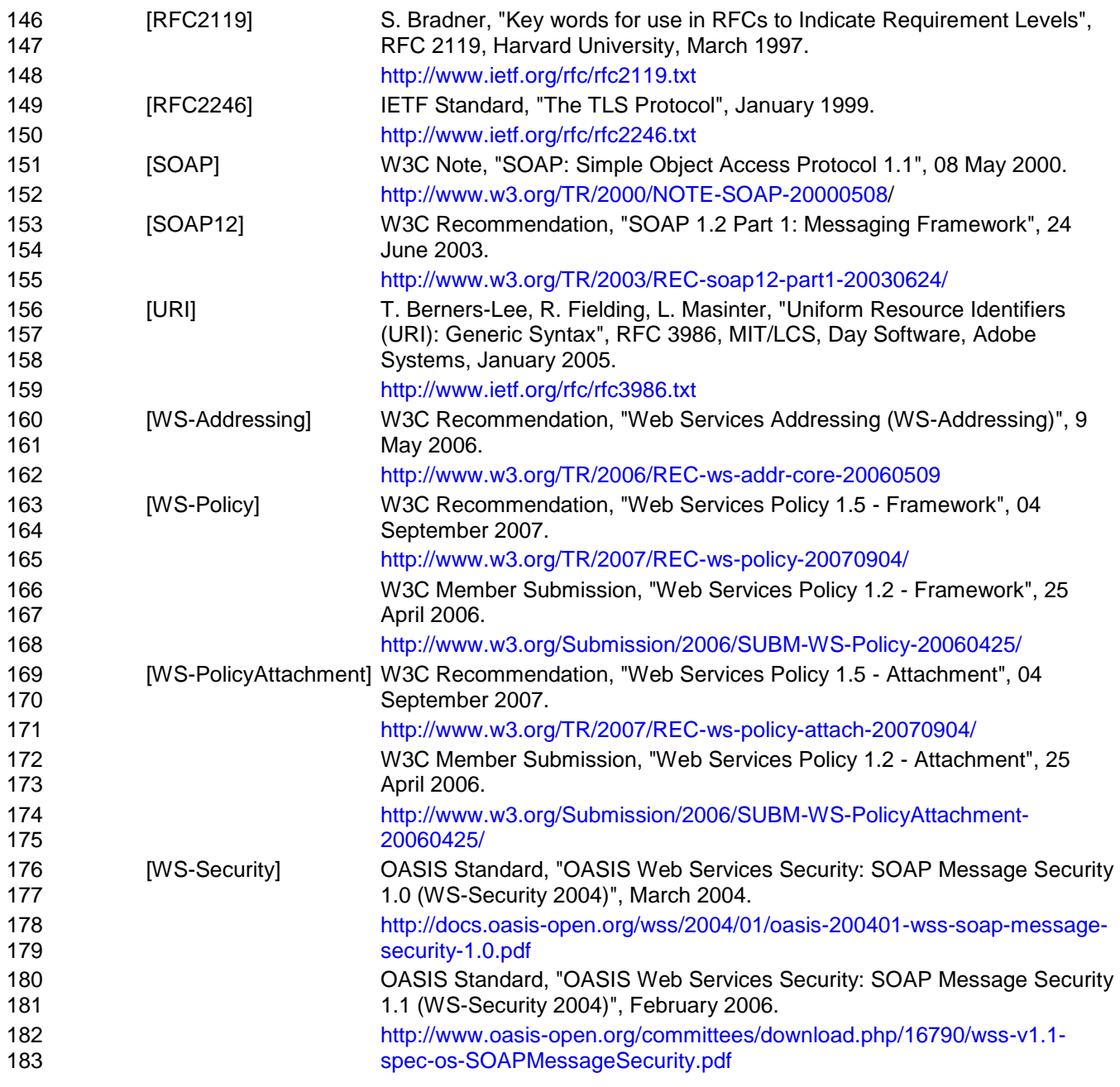

<span id="page-10-3"></span><span id="page-10-2"></span>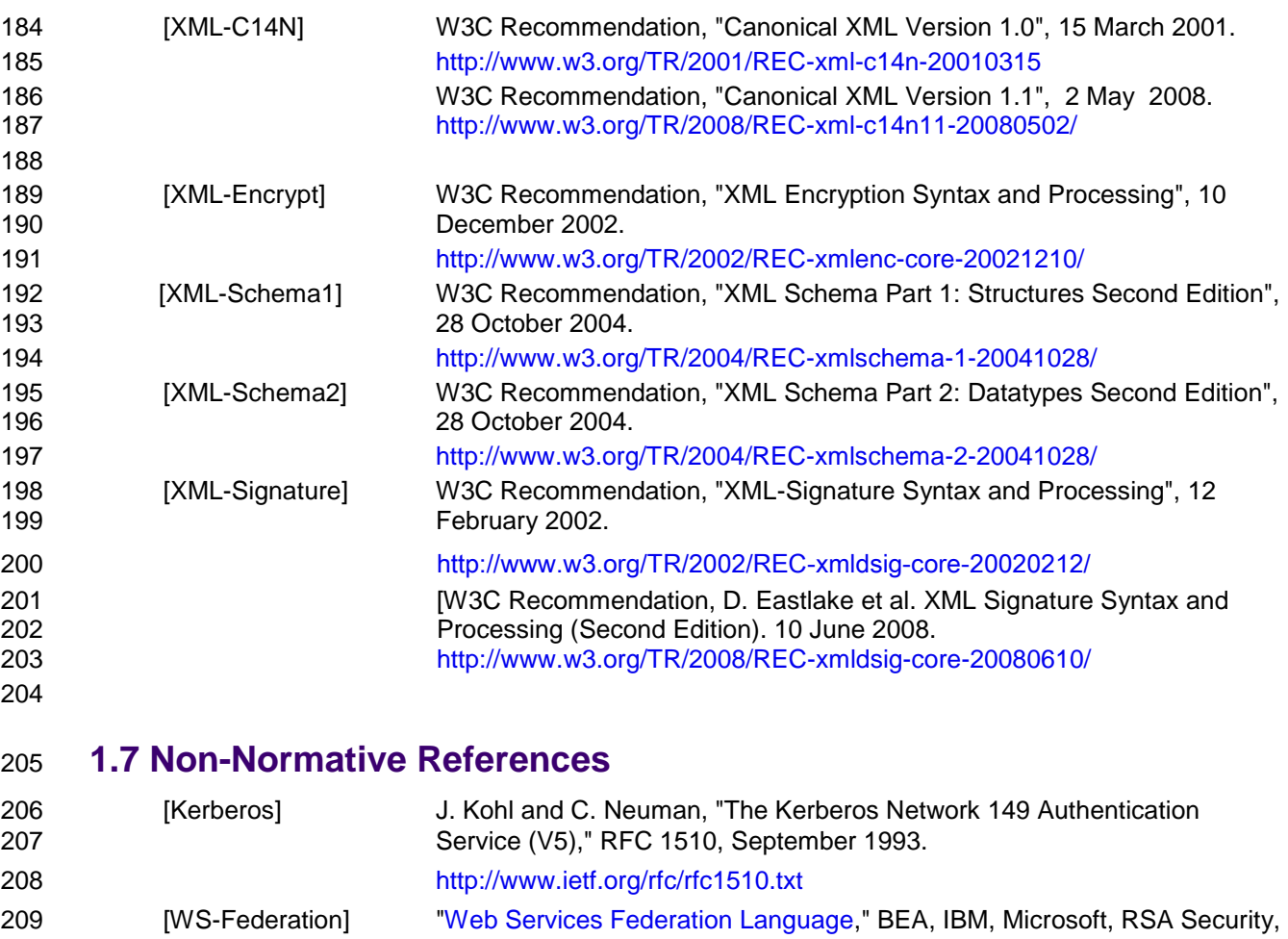

[WS-SecurityPolicy] OASIS Committee Draft, "WS-SecurityPolicy 1.2", September 2006

213 [X509] S. Santesson, et al,"Internet X.509 Public Key Infrastructure Qualified<br>214 **Certificates Profile.**"

[http://www.itu.int/rec/recommendation.asp?type=items&lang=e&parent=T-](http://www.itu.int/rec/recommendation.asp?type=items&lang=e&parent=T-REC-X.509-200003-I)

<http://docs.oasis-open.org/ws-sx/ws-securitypolicy/200512>

<span id="page-10-4"></span>Certificates Profile."

<span id="page-10-1"></span><span id="page-10-0"></span>VeriSign, July 2003.

[REC-X.509-200003-I](http://www.itu.int/rec/recommendation.asp?type=items&lang=e&parent=T-REC-X.509-200003-I)

## <span id="page-11-0"></span>**2 Web Services Trust Model**

 The Web service security model defined in WS-Trust is based on a process in which a Web service can require that an incoming message prove a set of claims (e.g., name, key, permission, capability, etc.). If a message arrives without having the required proof of claims, the service SHOULD ignore or reject the message. A service can indicate its required claims and related information in its policy as described by [\[WS-Policy\]](#page-9-4) and [\[WS-PolicyAttachment\]](#page-9-7) specifications.

 Authentication of requests is based on a combination of OPTIONAL network and transport-provided security and information (claims) proven in the message. Requestors can authenticate recipients using network and transport-provided security, claims proven in messages, and encryption of the request using a key known to the recipient.

 One way to demonstrate authorized use of a security token is to include a digital signature using the associated secret key (from a proof-of-possession token). This allows a requestor to prove a required set of claims by associating security tokens (e.g., PKIX, X.509 certificates) with the messages.

- 233 If the requestor does not have the necessary token(s) to prove required claims to a service, it can contact appropriate authorities (as indicated in the service's policy) and request the needed tokens with the proper claims. These "authorities", which we refer to as *security token services*, may in turn require their own set of claims for authenticating and authorizing the request for security tokens. Security token services form the basis of trust by issuing a range of security tokens that can be used to broker trust relationships between different trust domains.
- This specification also defines a general mechanism for multi-message exchanges during token acquisition. One example use of this is a challenge-response protocol that is also defined in this specification. This is used by a Web service for additional challenges to a requestor to ensure message freshness and verification of authorized use of a security token.
- 

 This model is illustrated in the figure below, showing that any requestor may also be a service, and that the Security Token Service is a Web service (that is, it MAY express policy and require security tokens).

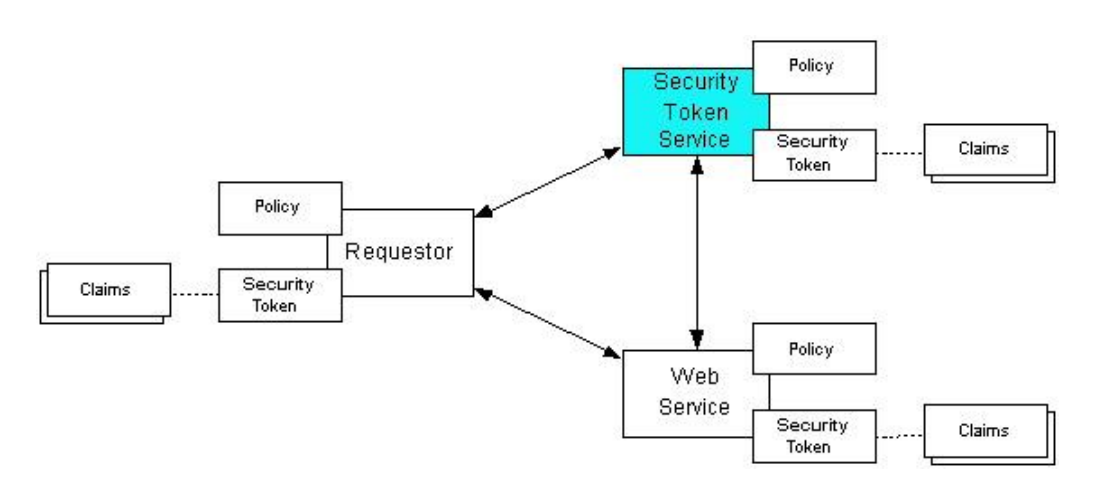

This general security model – claims, policies, and security tokens – subsumes and supports several

more specific models such as identity-based authorization, access control lists, and capabilities-based

authorization. It allows use of existing technologies such as X.509 public-key certificates, XML-based

- tokens, Kerberos shared-secret tickets, and even password digests. The general model in combination with the [\[WS-Security\]](#page-9-0) and [\[WS-Policy\]](#page-9-4) primitives is sufficient to construct higher-level key exchange, authentication, policy-based access control, auditing, and complex trust relationships.
- 

 In the figure above the arrows represent possible communication paths; the requestor MAY obtain a token from the security token service, or it MAY have been obtained indirectly. The requestor then demonstrates authorized use of the token to the Web service. The Web service either trusts the issuing security token service or MAY request a token service to validate the token (or the Web service MAY validate the token itself).

 In summary, the Web service has a policy applied to it, receives a message from a requestor that possibly includes security tokens, and MAY have some protection applied to it using [\[WS-Security\]](#page-9-0) mechanisms. The following key steps are performed by the trust engine of a Web service (note that the order of processing is non-normative):

- 1. Verify that the claims in the token are sufficient to comply with the policy and that the message conforms to the policy.
- 2. Verify that the attributes of the claimant are proven by the signatures. In brokered trust models, the signature MAY NOT verify the identity of the claimant – it MAY verify the identity of the intermediary, who MAY simply assert the identity of the claimant. The claims are either proven or not based on policy.
- 3. Verify that the issuers of the security tokens (including all related and issuing security token) are 272 trusted to issue the claims they have made. The trust engine MAY need to externally verify or broker tokens (that is, send tokens to a security token service in order to exchange them for other security tokens that it can use directly in its evaluation).
- 

 If these conditions are met, and the requestor is authorized to perform the operation, then the service can process the service request.

- In this specification we define how security tokens are requested and obtained from security token
- services and how these services MAY broker trust and trust policies so that services can perform step 3.
- 280 Network and transport protection mechanisms such as IPsec or TLS/SSL [\[RFC2246\]](#page-9-8) can be used in
- conjunction with this specification to support different security requirements and scenarios. If available,
- requestors should consider using a network or transport security mechanism to authenticate the service
- when requesting, validating, or renewing security tokens, as an added level of security.
- 

 The [\[WS-Federation\]](#page-9-9) specification builds on this specification to define mechanisms for brokering and federating trust, identity, and claims. Examples are provided in [\[WS-Federation\]](#page-9-9) illustrating different trust scenarios and usage patterns.

## <span id="page-12-0"></span>**2.1 Models for Trust Brokering and Assessment**

 This section outlines different models for obtaining tokens and brokering trust. These methods depend on whether the token issuance is based on explicit requests (token acquisition) or if it is external to a message flow (out-of-band and trust management).

## <span id="page-12-1"></span>**2.2 Token Acquisition**

 As part of a message flow, a request MAY be made of a security token service to exchange a security token (or some proof) of one form for another. The exchange request can be made either by a requestor  or by another party on the requestor's behalf. If the security token service trusts the provided security token (for example, because it trusts the issuing authority of the provided security token), and the request can prove possession of that security token, then the exchange is processed by the security token service.

 The previous paragraph illustrates an example of token acquisition in a direct trust relationship. In the case of a delegated request (one in which another party provides the request on behalf of the requestor

- rather than the requestor presenting it themselves), the security token service generating the new token
- MAY NOT need to trust the authority that issued the original token provided by the original requestor
- since it does trust the security token service that is engaging in the exchange for a new security token.
- The basis of the trust is the relationship between the two security token services.

## <span id="page-13-0"></span>**2.3 Out-of-Band Token Acquisition**

 The previous section illustrated acquisition of tokens. That is, a specific request is made and the token is obtained. Another model involves out-of-band acquisition of tokens. For example, the token may be sent from an authority to a party without the token having been explicitly requested or the token may have been obtained as part of a third-party or legacy protocol. In any of these cases the token is not received

in response to a direct SOAP request.

## <span id="page-13-1"></span>**2.4 Trust Bootstrap**

An administrator or other trusted authority MAY designate that all tokens of a certain type are trusted (e.g.

- all Kerberos tokens from a specific realm or all X.509 tokens from a specific CA). The security token
- service maintains this as a trust axiom and can communicate this to trust engines to make their own trust
- decisions (or revoke it later), or the security token service MAY provide this function as a service to
- trusting services.
- There are several different mechanisms that can be used to bootstrap trust for a service. These
- mechanisms are non-normative and are NOT REQUIRED in any way. That is, services are free to
- bootstrap trust and establish trust among a domain of services or extend this trust to other domains using
- any mechanism.
- 
- **Fixed trust roots** The simplest mechanism is where the recipient has a fixed set of trust relationships. It will then evaluate all requests to determine if they contain security tokens from one of the trusted roots.
- **Trust hierarchies** Building on the trust roots mechanism, a service MAY choose to allow hierarchies of trust so long as the trust chain eventually leads to one of the known trust roots. In some cases the recipient MAY require the sender to provide the full hierarchy. In other cases, the recipient MAY be able to dynamically fetch the tokens for the hierarchy from a token store.
- 
- **Authentication service** Another approach is to use an authentication service. This can essentially be thought of as a fixed trust root where the recipient only trusts the authentication service. Consequently, the recipient forwards tokens to the authentication service, which replies with an authoritative statement (perhaps a separate token or a signed document) attesting to the authentication.

## <span id="page-14-0"></span>**3 Security Token Service Framework**

- This section defines the general framework used by security token services for token issuance.
- 

 A requestor sends a request, and if the policy permits and the recipient's requirements are met, then the 339 requestor receives a security token response. This process uses the <wst:RequestSecurityToken> 340 and <wst:RequestSecurityTokenResponse> elements respectively. These elements are passed as the payload to specific WSDL ports (described in [section 1.4\)](#page-7-0) that are implemented by security token services.

- 
- This framework does not define specific actions; each binding defines its own actions.
- When requesting and returning security tokens additional parameters can be included in requests, or
- provided in responses to indicate server-determined (or used) values. If a requestor specifies a specific
- 347 value that isn't supported by the recipient, then the recipient MAY fault with a wst: InvalidRequest (or
- a more specific fault code), or they MAY return a token with their chosen parameters that the requestor
- MAY then choose to discard because it doesn't meet their needs.
- 

 The requesting and returning of security tokens can be used for a variety of purposes. Bindings define how this framework is used for specific usage patterns. Other specifications MAY define specific bindings and profiles of this mechanism for additional purposes.

- In general, it is RECOMMENDED that sources of requests be authenticated; however, in some cases an anonymous request MAY be appropriate. Requestors MAY make anonymous requests and it is up to the recipient's policy to determine if such requests are acceptable. If not a fault SHOULD be generated (but
- is NOT REQUIRED to be returned for denial-of-service reasons).
- 

 The [\[WS-Security\]](#page-9-0) specification defines and illustrates time references in terms of the *dateTime* type defined in XML Schema. It is RECOMMENDED that all time references use this type. It is further RECOMMENDED that all references be in UTC time. Requestors and receivers SHOULD NOT rely on other applications supporting time resolution finer than milliseconds. Implementations MUST NOT generate time instants that specify leap seconds. Also, any required clock synchronization is outside the scope of this document.

 The following sections describe the basic structure of token request and response elements identifying the general mechanisms and most common sub-elements. Specific bindings extend these elements with binding-specific sub-elements. That is, sections 3.1 and 3.2 should be viewed as patterns or templates on which specific bindings build.

## <span id="page-14-1"></span>**3.1 Requesting a Security Token**

371 The <wst:RequestSecurityToken> element (RST) is used to request a security token (for any

- purpose). This element SHOULD be signed by the requestor, using tokens contained/referenced in the
- request that are relevant to the request. If using a signed request, the requestor MUST prove any required claims to the satisfaction of the security token service.
- If a parameter is specified in a request that the recipient doesn't understand, the recipient SHOULD fault.
- The syntax for this element is as follows:

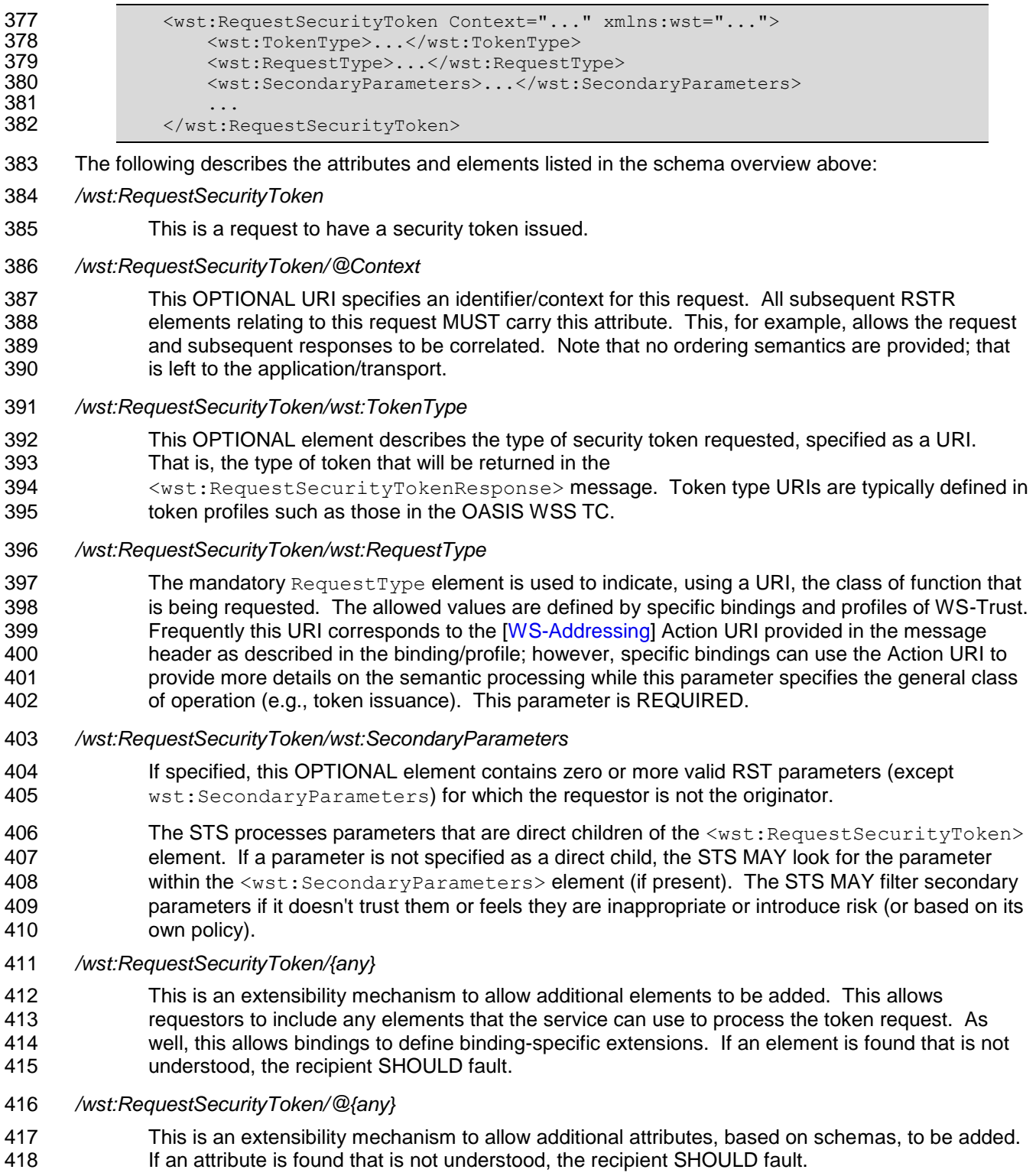

## <span id="page-15-0"></span>**3.2 Returning a Security Token**

420 The <wst:RequestSecurityTokenResponse> element (RSTR) is used to return a security token or

421 response to a security token request. The <wst:RequestSecurityTokenResponseCollection>

 element (RSTRC) MUST be used to return a security token or response to a security token request on the final response.

ws-trust-1.4-errata01-os-complete 25 April 2012 Standards Track Work Product Copyright © OASIS Open 2012. All Rights Reserved. Page 17 of 85 SHOULD NOT be required to parse the returned token. As a result, information that the requestor may desire, such as token lifetimes, SHOULD be returned in the response. Specifically, any field that the requestor includes SHOULD be returned. If an issuer doesn't want to repeat all input parameters, then, at a minimum, if the issuer chooses a value different from what was requested, the issuer SHOULD include the parameters that were changed. If a parameter is specified in a response that the recipient doesn't understand, the recipient SHOULD fault. In this specification the RSTR message is illustrated as being passed in the body of a message. However, there are scenarios where the RSTR must be passed in conjunction with an existing application message. In such cases the RSTR (or the RSTR collection) MAY be specified inside a header block. The exact location is determined by layered specifications and profiles; however, the RSTR MAY be 440 located in the  $\langle$ wsse: Security> header if the token is being used to secure the message (note that the RSTR SHOULD occur before any uses of the token). The combination of which header block contains the RSTR and the value of the OPTIONAL *@Context* attribute indicate how the RSTR is processed. It should be noted that multiple RSTR elements can be specified in the header blocks of a message. It should be noted that there are cases where an RSTR is issued to a recipient who did not explicitly issue an RST (e.g. to propagate tokens). In such cases, the RSTR MAY be passed in the body or in a header block. The syntax for this element is as follows: 448 <wst:RequestSecurityTokenResponse Context="..." xmlns:wst="..."><br>449 <wst:TokenType>...</wst:TokenType> <wst:TokenType>...</wst:TokenType>  $\vee$  wst:RequestedSecurityToken>... $\vee$ wst:RequestedSecurityToken> ...<br> $452$  ... </wst:RequestSecurityTokenResponse> The following describes the attributes and elements listed in the schema overview above: */wst:RequestSecurityTokenResponse* This is the response to a security token request. */wst:RequestSecurityTokenResponse/@Context* This OPTIONAL URI specifies the identifier from the original request. That is, if a context URI is specified on a RST, then it MUST be echoed on the corresponding RSTRs. For unsolicited RSTRs (RSTRs that aren't the result of an explicit RST), this represents a hint as to how the recipient is expected to use this token. No values are pre-defined for this usage; this is for use by specifications that leverage the WS-Trust mechanisms. */wst:RequestSecurityTokenResponse/wst:TokenType* This OPTIONAL element specifies the type of security token returned. */wst:RequestSecurityTokenResponse/wst:RequestedSecurityToken* This OPTIONAL element is used to return the requested security token. Normally the requested security token is the contents of this element but a security token reference MAY be used instead. For example, if the requested security token is used in securing the message, then the security 468 token is placed into the <wsse:Security> header (as described in [\[WS-Security\]](#page-9-0)) and a <wsse:SecurityTokenReference> element is placed inside of the 470 <wst:RequestedSecurityToken> element to reference the token in the <wsse:Security> header. The response MAY contain a token reference where the token is located at a URI

425 It should be noted that any type of parameter specified as input to a token request MAY be present on response in order to specify the exact parameters used by the issuer. Specific bindings describe

In general, the returned token SHOULD be considered opaque to the requestor. That is, the requestor

appropriate restrictions on the contents of the RST and RSTR elements.

- outside of the message. In such cases the recipient is assumed to know how to fetch the token from the URI address or specified endpoint reference. It should be noted that when the token is not returned as part of the message it cannot be secured, so a secure communication mechanism SHOULD be used to obtain the token.
- */wst:RequestSecurityTokenResponse/{any}*
- This is an extensibility mechanism to allow additional elements to be added. If an element is found that is not understood, the recipient SHOULD fault.
- */wst:RequestSecurityTokenResponse/@{any}*
- This is an extensibility mechanism to allow additional attributes, based on schemas, to be added. If an attribute is found that is not understood, the recipient SHOULD fault.

#### <span id="page-17-0"></span>**3.3 Binary Secrets**

 It should be noted that in some cases elements include a key that is not encrypted. Consequently, the <xenc:EncryptedData> cannot be used. Instead, the <wst:BinarySecret> element can be used. This SHOULD only be used when the message is otherwise protected (e.g. transport security is used or the containing element is encrypted). This element contains a base64 encoded value that represents an arbitrary octet sequence of a secret (or key). The general syntax of this element is as follows (note that the ellipses below represent the different containers in which this element MAY appear, for example, a <wst:Entropy> or <wst:RequestedProofToken> element):

- *.../wst:BinarySecret*
- This element contains a base64 encoded binary secret (or key). This can be either a symmetric key, the private portion of an asymmetric key, or any data represented as binary octets.
- *.../wst:BinarySecret/@Type*
- This OPTIONAL attribute indicates the type of secret being encoded. The pre-defined values are listed in the table below:

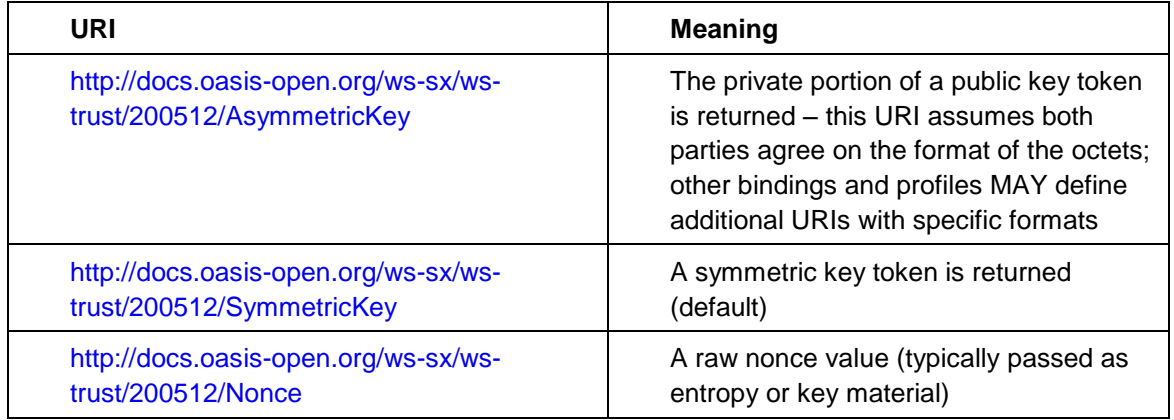

- *.../wst:BinarySecret/@{any}*
- This is an extensibility mechanism to allow additional attributes, based on schemas, to be added. If an attribute is found that is not understood, the recipient SHOULD fault.

### <span id="page-17-1"></span>**3.4 Composition**

 The sections below, as well as other documents, describe a set of bindings using the model framework described in the above sections. Each binding describes the amount of extensibility and composition with other parts of WS-Trust that is permitted. Additional profile documents MAY further restrict what can be specified in a usage of a binding.

## <span id="page-18-0"></span>**4 Issuance Binding**

 Using the token request framework, this section defines bindings for requesting security tokens to be issued:

 **Issue** – Based on the credential provided/proven in the request, a new token is issued, possibly with new proof information.

 For this binding, the following [\[WS-Addressing\]](#page-9-5) actions are defined to enable specific processing context to be conveyed to the recipient:

511 http://docs.oasis-open.org/ws-sx/ws-trust/200512/RST/Issue<br>512 http://docs.oasis-open.org/ws-sx/ws-trust/200512/RSTR/Issue <http://docs.oasis-open.org/ws-sx/ws-trust/200512/RSTR/Issue> http://docs.oasis-open.org/ws-sx/ws-trust/200512/RSTRC/IssueFinal

#### For this binding, the <wst:RequestType> element uses the following URI:

<http://docs.oasis-open.org/ws-sx/ws-trust/200512/Issue>

 The mechanisms defined in this specification apply to both symmetric and asymmetric keys. As an example, a Kerberos KDC could provide the services defined in this specification to make tokens available; similarly, so can a public key infrastructure. In such cases, the issuing authority is the security token service. It should be noted that in practice, asymmetric key usage often differs as it is common to reuse existing asymmetric keys rather than regenerate due to the time cost and desire to map to a common public key. In such cases a request might be made for an asymmetric token providing the public

- key and proving ownership of the private key. The public key is then used in the issued token.
- 

A public key directory is not really a security token service per se; however, such a service MAY

- implement token retrieval as a form of issuance. It is also possible to bridge environments (security technologies) using PKI for authentication or bootstrapping to a symmetric key.
- 

 This binding provides a general token issuance action that can be used for any type of token being requested. Other bindings MAY use separate actions if they have specialized semantics.

 This binding supports the OPTIONAL use of exchanges during the token acquisition process as well as the OPTIONAL use of the key extensions described in a later section. Additional profiles are needed to describe specific behaviors (and exclusions) when different combinations are used.

## <span id="page-18-1"></span>**4.1 Requesting a Security Token**

 When requesting a security token to be issued, the following OPTIONAL elements MAY be included in the request and MAY be provided in the response. The syntax for these elements is as follows (note that the base elements described above are included here italicized for completeness):

```
538 <wst:RequestSecurityToken xmlns:wst="..."><br>539 <wst:TokenType>...</wst:TokenType>
                 539 <wst:TokenType>...</wst:TokenType>
540 <wst:RequestType>...</wst:RequestType>
541 ...
542 <wsp:AppliesTo>...</wsp:AppliesTo>
543 <wst:Claims Dialect="...">...</wst:Claims>
544 <wst:Entropy><br>545 <wst:Ei
                      545 <wst:BinarySecret>...</wst:BinarySecret>
546 </wst:Entropy>
547 <wst:Lifetime>
```
548 <wsu:Created>...</wsu:Created><br>549 <wsu:Expires>...</wsu:Expires> <wsu:Expires>...</wsu:Expires> </wst:Lifetime> 551 </wst:RequestSecurityToken>

- The following describes the attributes and elements listed in the schema overview above:
- */wst:RequestSecurityToken/wst:TokenType*
- If this OPTIONAL element is not specified in an issue request, it is RECOMMENDED that the OPTIONAL element <wsp:AppliesTo> be used to indicate the target where this token will be used (similar to the Kerberos target service model). This assumes that a token type can be 557 inferred from the target scope specified. That is, either the  $\langle wst: TokenType\rangle$  or the <wsp:AppliesTo> element SHOULD be defined within a request. If both the <wst:TokenType> and <wsp:AppliesTo> elements are defined, the <wsp:AppliesTo> element takes precedence (for the current request only) in case the target scope requires a specific type of token.
- */wst:RequestSecurityToken/wsp:AppliesTo*
- This OPTIONAL element specifies the scope for which this security token is desired for 564 example, the service(s) to which this token applies. Refer to [\[WS-PolicyAttachment\]](#page-9-7) for more information. Note that either this element or the <wst:TokenType> element SHOULD be 566 defined in a <wst:RequestSecurityToken> message. In the situation where BOTH fields have values, the <wsp:AppliesTo> field takes precedence. This is because the issuing service is more likely to know the type of token to be used for the specified scope than the requestor (and because returned tokens should be considered opaque to the requestor).
- */wst:RequestSecurityToken/wst:Claims*
- This OPTIONAL element requests a specific set of claims. Typically, this element contains REQUIRED and/or OPTIONAL claim information identified in a service's policy.
- */wst:RequestSecurityToken/wst:Claims/@Dialect*
- This REQUIRED attribute contains a URI that indicates the syntax used to specify the set of 575 requested claims along with how that syntax SHOULD be interpreted. No URIs are defined by 576 this specification; it is expected that profiles and other specifications will define these URIs and the associated syntax.
- */wst:RequestSecurityToken/wst:Entropy*
- This OPTIONAL element allows a requestor to specify entropy that is to be used in creating the 580 key. The value of this element SHOULD be either a <xenc: EncryptedKey> or <wst:BinarySecret> depending on whether or not the key is encrypted. Secrets SHOULD be encrypted unless the transport/channel is already providing encryption.
- */wst:RequestSecurityToken/wst:Entropy/wst:BinarySecret*
- This OPTIONAL element specifies a base64 encoded sequence of octets representing the 585 requestor's entropy. The value can contain either a symmetric or the private key of an asymmetric key pair, or any suitable key material. The format is assumed to be understood by 587 the requestor because the value space MAY be (a) fixed, (b) indicated via policy, (c) inferred from 588 the indicated token aspects and/or algorithms, or (d) determined from the returned token. (See [Section 3.3\)](#page-17-0)
- */wst:RequestSecurityToken/wst:Lifetime*
- This OPTIONAL element is used to specify the desired valid time range (time window during which the token is valid for use) for the returned security token. That is, to request a specific time 593 interval for using the token. The issuer is not obligated to honor this range – they MAY return a more (or less) restrictive interval. It is RECOMMENDED that the issuer return this element with issued tokens (in the RSTR) so the requestor knows the actual validity period without having to parse the returned token.

#### */wst:RequestSecurityToken/wst:Lifetime/wsu:Created*

- This OPTIONAL element represents the creation time of the security token. Within the SOAP processing model, creation is the instant that the infoset is serialized for transmission. The creation time of the token SHOULD NOT differ substantially from its transmission time. The difference in time SHOULD be minimized. If this time occurs in the future then this is a request for a postdated token. If this attribute isn't specified, then the current time is used as an initial period.
- */wst:RequestSecurityToken/wst:Lifetime/wsu:Expires*
- This OPTIONAL element specifies an absolute time representing the upper bound on the validity time period of the requested token. If this attribute isn't specified, then the service chooses the 607 lifetime of the security token. A Fault code  $(wsu:MessageExpected)$  is provided if the recipient wants to inform the requestor that its security semantics were expired. A service MAY issue a Fault indicating the security semantics have expired.
- 

 The following is a sample request. In this example, a username token is used as the basis for the request as indicated by the use of that token to generate the signature. The username (and password) is 613 encrypted for the recipient and a reference list element is added. The  $\langle ds: KeyInf \circ > \text{element refers to}$  a <wsse:UsernameToken> element that has been encrypted to protect the password (note that the token has the *wsu:Id* of "myToken" prior to encryption). The request is for a custom token type to be

returned.

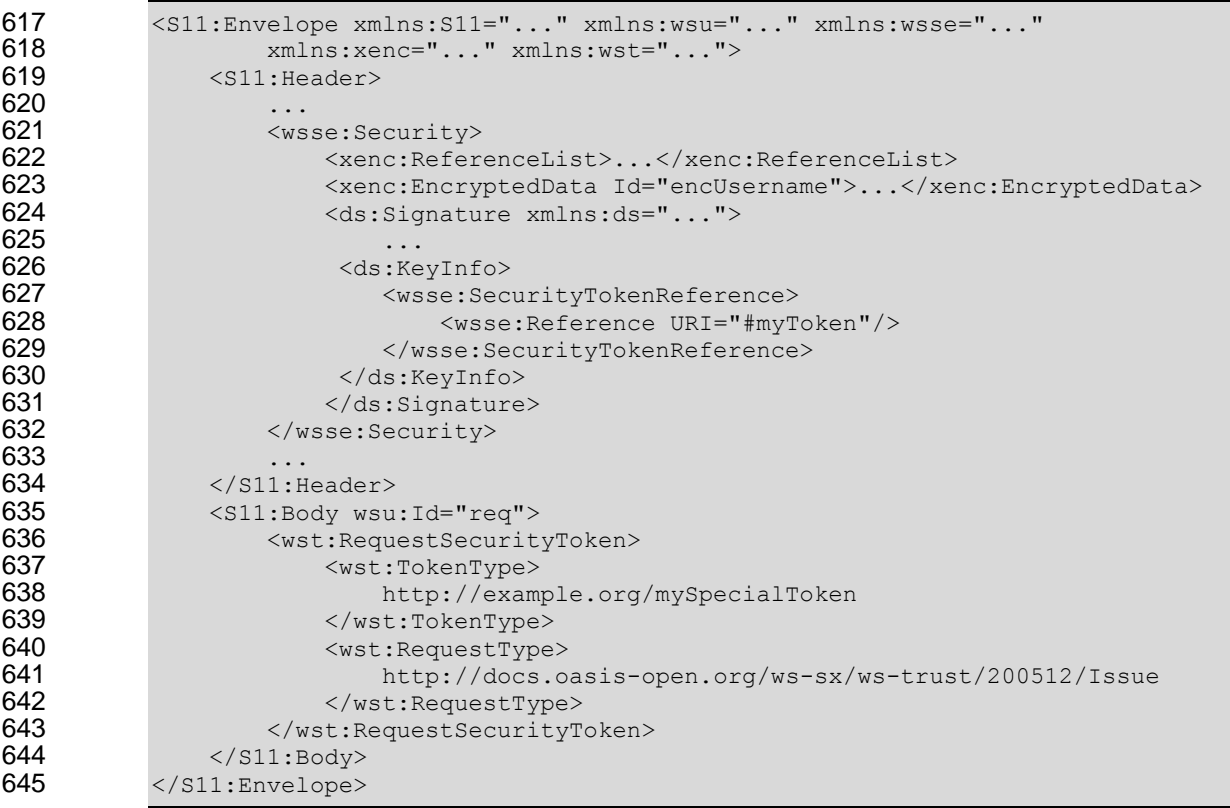

## <span id="page-20-0"></span>**4.2 Request Security Token Collection**

 There are occasions where efficiency is important. Reducing the number of messages in a message exchange pattern can greatly improve efficiency. One way to do this in the context of WS-Trust is to avoid repeated round-trips for multiple token requests. An example is requesting an identity token as well as tokens that offer other claims in a single batch request operation.

 To give an example, imagine an automobile parts supplier that wishes to offer parts to an automobile manufacturer. To interact with the manufacturer web service the parts supplier may have to present a number of tokens, such as an identity token as well as tokens with claims, such as tokens indicating various certifications to meet supplier requirements.

 It is possible for the supplier to authenticate to a trust server and obtain an identity token and then subsequently present that token to obtain a certification claim token. However, it may be much more efficient to request both in a single interaction (especially when more than two tokens are required).

Here is an example of a collection of authentication requests corresponding to this scenario:

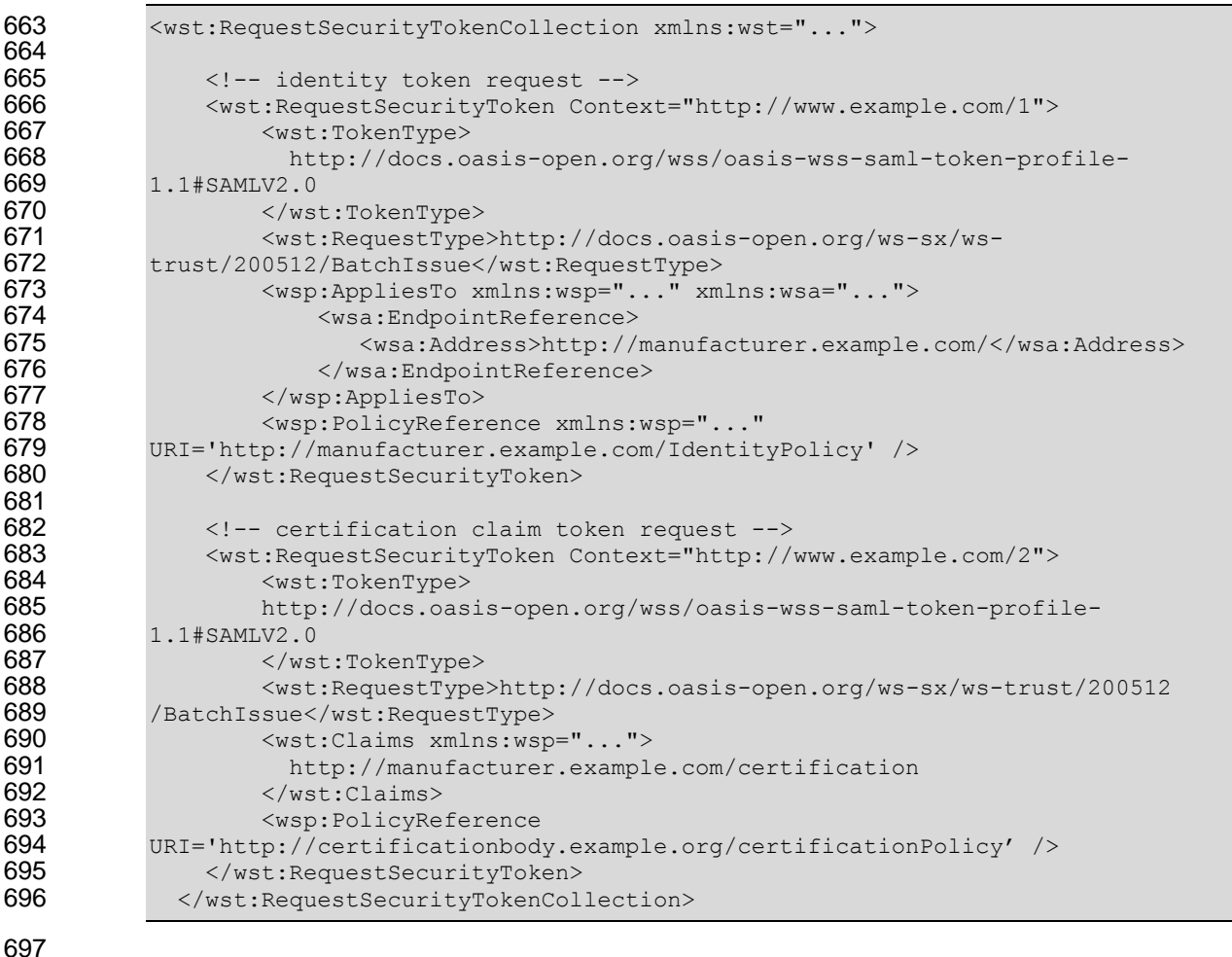

The following describes the attributes and elements listed in the overview above:

*/wst:RequestSecurityTokenCollection*

701 The RequestSecurityTokenCollection (RSTC) element is used to provide multiple RST requests. One or more RSTR elements in an RSTRC element are returned in the response to the 703 RequestSecurityTokenCollection.

## <span id="page-22-0"></span>**4.2.1 Processing Rules**

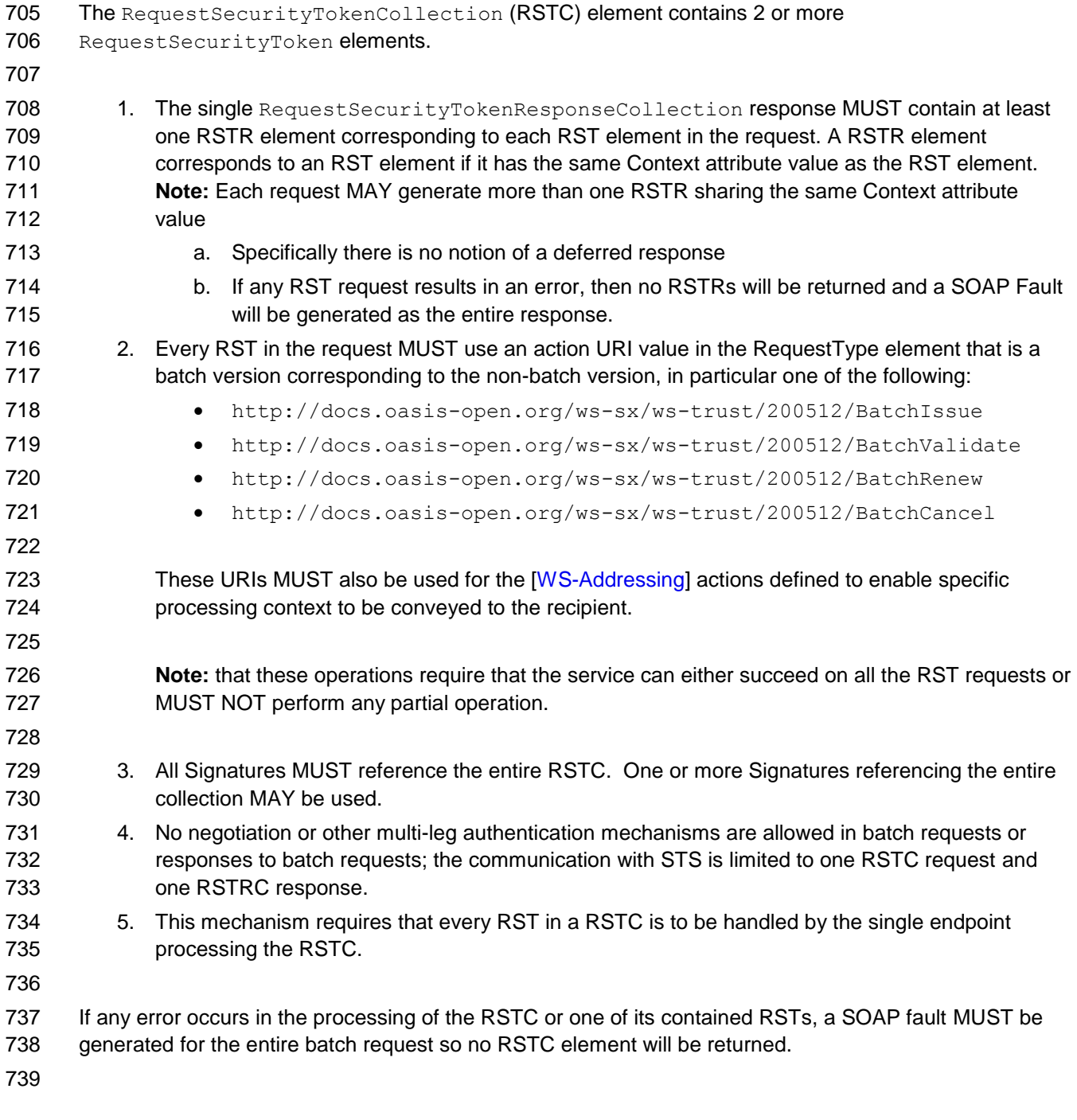

## <span id="page-22-1"></span>**4.3 Returning a Security Token Collection**

- The <wst:RequestSecurityTokenResponseCollection> element (RSTRC) MUST be used to return a
- security token or response to a security token request on the final response. Security tokens can only be
- returned in the RSTRC on the final leg. One or more <wst:RequestSecurityTokenResponse> elements
- are returned in the RSTRC.
- The syntax for this element is as follows:
- 746 <wst:RequestSecurityTokenResponseCollection xmlns:wst="..."><br>747 <wst:RequestSecurityTokenResponse>...</wst:RequestSecurity 747 <wst:RequestSecurityTokenResponse>...</wst:RequestSecurityTokenResponse> + 748 </wst:RequestSecurityTokenResponseCollection> 749 The following describes the attributes and elements listed in the schema overview above: 750 */wst:RequestSecurityTokenResponseCollection* 751 This element contains one or more <wst:RequestSecurityTokenResponse> elements for a 752 security token request on the final response.
- 753 */wst:RequestSecurityTokenResponseCollection/wst:RequestSecurityTokenResponse*
- 754 See section 4.4 for the description of the <wst:RequestSecurityTokenResponse> element.

## <span id="page-23-0"></span>755 **4.4 Returning a Security Token**

756 When returning a security token, the following OPTIONAL elements MAY be included in the response. 757 Security tokens can only be returned in the RSTRC on the final leg. The syntax for these elements is as 758 follows (note that the base elements described above are included here italicized for completeness):

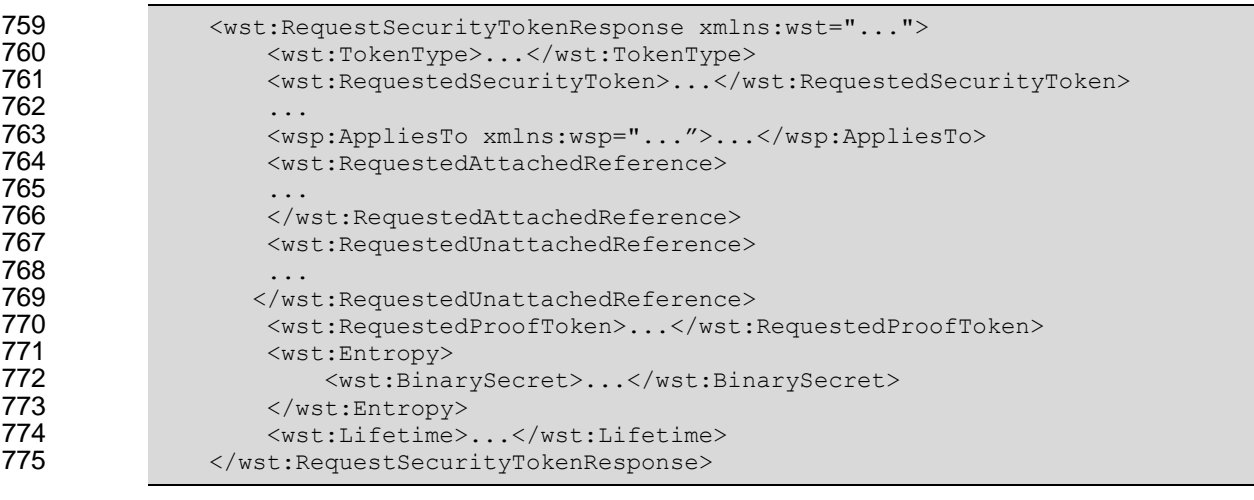

- 776 The following describes the attributes and elements listed in the schema overview above:
- 777 */wst:RequestSecurityTokenResponse/wsp:AppliesTo*
- 778 This OPTIONAL element specifies the scope to which this security token applies. Refer to [\[WS-](#page-9-7)779 PolicyAttachment | for more information. Note that if an  $\langle wsp:AppliesTo\rangle$  was specified in the 780 request, the same scope SHOULD be returned in the response (if  $a <sub>wsp:AppliesTo></sub>$  is 781 returned).
- 782 */wst:RequestSecurityTokenResponse/wst:RequestedSecurityToken*
- 783 This OPTIONAL element is used to return the requested security token. This element is 784 **OPTIONAL, but it is REQUIRED that at least one of**  $\langle wst:RequestedSecurityToken \rangle$  or 785 <wst:RequestedProofToken> be returned unless there is an error or part of an on-going 786 message exchange (e.g. negotiation). If returning more than one security token see section 4.3, 787 Returning Multiple Security Tokens.
- 788 */wst:RequestSecurityTokenResponse/wst:RequestedAttachedReference*
- 789 Since returned tokens are considered opaque to the requestor, this OPTIONAL element is 790 specified to indicate how to reference the returned token when that token doesn't support 791 references using URI fragments (XML ID). This element contains a 792 <wsse:SecurityTokenReference> element that can be used *verbatim* to reference the token 793 (when the token is placed inside a message). Typically tokens allow the use of *wsu:Id* so this 794 element isn't required. Note that a token MAY support multiple reference mechanisms; this 795 indicates the issuer's preferred mechanism. When encrypted tokens are returned, this element is
- 796 not needed since the <xenc: EncryptedData> element supports an ID reference. If this 797 element is not present in the RSTR then the recipient can assume that the returned token (when 798 present in a message) supports references using URI fragments.
- 799 */wst:RequestSecurityTokenResponse/wst:RequestedUnattachedReference*
- 800 In some cases tokens need not be present in the message. This OPTIONAL element is specified 801 to indicate how to reference the token when it is not placed inside the message. This element 802 contains a <wsse:SecurityTokenReference> element that can be used *verbatim* to 803 reference the token (when the token is not placed inside a message) for replies. Note that a token 804 MAY support multiple external reference mechanisms; this indicates the issuer's preferred 805 mechanism.
- 806 */wst:RequestSecurityTokenResponse/wst:RequestedProofToken*
- 807 This OPTIONAL element is used to return the proof-of-possession token associated with the 808 requested security token. Normally the proof-of-possession token is the contents of this element 809 but a security token reference MAY be used instead. The token (or reference) is specified as the 810 contents of this element. For example, if the proof-of-possession token is used as part of the 811 securing of the message, then it is placed in the <wsse: Security> header and a
- 812 <wsse:SecurityTokenReference> element is used inside of the
- 813  $\langle wst:RequestedProofToken> element$  to reference the token in the  $\langle wsse:Security>$
- 814 header. This element is OPTIONAL, but it is REQUIRED that at least one of
- 815 <wst:RequestedSecurityToken> or <wst:RequestedProofToken> be returned unless 816 **there is an error.**
- 817 */wst:RequestSecurityTokenResponse/wst:Entropy*
- 818 This OPTIONAL element allows an issuer to specify entropy that is to be used in creating the key.
- 819 The value of this element SHOULD be either a  $\leq x \leq n$ cryptedKey> or
- 820  $\leq$   $\leq$   $\$ 821 the transport/channel is already encrypted).
- 822 */wst:RequestSecurityTokenResponse/wst:Entropy/wst:BinarySecret*
- 823 This OPTIONAL element specifies a base64 encoded sequence of octets represent the 824 responder's entropy. (See Section 3.3)
- 825 */wst:RequestSecurityTokenResponse/wst:Lifetime*
- 826 This OPTIONAL element specifies the lifetime of the issued security token. If omitted the lifetime 827 is unspecified (not necessarily unlimited). It is RECOMMENDED that if a lifetime exists for a 828 token that this element be included in the response.

### <span id="page-24-0"></span>829 **4.4.1 wsp:AppliesTo in RST and RSTR**

- 830 Both the requestor and the issuer can specify a scope for the issued token using the <wsp:AppliesTo> 831 element. If a token issuer cannot provide a token with a scope that is at least as broad as that requested 832 by the requestor then it SHOULD generate a fault. This section defines some rules for interpreting the 833 various combinations of provided scope:
- 834 If neither the requestor nor the issuer specifies a scope then the scope of the issued token is 835 implied.
- 836 If the requestor specifies a scope and the issuer does not then the scope of the token is assumed 837 to be that specified by the requestor.
- 838 If the requestor does not specify a scope and the issuer does specify a scope then the scope of 839 the token is as defined by the issuers scope
- 840 If both requestor and issuer specify a scope then there are two possible outcomes:
- 841 o If both the issuer and requestor specify the same scope then the issued token has that 842 scope.
- 843 **b** o If the issuer specifies a wider scope than the requestor then the issued token has the 844 scope specified by the issuer.
- 845 The requestor and issuer MUST agree on the version of [WS-Policy] used to specify the scope of 846 the issued token. The Trust13 assertion in [WS-SecurityPolicy] provides a mechanism to 847 communicate which version of [WS-Policy] is to be used.
- 848
- 849 The following table summarizes the above rules:

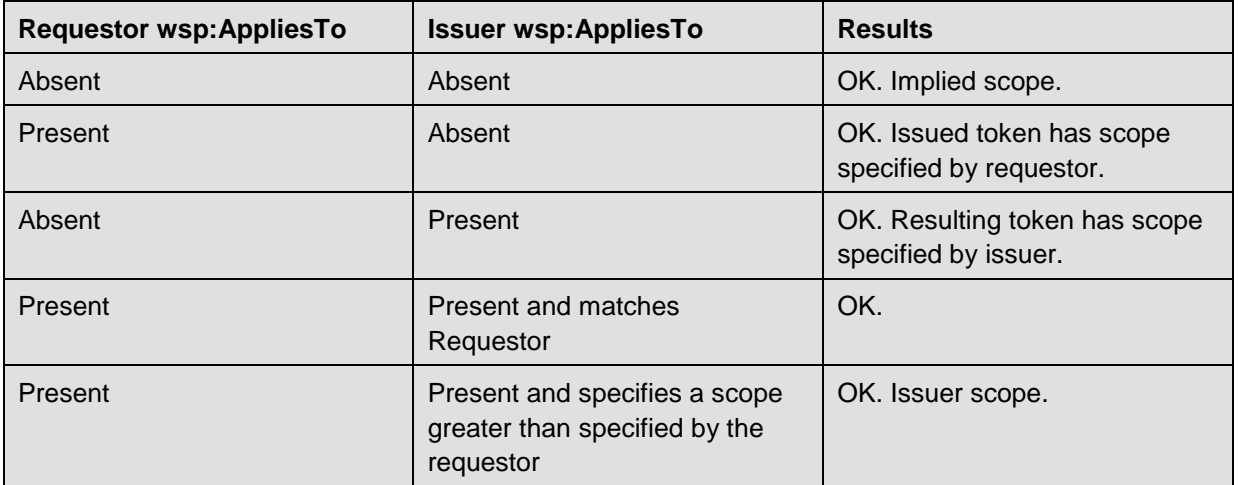

#### <span id="page-25-0"></span>850 **4.4.2 Requested References**

851 The token issuer can OPTIONALLY provide <wst:RequestedAttachedReference> and/or 852 <wst:RequestedUnattachedReference> elements in the RSTR. It is assumed that all token types can be 853 referred to directly when present in a message. This section outlines the expected behaviour on behalf of 854 clients and servers with respect to various permutations:

- 855 **If a** <wst:RequestedAttachedReference> element is NOT returned in the RSTR then the client 856 SHOULD assume that the token can be referenced by ID. Alternatively, the client MAY use token-857 specific knowledge to construct an STR.
- 858 If a <wst:RequestedAttachedReference> element is returned in the RSTR then the token 859 cannot be referred to by ID. The supplied STR MUST be used to refer to the token.
- 860 If a <wst:RequestedUnattachedReference> element is returned then the server MAY reference 861 the token using the supplied STR when sending responses back to the client. Thus the client 862 MUST be prepared to resolve the supplied STR to the appropriate token. Note: the server 863 SHOULD NOT send the token back to the client as the token is often tailored specifically to the 864 server (i.e. it may be encrypted for the server). References to the token in subsequent messages, 865 whether sent by the client or the server, that omit the token MUST use the supplied STR.

### <span id="page-25-1"></span>866 **4.4.3 Keys and Entropy**

867 The keys resulting from a request are determined in one of three ways: specific, partial, and omitted.

- 868 **In the case of specific keys, a** <wst:RequestedProofToken> element is included in the 869 response which indicates the specific key(s) to use unless the key was provided by the requestor 870 (in which case there is no need to return it).
- 871 In the case of partial, the  $\langle wst:Entropy \rangle$  element is included in the response, which indicates 872 partial key material from the issuer (not the full key) that is combined (by each party) with the 873 requestor's entropy to determine the resulting key(s). In this case a <wst:ComputedKey>

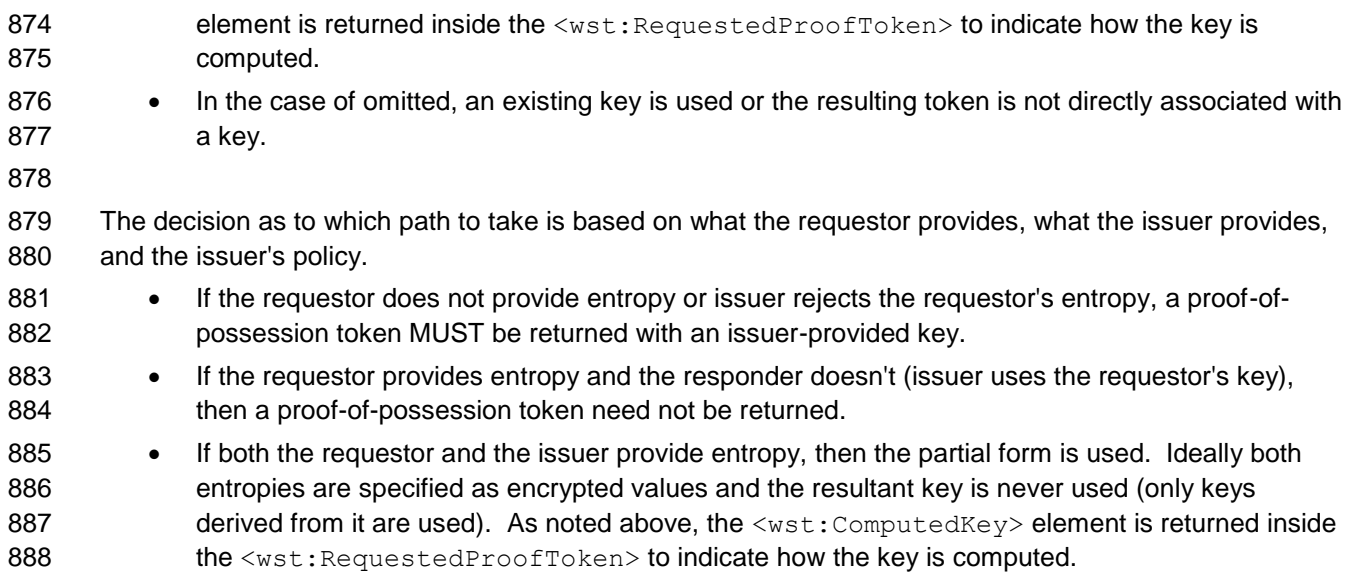

889

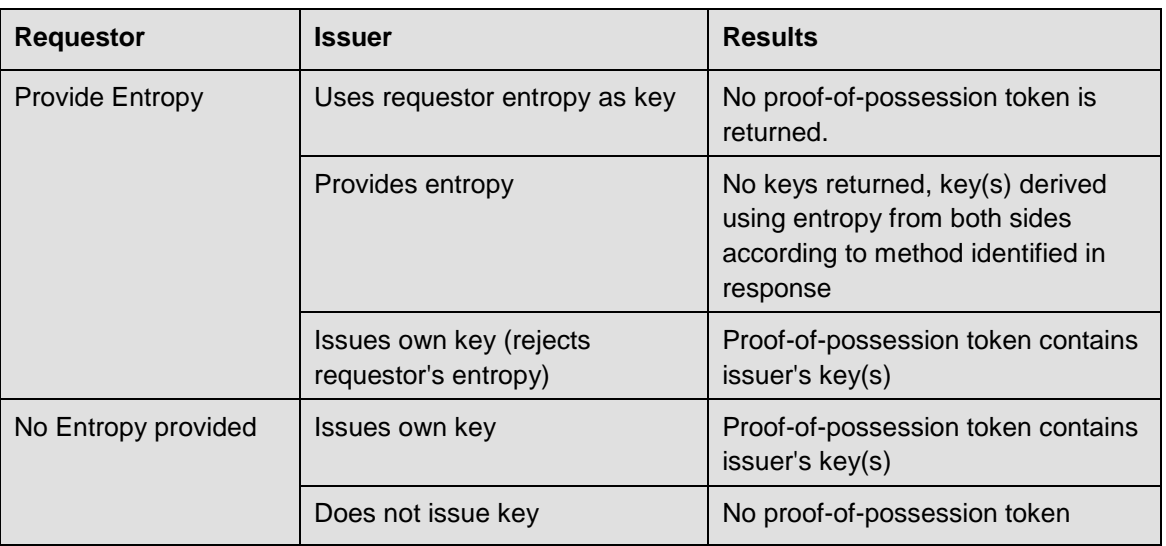

890 The following table illustrates the rules described above:

### <span id="page-26-0"></span>891 **4.4.4 Returning Computed Keys**

892 As previously described, in some scenarios the key(s) resulting from a token request are not directly 893 returned and must be computed. One example of this is when both parties provide entropy that is 894 combined to make the shared secret. To indicate a computed key, the <wst: ComputedKey> element 895 MUST be returned inside the <wst:RequestedProofToken> to indicate how the key is computed. The 896 following illustrates a syntax overview of the <wst: ComputedKey> element:

```
897 <wst:RequestSecurityTokenResponseCollection xmlns:wst="..."><br>898 <wst:RequestSecurityTokenResponse>
898 \leftarrow \leftarrow \899 <wst:RequestedProofToken>
900 <br>
\leftarrow \leftarrow 
901 </wst:RequestedProofToken><br>902 </wst:RequestSecurityTokenResp
902 </wst:RequestSecurityTokenResponse><br>903 </wst:RequestSecurityTokenResponseCol
                                         903 </wst:RequestSecurityTokenResponseCollection>
```
904

#### 905 The following describes the attributes and elements listed in the schema overview above:

#### */wst:RequestSecurityTokenResponse/wst:RequestedProofToken/wst:ComputedKey*

 The value of this element is a URI describing how to compute the key. While this can be extended by defining new URIs in other bindings and profiles, the following URI pre-defines one computed key mechanism:

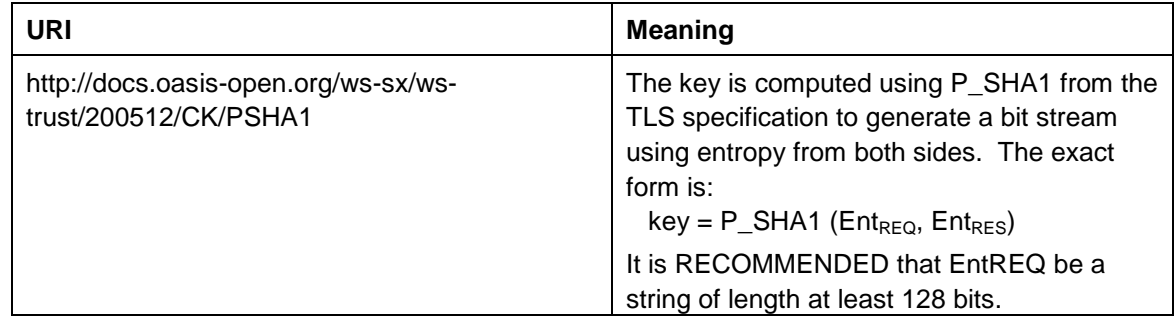

This element MUST be returned when key(s) resulting from the token request are computed.

#### <span id="page-27-0"></span>**4.4.5 Sample Response with Encrypted Secret**

 The following illustrates the syntax of a sample security token response. In this example the token 913 requested in [section 4.1](#page-18-1) is returned. Additionally a proof-of-possession token element is returned 914 containing the secret key associated with the <wst:RequestedSecurityToken> encrypted for the requestor (note that this assumes that the requestor has a shared secret with the issuer or a public key).

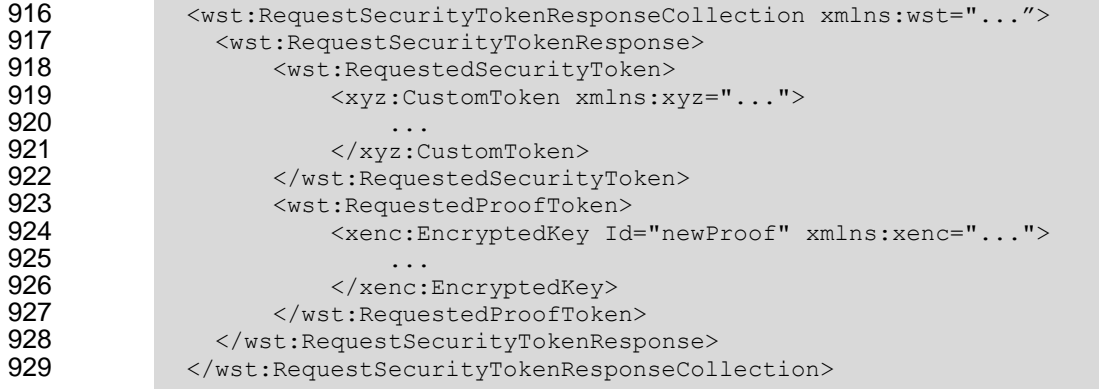

#### <span id="page-27-1"></span>**4.4.6 Sample Response with Unencrypted Secret**

 The following illustrates the syntax of an alternative form where the secret is passed in the clear because 932 the transport is providing confidentiality:

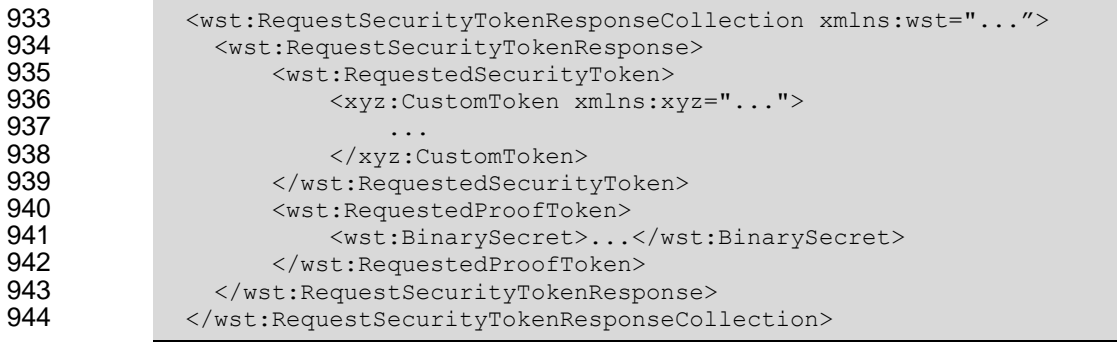

#### <span id="page-28-0"></span>**4.4.7 Sample Response with Token Reference**

If the returned token doesn't allow the use of the *wsu:Id* attribute, then a

 <wst:RequestedAttachedReference> is returned as illustrated below. The following illustrates the 948 syntax of the returned token has a URI which is referenced.

```
949 <wst:RequestSecurityTokenResponseCollection xmlns:wst="..."><br>950 <wst:RequestSecurityTokenResponse>
                 950 <wst:RequestSecurityTokenResponse>
951 <wst:RequestedSecurityToken>
952 <xyz:CustomToken ID="urn:fabrikam123:5445" xmlns:xyz="...">
953 ...
954 </xyz:CustomToken><br>955 </wst:RequestedSecurit
955 </wst:RequestedSecurityToken><br>956 <wst:RequestedAttachedReferen
956 \leq \leq \leq \leq \leq \leq \leq \leq \leq \leq \leq \leq \leq \leq \leq \leq \leq \leq \leq \leq \leq \leq \leq \leq \leq \leq \leq \leq \leq \leq \leq \leq \leq \leq \leq \leq \957 <wsse:SecurityTokenReference xmlns:wsse="...">
958 <wsse:Reference URI="urn:fabrikam123:5445"/>
959 </wsse:SecurityTokenReference>
                     960 </wst:RequestedAttachedReference>
961<br>962
                962 </wst:RequestSecurityTokenResponse>
963 </wst:RequestSecurityTokenResponseCollection>
```
 In the example above, the recipient may place the returned custom token directly into a message and include a signature using the provided proof-of-possession token. The specified reference is then placed 967 into the <ds: KeyInfo> of the signature and directly references the included token without requiring the requestor to understand the details of the custom token format.

#### <span id="page-28-1"></span>**4.4.8 Sample Response without Proof-of-Possession Token**

 The following illustrates the syntax of a response that doesn't include a proof-of-possession token. For example, if the basis of the request were a public key token and another public key token is returned with 972 the same public key, the proof-of-possession token from the original token is reused (no new proof-of-possession token is required).

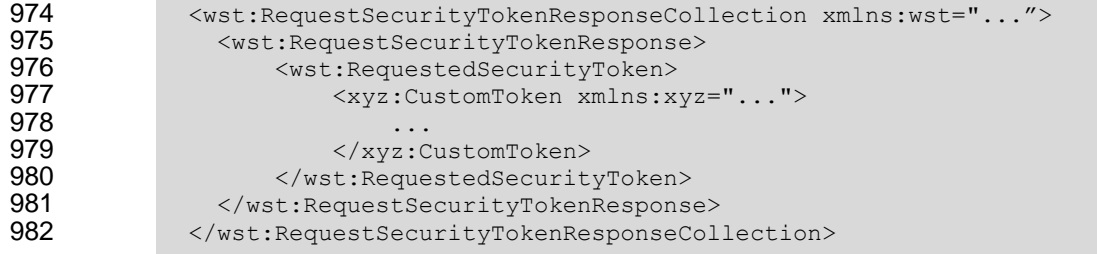

## <span id="page-28-2"></span>**4.4.9 Zero or One Proof-of-Possession Token Case**

 In the zero or single proof-of-possession token case, a primary token and one or more tokens are returned. The returned tokens either use the same proof-of-possession token (one is returned), or no proof-of-possession token is returned. The tokens are returned (one each) in the response. The following example illustrates this case. The following illustrates the syntax of a supporting security token is returned that has no separate proof-of-possession token as it is secured using the same proof-of-possession token that was returned.

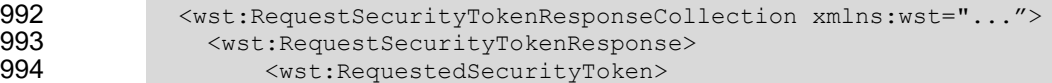

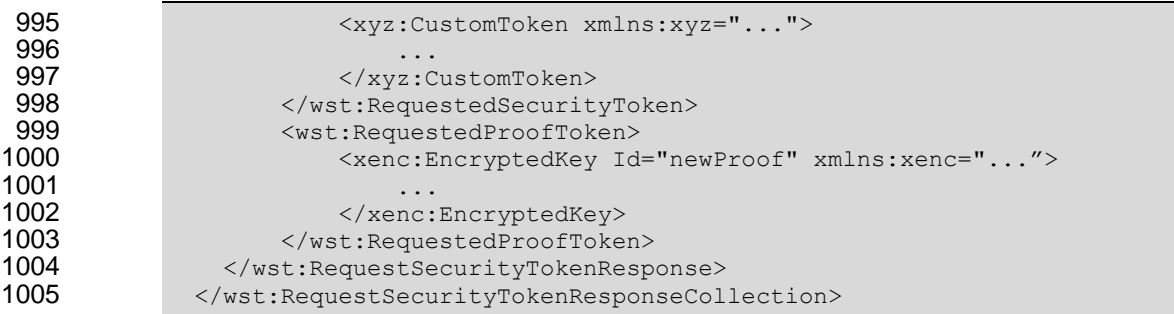

### <span id="page-29-0"></span>**4.4.10 More Than One Proof-of-Possession Tokens Case**

 The second case is where multiple security tokens are returned that have separate proof-of-possession tokens. As a result, the proof-of-possession tokens, and possibly lifetime and other key parameters elements, MAY be different. To address this scenario, the body MAY be specified using the syntax illustrated below:

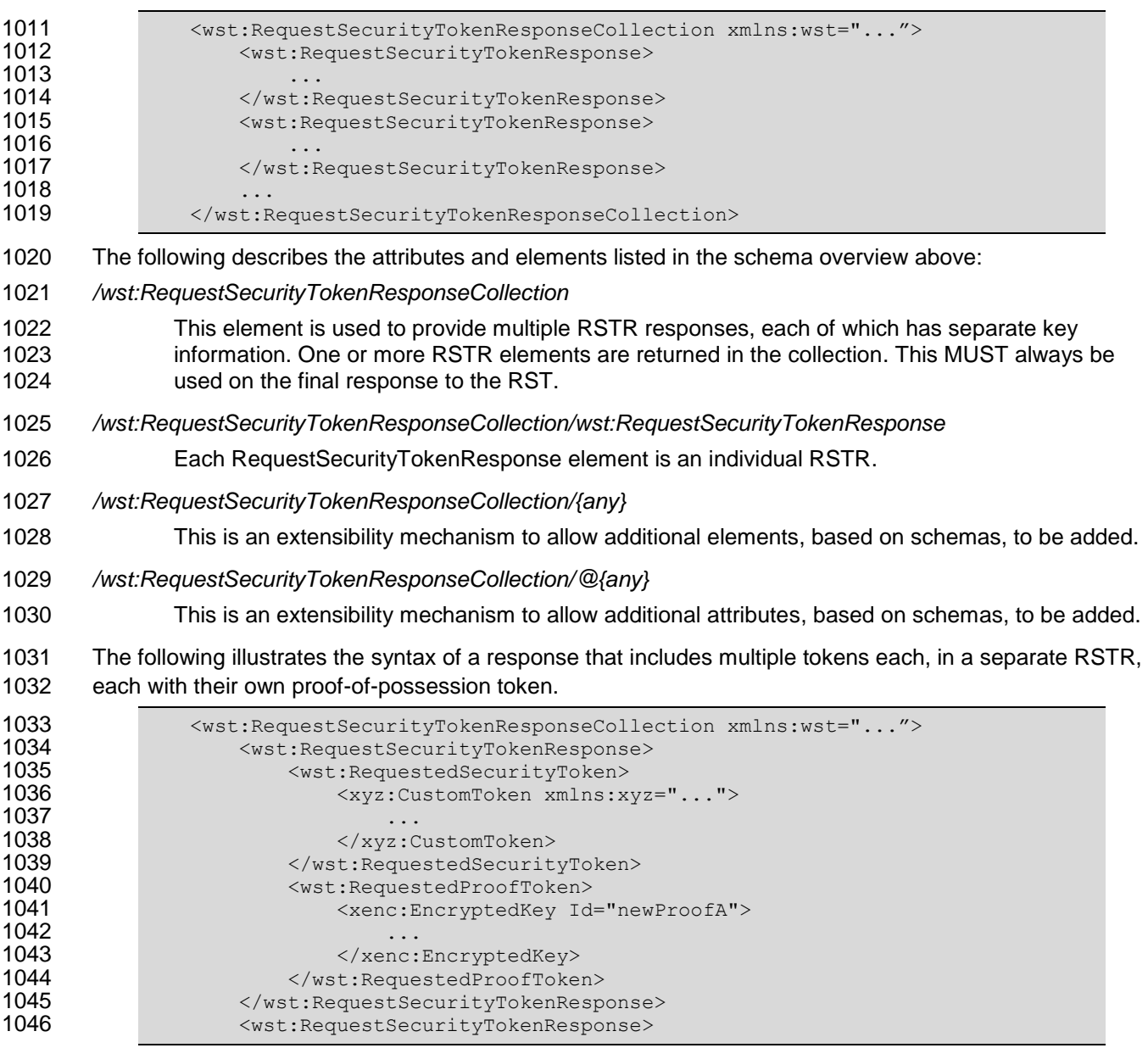

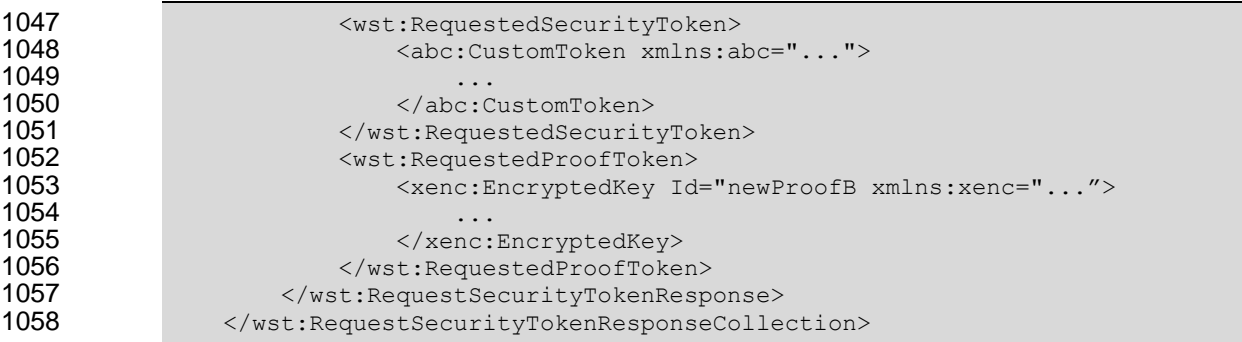

## <span id="page-30-0"></span>**4.5 Returning Security Tokens in Headers**

 In certain situations it is useful to issue one or more security tokens as part of a protocol other than RST/RSTR. This typically requires that the tokens be passed in a SOAP header. The tokens present in that element can then be referenced from elsewhere in the message. This section defines a specific 1063 header element, whose type is the same as that of the  $\langle wst:RequestSecurityTokenCollection \rangle$  element (see Section 4.3), that can be used to carry issued tokens (and associated proof tokens, references etc.) in a message.

```
1066 \leq\text{wst:Is suedTokens xmlns:wst="}'...">
                 1067 <wst:RequestSecurityTokenResponse>
1068
1069 </wst:RequestSecurityTokenResponse>+<br>1070 </wst:IssuedTokens>
               </wst:IssuedTokens>
1071
1072 The following describes the attributes and elements listed in the schema overview above:
1073 /wst:IssuedTokens
1074 This header element carries one or more issued security tokens. This element schema is defined 
1075 using the RequestSecurityTokenResponse schema type.
1076 /wst:IssuedTokens/wst:RequestSecurityTokenResponse
1077 This element MUST appear at least once. Its meaning and semantics are as defined in Section 4.2.
1078 /wst:IssuedTokens/{any}
1079 This is an extensibility mechanism to allow additional elements, based on schemas, to be added.
1080 /wst:IssuedTokens/@{any}
1081 This is an extensibility mechanism to allow additional attributes, based on schemas, to be added.
1082
1083 There MAY be multiple instances of the <wst:IssuedTokens> header in a given message. Such
1084 instances MAY be targeted at the same actor/role. Intermediaries MAY add additional 
1085 <wst:IssuedTokens> header elements to a message. Intermediaries SHOULD NOT modify any 
1086 \leqwst:IssuedTokens> header already present in a message.
1087
1088 It is RECOMMENDED that the <wst:IssuedTokens> header be signed to protect the integrity of the
1089 issued tokens and of the issuance itself. If confidentiality protection of the <wst:IssuedTokens> header is
1090 REQUIRED then the entire header MUST be encrypted using the <wsse11:EncryptedHeader> construct.
1091 This helps facilitate re-issuance by the receiving party as that party can re-encrypt the entire header for 
1092 another party rather than having to extract and re-encrypt portions of the header.
1093
```

```
1094 The following example illustrates a response that includes multiple <wst:IssuedTokens>headers.
1095 <?xml version="1.0" encoding="utf-8"?><br>1096 < S11: Envelope xmlns: S11="..." xmlns: ws
1096 <S11:Envelope xmlns:S11="..." xmlns:wst="..." xmlns:wsp="..." xmlns:ds="..." 
1097 xmlns:x="..."><br>1098 <s11:Header
1098 <s11:Header><br>1099 <wst:Issued
                   <wst:IssuedTokens>
1100 \leq \text{wst:RequestSecurityTokenResponse}<br>1101 \leq \text{wsp:AppliesTo>}1101 <wsp:AppliesTo><br>1102 <wsp:AppliesTo>
1102 <x:SomeContext1 /><br>1103 </wsp:AppliesTo>
1103 </wsp:AppliesTo><br>1104 <wst:RequestedSe
                       1104 <wst:RequestedSecurityToken>
1105<br>1106
                       </wst:RequestedSecurityToken>
1107 ...
1108 </wst:RequestSecurityTokenResponse><br>1109 <wst:RequestSecurityTokenResponse>
1109 \leq\text{wst:RequestSecurityTokenResponse}\times<br>
1110 \leq\text{wsp:<sub>A}</sub>
1110 \langle \text{wsp:AppliesTo} \rangle<br>
1111 \langle \text{x:SomeContext} \rangle1111 <x:SomeContext1 /><br>1112 </wsp:AppliesTo>
1112 </wsp:AppliesTo><br>1113 <wst:RequestedSe
                        <wst:RequestedSecurityToken>
1114 ...
1115 </wst:RequestedSecurityToken>
1116 ...<br>1117 \frac{1115}{5}1117 </wst:RequestSecurityTokenResponse><br>1118 </wst:IssuedTokens>
1118 </wst:IssuedTokens><br>1119 <wst:IssuedTokens S
                   1119 <wst:IssuedTokens S11:role="http://example.org/somerole" >
1120 <wst:RequestSecurityTokenResponse>
1121 <wsp:AppliesTo><br>1122 <wsp:AppliesTo>
1122 <x:SomeContext2 /><br>1123 </wsp:AppliesTo
1123 </wsp:AppliesTo>
                       1124 <wst:RequestedSecurityToken>
1125 ...<br>1126 ...
                       </wst:RequestedSecurityToken>
1127 ...
1128 </wst:RequestSecurityTokenResponse><br>1129 </wst:IssuedTokens>
1129 </wst:IssuedTokens><br>1130 </s11:Header>
1130 </s11:Header><br>1131 <s11:Body>
                <S11:Body>
1132<br>1133
1133 </S11:Body><br>1134 </S11:Envelop
              \langle/S11:Envelope>
```
<span id="page-32-0"></span>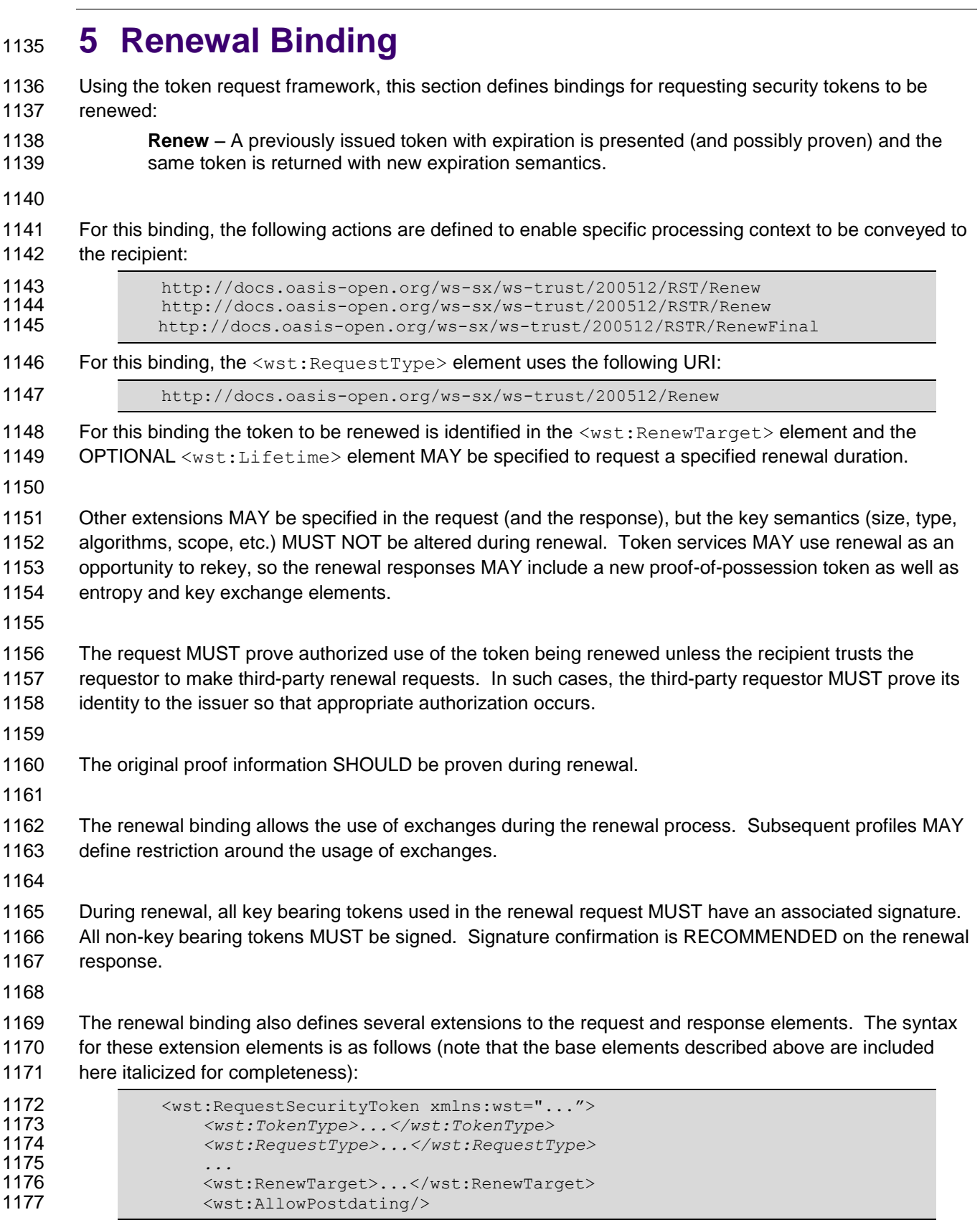

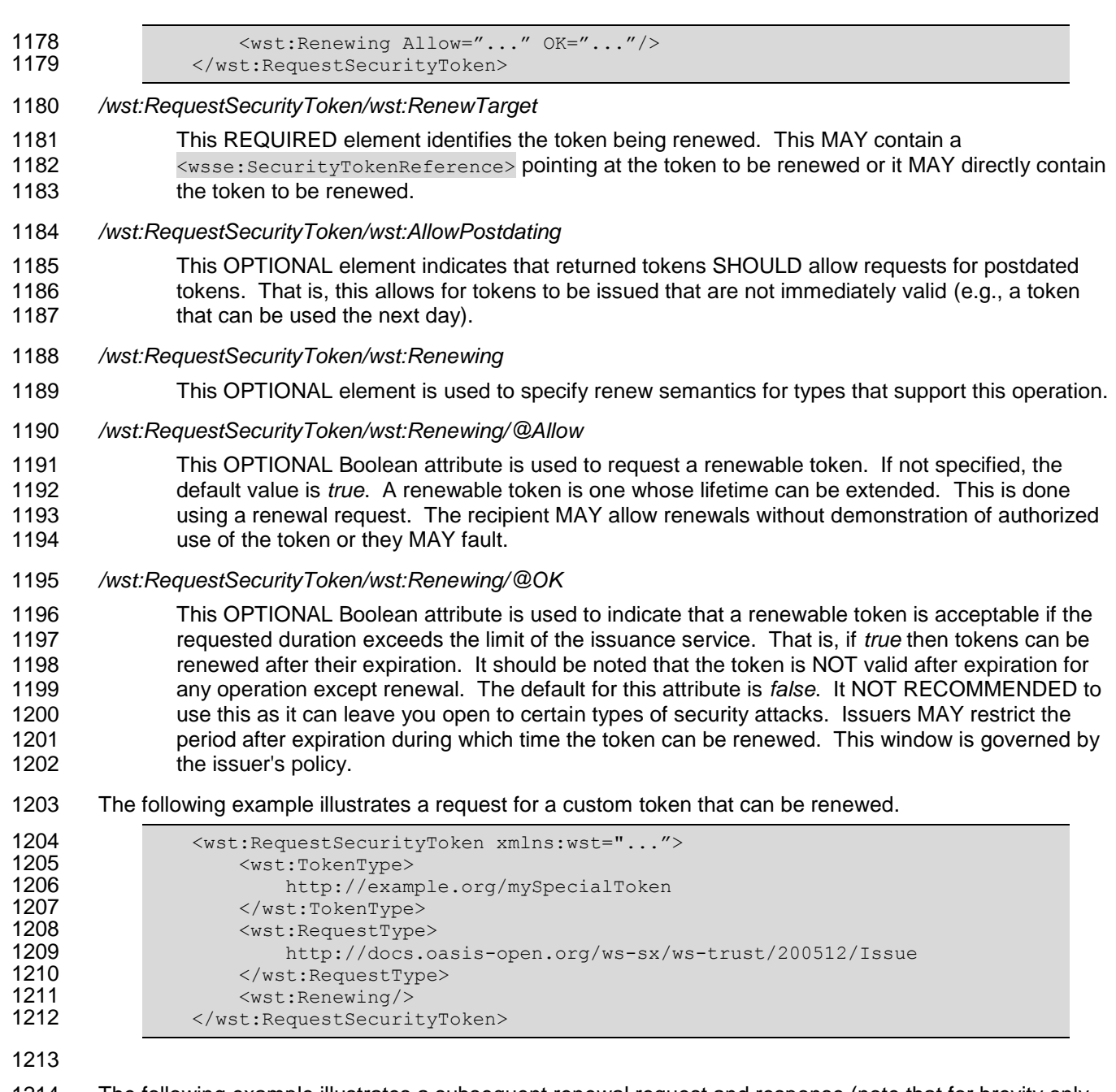

 The following example illustrates a subsequent renewal request and response (note that for brevity only the request and response are illustrated). Note that the response includes an indication of the lifetime of 1216 the renewed token.

```
1217 <wst:RequestSecurityToken xmlns:wst="..."><br>1218 <wst:TokenType>
1218 <wst:TokenType><br>1219 http://exam
1219 http://example.org/mySpecialToken<br>1220 </wst:TokenType>
1220 </wst:TokenType><br>1221 <wst:RequestType>
1221 <wst:RequestType><br>1222 http://docs.o
1222 http://docs.oasis-open.org/ws-sx/ws-trust/200512/Renew<br>1223 </wst:RequestType>
1223 </wst:RequestType><br>1224 <wst:RenewTarget>
1224 <wst:RenewTarget><br>1225 ... reference
1225 ... reference to previously issued token ...<br>1226 <br>
S/wst:RenewTarget>
1226 </wst:RenewTarget><br>1227 </wst:RequestSecurityT
                  1227 </wst:RequestSecurityToken>
1228
```
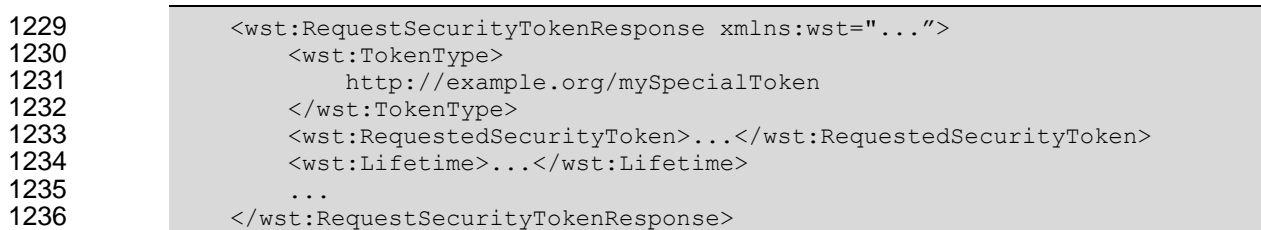

#### <span id="page-35-0"></span> **6 Cancel Binding** Using the token request framework, this section defines bindings for requesting security tokens to be cancelled: **Cancel** – When a previously issued token is no longer needed, the Cancel binding can be used to cancel the token, terminating its use. After canceling a token at the issuer, a STS MUST not validate or renew the token. A STS MAY initiate the revocation of a token, however, revocation is 1243 out of scope of this specification and a client MUST NOT rely on it. If a client needs to ensure the validity of a token, it MUST validate the token at the issuer. For this binding, the following actions are defined to enable specific processing context to be conveyed to the recipient: http://docs.oasis-open.org/ws-sx/ws-trust/200512/RST/Cancel <http://docs.oasis-open.org/ws-sx/ws-trust/200512/RSTR/Cancel> http://docs.oasis-open.org/ws-sx/ws-trust/200512/RSTR/CancelFinal 1251 For this binding, the <wst: RequestType> element uses the following URI: http://docs.oasis-open.org/ws-sx/ws-trust/200512/Cancel Extensions MAY be specified in the request (and the response), but the semantics are not defined by this binding. The request MUST prove authorized use of the token being cancelled unless the recipient trusts the requestor to make third-party cancel requests. In such cases, the third-party requestor MUST prove its identity to the issuer so that appropriate authorization occurs. In a cancel request, all key bearing tokens specified MUST have an associated signature. All non-key bearing tokens MUST be signed. Signature confirmation is RECOMMENDED on the closure response. A cancelled token is no longer valid for authentication and authorization usages. On success a cancel response is returned. This is an RSTR message with the 1264 <wst:RequestedTokenCancelled> element in the body. On failure, a Fault is raised. It should be noted that the cancel RSTR is informational. That is, the security token is cancelled once the cancel request is processed. The syntax of the request is as follows: <wst:RequestSecurityToken xmlns:wst="...">  *<wst:RequestType>...</wst:RequestType> ...* <wst:CancelTarget>...</wst:CancelTarget> 1273 </wst:RequestSecurityToken> */wst:RequestSecurityToken/wst:CancelTarget* This REQUIRED element identifies the token being cancelled. Typically this contains a 1276  $\langle$ wsse:SecurityTokenReference> pointing at the token, but it could also carry the token directly. The following example illustrates a request to cancel a custom token. <S11:Envelope xmlns:S11="..." xmlns:wst="..." xmlns:wsse="...">
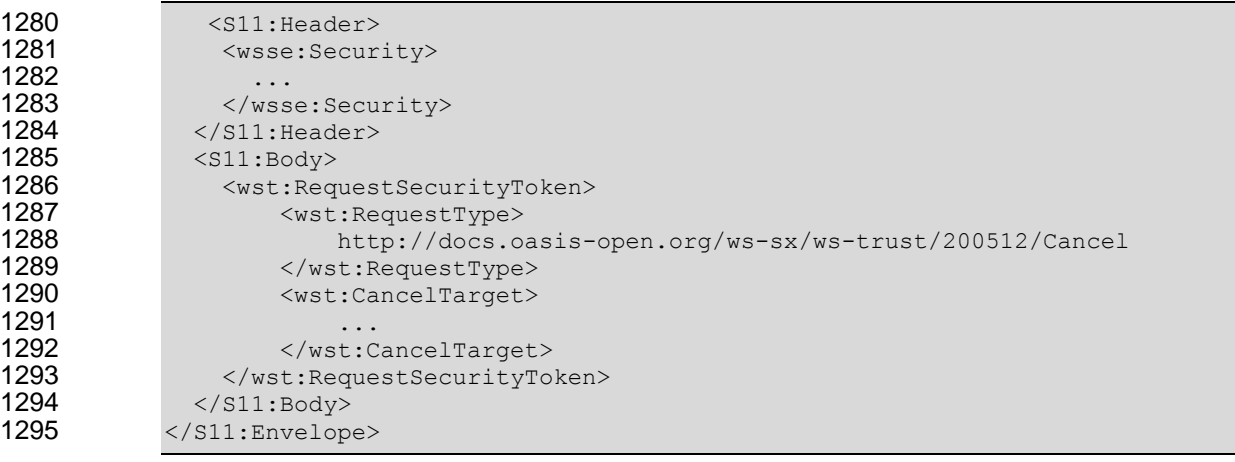

1296 The following example illustrates a response to cancel a custom token.

```
1297 <s11:Envelope xmlns:S11="..." xmlns:wst="..." xmlns:wsse="..."><br>1298 <s11:Header>
1298 <S11:Header>
               <wsse:Security>
1300 ...
1301 </wsse:Security><br>1302 </s11:Header>
1302 </s11: Header><br>1303 <s11: Body>
1303 <S11:Body>
               1304 <wst:RequestSecurityTokenResponse>
1305 <wst:RequestedTokenCancelled/>
1306 </wst:RequestSecurityTokenResponse>
1307 </S11:Body><br>1308 </S11:Envelope
           </S11:Envelope>
```
# 1309 **6.1 STS-initiated Cancel Binding**

1310 Using the token request framework, this section defines an OPTIONAL binding for requesting security 1311 tokens to be cancelled by the STS:

- 1312 **STS-initiated Cancel** When a previously issued token becomes invalid on the STS, the STS-1313 initiated Cancel binding can be used to cancel the token, terminating its use. After canceling a 1314 token, a STS MUST not validate or renew the token. This binding can be only used when STS 1315 can send one-way messages to the original token requestor.
- 1316
- 1317 For this binding, the following actions are defined to enable specific processing context to be conveyed to 1318 the recipient:

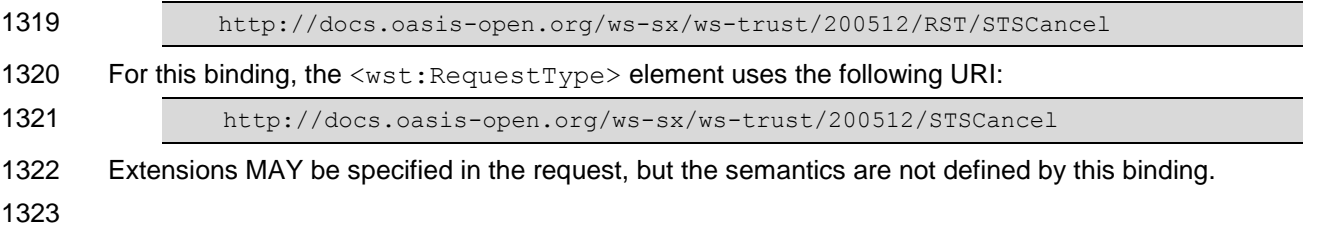

- 1324 The request MUST prove authorized use of the token being cancelled unless the recipient trusts the 1325 requestor to make third-party cancel requests. In such cases, the third-party requestor MUST prove its 1326 identity to the issuer so that appropriate authorization occurs.
- 1327 In a cancel request, all key bearing tokens specified MUST have an associated signature. All non-key 1328 bearing tokens MUST be signed.
- 1329

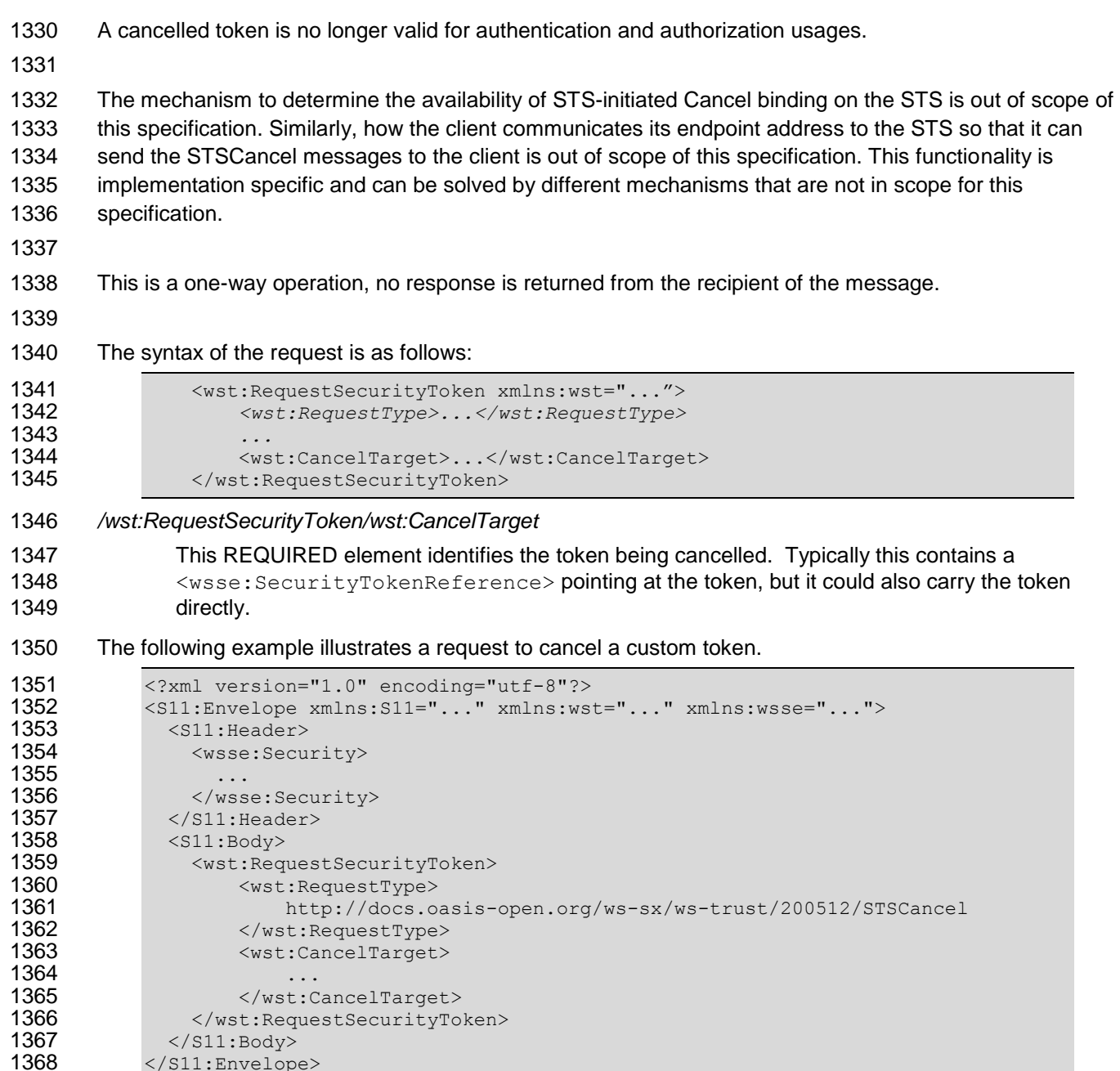

</S11:Envelope>

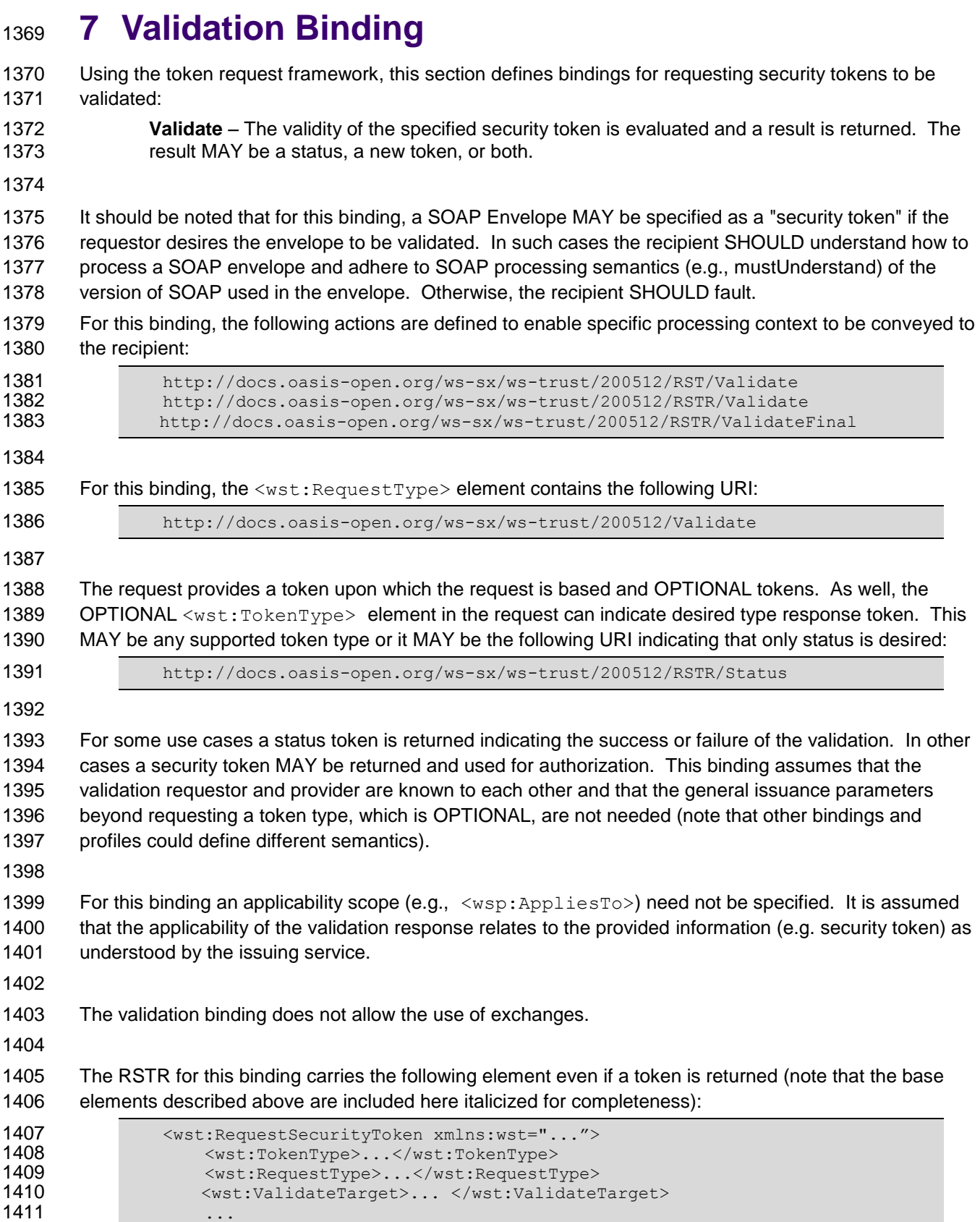

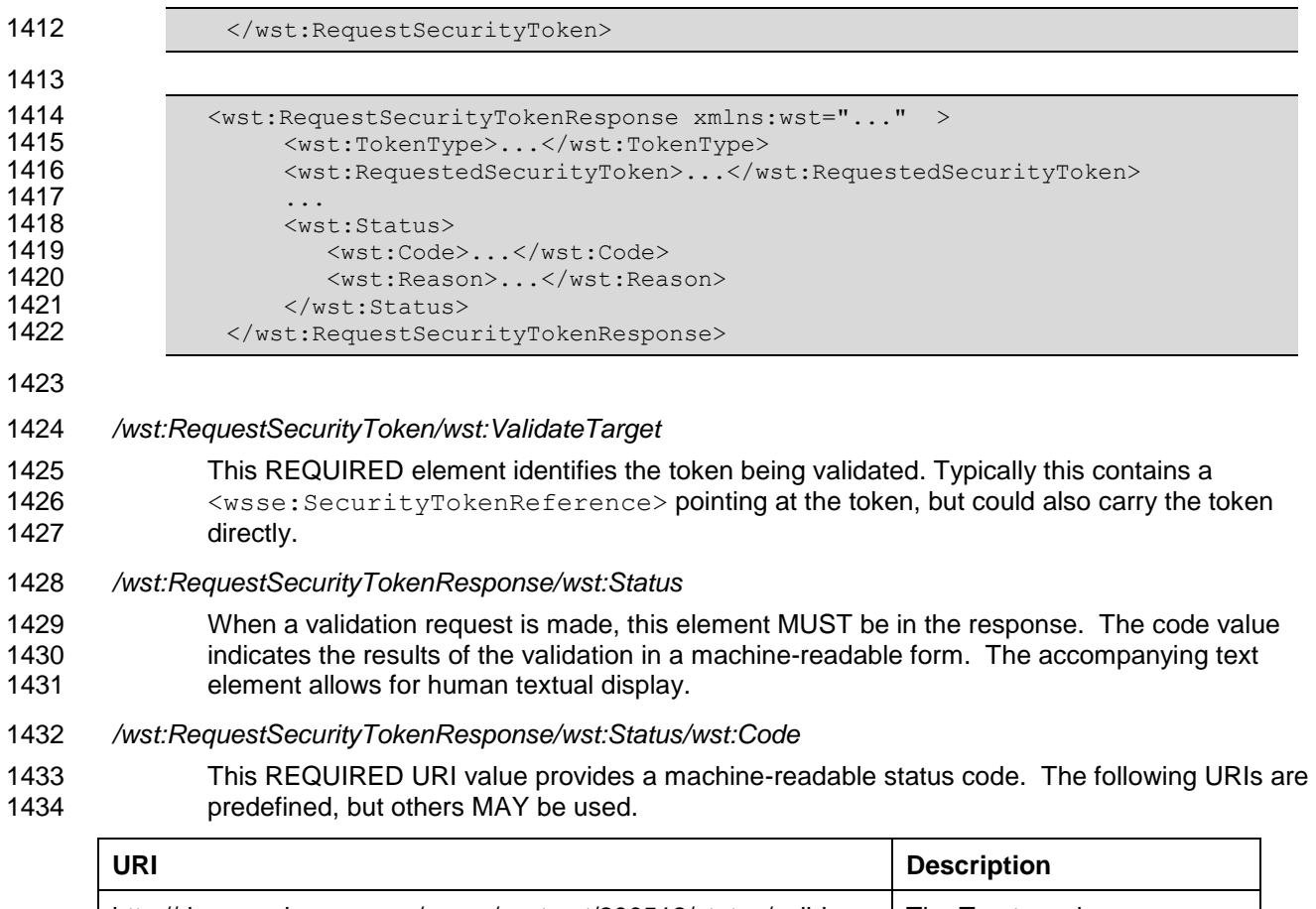

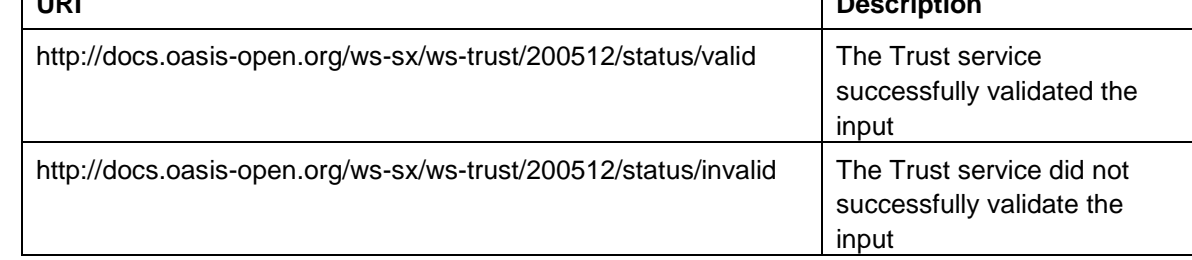

- */wst:RequestSecurityTokenResponse/wst:Status/wst:Reason*
- This OPTIONAL string provides human-readable text relating to the status code.
- 

 The following illustrates the syntax of a validation request and response. In this example no token is requested, just a status.

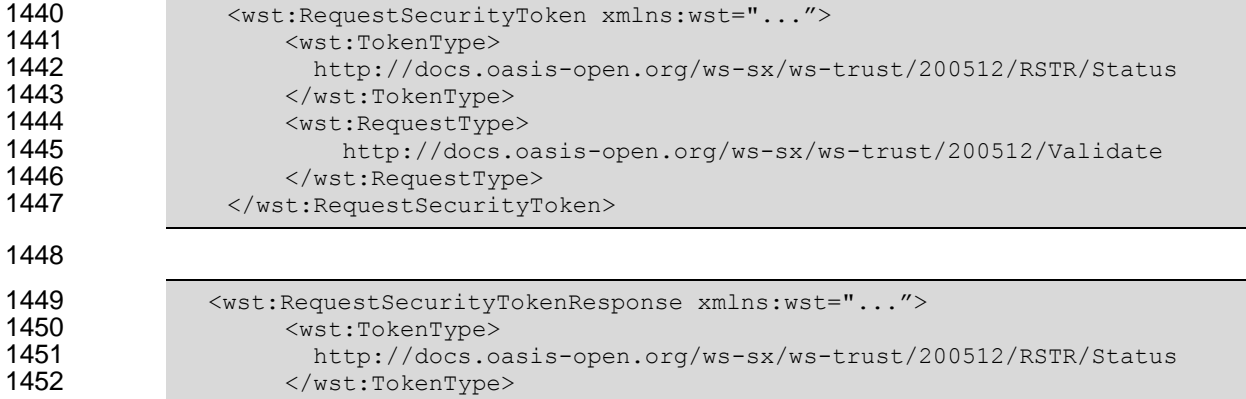

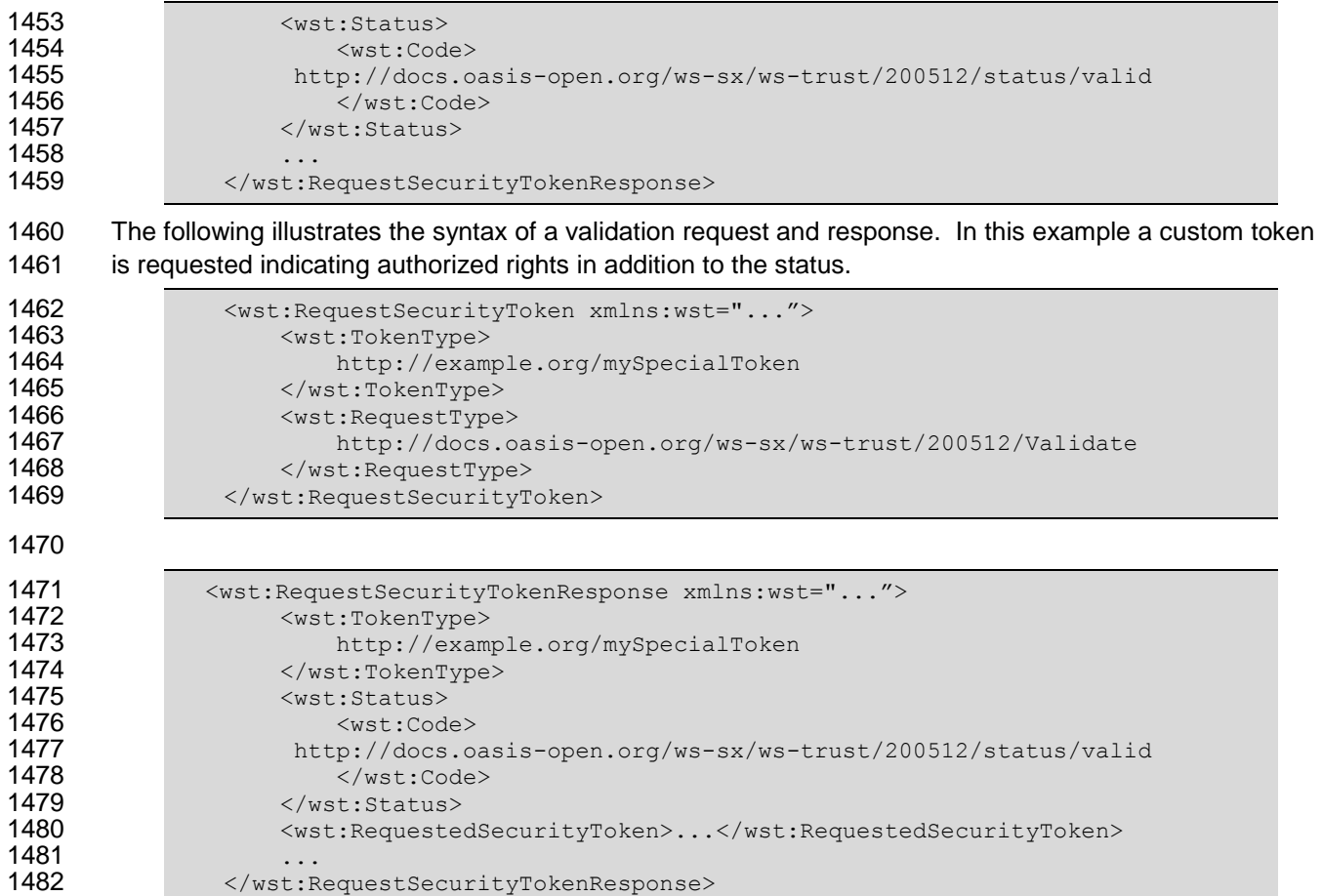

# **8 Negotiation and Challenge Extensions**

 The general security token service framework defined above allows for a simple request and response for security tokens (possibly asynchronous). However, there are many scenarios where a set of exchanges between the parties is REQUIRED prior to returning (e.g., issuing) a security token. This section describes the extensions to the base WS-Trust mechanisms to enable exchanges for negotiation and challenges.

#### 

 There are potentially different forms of exchanges, but one specific form, called "challenges", provides mechanisms in addition to those described in [\[WS-Security\]](#page-9-0) for authentication. This section describes how general exchanges are issued and responded to within this framework. Other types of exchanges include, but are not limited to, negotiation, tunneling of hardware-based processing, and tunneling of legacy protocols.

- 
- 
- The process is straightforward (illustrated here using a challenge):
- 

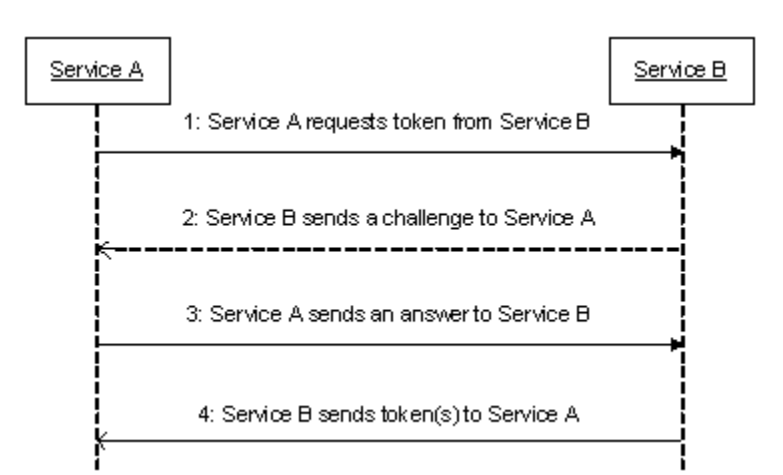

- 1499 1. A requestor sends, for example, a <wst:RequestSecurityToken> message with a timestamp.
- 2. The recipient does not trust the timestamp and issues a <wst:RequestSecurityTokenResponse> message with an embedded challenge.
- 1503 3. The requestor sends a <wst:RequestSecurityTokenReponse> message with an answer to the challenge.
- 1505 4. The recipient issues a <wst:RequestSecurityTokenResponseCollection> message with the issued security token and OPTIONAL proof-of-possession token.
- 
- It should be noted that the requestor might challenge the recipient in either step 1 or step 3. In which
- case, step 2 or step 4 contains an answer to the initiator's challenge. Similarly, it is possible that steps 2 and 3 could iterate multiple times before the process completes (step 4).
- 
- 1512 The two services can use [\[WS-SecurityPolicy\]](#page-9-1) to state their requirements and preferences for security
- tokens and encryption and signing algorithms (general policy intersection). This section defines
- mechanisms for legacy and more sophisticated types of negotiations.

#### **8.1 Negotiation and Challenge Framework** The general mechanisms defined for requesting and returning security tokens are extensible. This section describes the general model for extending these to support negotiations and challenges. The exchange model is as follows: 1520 1. A request is initiated with a  $\leq w$ st:RequestSecurityToken> that identifies the details of the request (and MAY contain initial negotiation/challenge information) 1522 2. A response is returned with a <wst:RequestSecurityTokenResponse> that contains additional negotiation/challenge information. Optionally, this MAY return token information in the form of a <wst:RequestSecurityTokenResponseCollection> (if the exchange is two legs long). 3. If the exchange is not complete, the requestor uses a <wst:RequestSecurityTokenResponse> that contains additional negotiation/challenge information. 4. The process repeats at step 2 until the negotiation/challenge is complete (a token is returned or a Fault occurs). In the case where token information is returned in the final leg, it is returned in the form of a <wst:RequestSecurityTokenResponseCollection>. The negotiation/challenge information is passed in binding/profile-specific elements that are placed inside of the <wst:RequestSecurityToken> and <wst:RequestSecurityTokenResponse> elements. 1536 It is RECOMMENDED that at least the <wsu:Timestamp> element be included in messages (as per [\[WS-Security\]\)](#page-9-0) as a way to ensure freshness of the messages in the exchange. Other types of

 challenges MAY also be included. For example, a <wsp:Policy> element may be used to negotiate desired policy behaviors of both parties. Multiple challenges and responses MAY be included.

## **8.2 Signature Challenges**

 Exchange requests are issued by including an element that describes the exchange (e.g. challenge) and responses contain an element describing the response. For example, signature challenges are 1543 processed using the <wst: SignChallenge> element. The response is returned in a <wst:SignChallengeResponse> element. Both the challenge and the response elements are specified within the <wst:RequestSecurityTokenResponse> element. Some forms of negotiation MAY specify challenges along with responses to challenges from the other party. It should be noted that the requestor MAY provide exchange information (e.g. a challenge) to the recipient in the initial request. 1548 Consequently, these elements are also allowed within a <wst: Request SecurityToken> element.

The syntax of these elements is as follows:

```
1551 <wst:SignChallenge xmlns:wst="..."><br>1552 <wst:Challenge ...>...</wst:Cha
                      <wst:Challenge ...>...</wst:Challenge>
1553 </wst:SignChallenge>
```
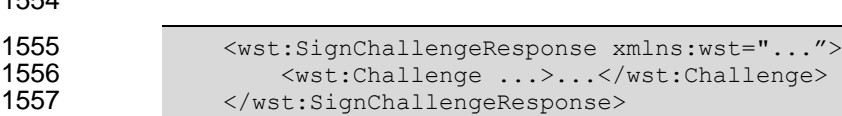

- The following describes the attributes and tags listed in the schema above:
- *.../wst:SignChallenge*
- This OPTIONAL element describes a challenge that requires the other party to sign a specified set of information.

#### *.../wst:SignChallenge/wst:Challenge*

 This REQUIRED string element describes the value to be signed. In order to prevent certain types of attacks (such as man-in-the-middle), it is strongly RECOMMENDED that the challenge be bound to the negotiation. For example, the challenge SHOULD track (such as using a digest of) any relevant data exchanged such as policies, tokens, replay protection, etc. As well, if the challenge is happening over a secured channel, a reference to the channel SHOULD also be included. Furthermore, the recipient of a challenge SHOULD verify that the data tracked (digested) matches their view of the data exchanged. The exact algorithm MAY be defined in profiles or agreed to by the parties.

- *.../SignChallenge/{any}*
- This is an extensibility mechanism to allow additional negotiation types to be used.
- *.../wst:SignChallenge/@{any}*
- This is an extensibility mechanism to allow additional attributes, based on schemas, to be added to the element.
- *.../wst:SignChallengeResponse*
- This OPTIONAL element describes a response to a challenge that requires the signing of a specified set of information.
- *.../wst:SignChallengeResponse/wst:Challenge*
- If a challenge was issued, the response MUST contain the challenge element exactly as received. As well, while the RSTR response SHOULD always be signed, if a challenge was issued, the RSTR MUST be signed (and the signature coupled with the message to prevent replay).
- *.../wst:SignChallengeResponse/{any}*
- This is an extensibility mechanism to allow additional negotiation types to be used.
- *.../wst:SignChallengeResponse/@{any}*
- This is an extensibility mechanism to allow additional attributes, based on schemas, to be added to the element.

### **8.3 User Interaction Challenge**

 User interaction challenge requests are issued by including the <InteractiveChallenge> element. The response is returned in a <InteractiveChallengeResponse> element. Both the challenge and response

- elements are specified within the <wst:RequestSecurityTokenResponse> element. In some instances, the
- requestor may issue a challenge to the recipient or provide a response to an anticipated challenge from
- the recipient in the initial request. Consequently, these elements are also allowed within a
- <wst:RequestSecurityToken> element. The challenge/response exchange between client and server
- MAY be iterated over multiple legs before a final response is issued.
- Implementations SHOULD take into account the possibility that messages in either direction may be lost
- or duplicated. In the absence of a lower level protocol guaranteeing delivery of every message in order
- and exactly once, which retains the ordering of requests and responses traveling in opposite directions,
- implementations SHOULD observe the following procedures:
- The STS SHOULD:
- 1603 1. Never send a new request while an existing request is pending,
- 2. Timeout requests and retransmit them.
- 3. Silently discard responses when no request is pending.
- 

The service consumer MAY:

- 1608 1. Respond to a repeated request with the same information
- 2. Retain user input until the Challenge Interation is complete in case it is necessary to repeat the response.
- Note that the xml:lang attribute may be used where allowed via attribute extensibility to specify a
- language of localized elements and attributes using the language codes specified in [RFC 3066].

#### **8.3.1 Challenge Format**

The syntax of the user interaction challenge element is as follows:

```
1615 <wst14:InteractiveChallenge xmlns:wst14="..." ...>
1616 <wst14:Title ...> xs:string </wst14:Title> ?
1617 <wst14:TextChallenge RefId="xs:anyURI" Label="xs:string"? 
                                  MaxLen="xs:int"? HideText="xs:boolean"? ...>
1619 <wst14:Image MimeType="xs:string"> xs:base64Binary </wst14:Image> ?<br>1620 </wst14:TextChallenge> *
             \langle/wst14:TextChallenge> *
1621 <wst14:ChoiceChallenge RefId="xs:anyURI" Label="xs:string"? 
1622 ExactlyOne="xs:boolean"? ...>
               1623 <wst14:Choice RefId="xs:anyURI" Label="xs:string"? ...>
1624 <wst14:Image MimeType="xs:string"> xs:base64Binary </wst14:Image> ?<br>1625 </wst14:Choice> +
               \langle/wst14:Choice> +
1626 </wst14:ChoiceChallenge> *<br>1627 < wst14:ContextData RefId=
             1627 < wst14:ContextData RefId="xs:anyURI"> xs:any </wst14:ContextData> *
1628 ...
1629 </wst14:InteractiveChallenge>
```
- The following describes the attributes and elements listed in the schema outlined above:
- 

*.../wst14:InteractiveChallenge*

- A container element for a challenge that requires interactive user input.
- *.../wst14:InteractiveChallenge/wst14:Title*
- An OPTIONAL element that specifies an overall title text to be displayed to the user (e.g. a title describing the purpose or nature of the challenge). How the preferred language of the requestor is communicated to the STS is left up to implementations.
- *.../wst14:InteractiveChallenge/wst14:TextChallenge*
- An OPTIONAL element that specifies a challenge that requires textual input from the user.
- *.../wst14:InteractiveChallenge/wst14:TextChallenge/@RefId*
- A REQUIRED attribute that specifies a reference identifier for this challenge element which is used to correlate the corresponding element in the response to the challenge.
- *.../wst14:InteractiveChallenge/wst14:TextChallenge/@MaxLen*
- An OPTIONAL attribute that specifies the maximum length of the text string that is sent as the response to this text challenge. This value serves as a hint for the user interface software at the requestor which manifests the end-user experience for this challenge.
- *.../wst14:InteractiveChallenge/wst14:TextChallenge/@HideText*
- An OPTIONAL attribute that specifies that the response to this text challenge MUST receive treatment as hidden text in any user interface. For example, the text entry may be displayed as a
- series of asterisks in the user interface. This attribute serves as a hint for the user interface software at the requestor which manifests the end-user experience for this challenge.
- *.../wst14:InteractiveChallenge/wst14:TextChallenge/@Label*
- An OPTIONAL attribute that specifies a label for the text challenge item (e.g. a label for a text entry field) which will be shown to the user. How the preferred language of the requestor is communicated to the STS is left up to implementations.
- *.../wst14:InteractiveChallenge/wst14:TextChallenge/Image*
- An OPTIONAL element that contains a base64 encoded inline image specific to the text challenge item to be shown to the user (e.g. an image that the user must see to respond successfully to the challenge). The image presented is intended as an additional label to a challenge element which could be CAPTCHA, selection of a previously established image secret or any other means by which images can be used to challenge a user to interact in a way to satisfy a challenge.
- *.../wst14:InteractiveChallenge/wst14:TextChallenge/Image/@MimeType*
- A REQUIRED attribute that specifies a MIME type (e.g., image/gif, image/jpg) indicating the format of the image.
- *.../wst14:InteractiveChallenge/wst14:ChoiceChallenge*
- An OPTIONAL element that specifies a challenge that requires a choice among multiple items by the user.
- *.../wst14:InteractiveChallenge/wst14:ChoiceChallenge/@RefId*
- A REQUIRED attribute that specifies a reference identifier for this challenge element which is used to correlate the corresponding element in the response to the challenge.
- *.../wst14:InteractiveChallenge/wst14:ChoiceChallenge/@Label*
- An OPTIONAL attribute that specifies a title label for the choice challenge item (e.g., a text header describing the list of choices as a whole) which will be shown to the user. How the preferred language of the requestor is communicated to the STS is left up to implementations.
- *.../wst14:InteractiveChallenge/wst14:ChoiceChallenge/@ExactlyOne*
- An OPTIONAL attribute that specifies if exactly once choice must be selected by the user from among the child element choices. The absence of this attribute implies the value "false" which means multiple choices can be selected.
- *.../wst14:InteractiveChallenge/wst14:ChoiceChallenge/wst14:Choice*
- A REQUIRED element that specifies a single choice item within the choice challenge.
- *.../wst14:InteractiveChallenge/wst14:ChoiceChallenge/wst14:Choice/@RefId*
- A REQUIRED attribute that specifies a reference identifier for this specific choice item which is used to correlate the corresponding element in the response to the challenge.
- *.../wst14:InteractiveChallenge/wst14:ChoiceChallenge/wst14:Choice/@Label*
- An OPTIONAL attribute that specifies a text label for the choice item (e.g., text describing the individual choice) which will be shown to the user. How the preferred language of the requestor is communicated to the STS is left up to implementations.
- *.../wst14:InteractiveChallenge/wst14:ChoiceChallenge/wst14:Choice/wst14:Image*

 An OPTIONAL element that contains a base64 encoded inline image specific to the choice item to be shown to the user (e.g. an image that the user must see to respond successfully to the 1692 challenge). The image presented is intended as an additional label to a challenge element which<br>1693 could be CAPTCHA, selection of a previously established image secret or any other means by could be CAPTCHA, selection of a previously established image secret or any other means by which images can be used to challenge a user to interact in a way to satisfy a challenge.

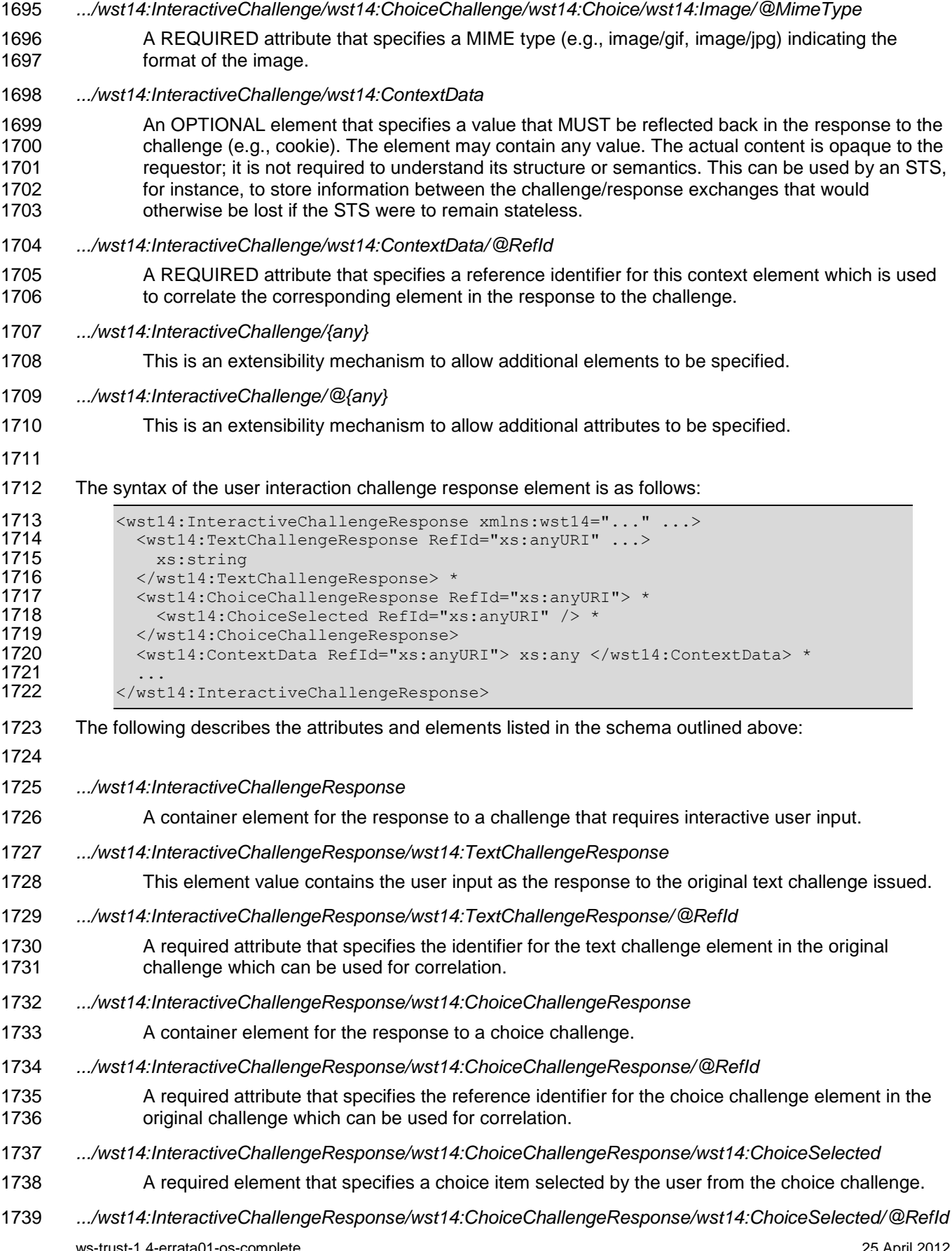

- A required attribute that specifies the reference identifier for the choice item in the original choice challenge which can be used for correlation.
- *.../wst14:InteractiveChallengeResponse/wst14:ContextData*
- An optional element that carries a context data item from the original challenge that is simply 1744 reflected back.
- *.../wst14:InteractiveChallengeResponse/wst14:ContextData/@RefId*
- 1746 A required attribute that specifies the reference identifier for the context data element in the 1747 original challenge which can be used for correlation.
- *.../wst14:InteractiveChallengeResponse/{any}*
- This is an extensibility mechanism to allow additional elements to be specified.
- *.../wst14:InteractiveChallengeResponse/@{any}*
- This is an extensibility mechanism to allow additional attributes to be specified.
- In order to prevent certain types of attacks, such as man-in-the-middle or replay of response, the
- challenge SHOULD be bound to the response. For example, an STS may use the <ContextData>
- element in the challenge to include a digest of any relevant replay protection data and verify that the 1755 same data is reflected back by the requestor.
- Text provided by the STS which is intended for display SHOULD NOT contain script, markup or other unprintable characters. Image data provided by the STS SHOULD NOT contain imbedded commands or other content except an image to be displayed.
- Service consumers MUST ignore any script, markup or other unprintable characters when displaying text
- 1760 sent by the STS. Service consumers MUST insure that image data does not contain imbedded 1761 commands or other content before displaying the image. commands or other content before displaying the image.

#### **8.3.2 PIN and OTP Challenges**

- In some situations, some additional authentication step may be required, but the Consumer cannot determine this in advance of making the request. Two common cases that require user interaction are:
- 1765 a challenge for a secret PIN,
- 1766 a challenge for a one-time-password (OTP).
- 

 This challenge may be issued by an STS using the "text challenge" format within a user interaction challenge specified in the section above. A requestor responds to the challenge with the PIN/OTP value along with the corresponding @RefId attribute value for the text challenge which is used by the STS to correlate the response to the original challenge. This pattern of exchange requires that the requestor must receive the challenge first and thus learn the @RefId attribute value to include in the response.

 There are cases where a requestor may know a priori that the STS challenges for a single PIN/OTP and, as an optimization, provide the response to the anticipated challenge in the initial request. The following

- distinguished URIs are defined for use as the value of the @RefId attribute of a
- <TextChallengeResponse> element to represent PIN and OTP responses using the optimization pattern.
- 1779 http://docs.oasis-open.org/ws-sx/ws-trust/200802/challenge/PIN<br>1780 http://docs.oasis-open.org/ws-sx/ws-trust/200802/challenge/OTP <http://docs.oasis-open.org/ws-sx/ws-trust/200802/challenge/OTP>
- 

An STS may choose not to support the optimization pattern above for PIN/OTP response. In some cases,

an OTP challenge from the STS may include a dynamic random value that the requestor must feed into

 the OTP generating module before an OTP response is computed. In such cases, the optimized response pattern may not be usable.

# **8.4 Binary Exchanges and Negotiations**

 Exchange requests MAY also utilize existing binary formats passed within the WS-Trust framework. A generic mechanism is provided for this that includes a URI attribute to indicate the type of binary exchange.

#### The syntax of this element is as follows:

- 1792 <wst:BinaryExchange ValueType="..." EncodingType="..." xmlns:wst="..."><br>1793 > </wst:BinaryExchange> </wst:BinaryExchange>
- The following describes the attributes and tags listed in the schema above (note that the ellipses below indicate that this element MAY be placed in different containers. For this specification, these are limited 1796 to <wst:RequestSecurityToken> and <wst:RequestSecurityTokenResponse>):
- *.../wst:BinaryExchange*
- This OPTIONAL element is used for a security negotiation that involves exchanging binary blobs 1799 as part of an existing negotiation protocol. The contents of this element are blob-type-specific and are encoded using base64 (unless otherwise specified).
- *.../wst:BinaryExchange/@ValueType*
- This REQUIRED attribute specifies a URI to identify the type of negotiation (and the value space of the blob – the element's contents).
- *.../wst:BinaryExchange/@EncodingType*
- This REQUIRED attribute specifies a URI to identify the encoding format (if different from base64) 1806 of the negotiation blob. Refer to [\[WS-Security\]](#page-9-0) for sample encoding format URIs.
- *.../wst:BinaryExchange/@{any}*
- This is an extensibility mechanism to allow additional attributes, based on schemas, to be added 1809 to the element.
- Some binary exchanges result in a shared state/context between the involved parties. It is
- RECOMMENDED that at the conclusion of the exchange, a new token and proof-of-possession token be
- returned. A common approach is to use the negotiated key as a "secure channel" mechanism to secure
- 1813 the new token and proof-of-possession token.
- For example, an exchange might establish a shared secret Sx that can then be used to sign the final
- response and encrypt the proof-of-possession token.

## **8.5 Key Exchange Tokens**

- In some cases it MAY be necessary to provide a key exchange token so that the other party (either
- 1818 requestor or issuer) can provide entropy or key material as part of the exchange. Challenges MAY NOT always provide a usable key as the signature may use a signing-only certificate.
- 
- The section describes two OPTIONAL elements that can be included in RST and RSTR elements to indicate that a Key Exchange Token (KET) is desired, or to provide a KET.
- The syntax of these elements is as follows (Note that the ellipses below indicate that this element MAY be placed in different containers. For this specification, these are limited to
- 1825 <wst:RequestSecurityToken> and <wst:RequestSecurityTokenResponse>):

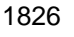

<wst:RequestKET xmlns:wst="..." />

<wst:KeyExchangeToken xmlns:wst="...">...</wst:KeyExchangeToken>

The following describes the attributes and tags listed in the schema above:

- *.../wst:RequestKET*
- This OPTIONAL element is used to indicate that the receiving party (either the original requestor or issuer) SHOULD provide a KET to the other party on the next leg of the exchange.
- *.../wst:KeyExchangeToken*
- This OPTIONAL element is used to provide a key exchange token. The contents of this element either contain the security token to be used for key exchange or a reference to it.

### **8.6 Custom Exchanges**

 Using the extensibility model described in this specification, any custom XML-based exchange can be defined in a separate binding/profile document. In such cases elements are defined which are carried in 1840 the RST and RSTR elements.

 It should be noted that it is NOT REQUIRED that exchange elements be symmetric. That is, a specific exchange mechanism MAY use multiple elements at different times, depending on the state of the exchange.

## **8.7 Signature Challenge Example**

 Here is an example exchange involving a signature challenge. In this example, a service requests a custom token using a X.509 certificate for authentication. The issuer uses the exchange mechanism to challenge the requestor to sign a random value (to ensure message freshness). The requestor provides a signature of the requested data and, once validated, the issuer then issues the requested token.

 The first message illustrates the initial request that is signed with the private key associated with the requestor's X.509 certificate:

```
1853 <s11:Envelope xmlns:s11="..." xmlns:wsse="..."<br>1854 xmlns:wsu="..." xmlns:wst="...">
              xmlns:wsu="..." xmlns:wst="...">
1855 <s11: Header>
1856 ...<br>1857 ... ... ... ... ...
1857 <wsse:Security>
1858 <wsse:BinarySecurityToken
1859 wsu:Id="reqToken"
                       ValueType="...X509v3">
1861 MIIEZzCCA9CqAwIBAqIQEmtJZc0...
1862 </wsse:BinarySecurityToken>
1863 <ds:Signature xmlns:ds="...">
1864 ...
1865 <ds:KeyInfo>
1866 <wsse:SecurityTokenReference>
                       1867 <wsse:Reference URI="#reqToken"/>
1868 </wsse:SecurityTokenReference>
1869 </ds:KeyInfo>
1870 </ds:Signature>
1871 </wsse:Security>
1872 ...<br>1873 ...<br>
(/s11:H
1873 </s11:Header><br>1874 <s11:Bodv>
           <S11:Body>
1875 <wst:RequestSecurityToken>
1876 <wst:TokenType>
```

```
1877 http://example.org/mySpecialToken<br>1878 </wst:TokenType>
                       1878 </wst:TokenType>
1879 <wst:RequestType>
1880 http://docs.oasis-open.org/ws-sx/ws-trust/200512/Issue<br>1881 / /wst:RequestType>
                       </wst:RequestType>
1882 </wst:RequestSecurityToken><br>1883 </s11:Bodv>
               \langle/S11:Body>
1884 </S11:Envelope>
```
 The issuer (recipient) service doesn't trust the sender's timestamp (or one wasn't specified) and issues a challenge using the exchange framework defined in this specification. This message is signed using the private key associated with the issuer's X.509 certificate and contains a random challenge that the requestor must sign:

```
1890 <S11:Envelope xmlns:S11="..." xmlns:wsse="..." xmlns:wsu="..."
1891 xmlns:wst="...">
               <S11:Header>
1893
1894 <wsse:Security>
1895 <wsse:BinarySecurityToken
                              1896 wsu:Id="issuerToken"
1897 ValueType="...X509v3"><br>1898 1898 DFJHuedsuifnrnv45JZc0...
                          DFJHuedsujfnrnv45JZc0...
1899 </wsse:BinarySecurityToken>
                      1900 <ds:Signature xmlns:ds="...">
1901<br>1902
1902 </ds:Signature><br>1903 </wsse:Security>
                 </wsse:Security>
1904 ...
              \langleS11:Header>
1906 <s11:Body>
1907 <wst:RequestSecurityTokenResponse><br>1908 <wst:SignChallenge>
                      <wst:SignChallenge>
1909 <wst:Challenge>Huehf...</wst:Challenge><br>1910 </wst:SignChallenge>
                      1910 </wst:SignChallenge>
1911 </wst:RequestSecurityTokenResponse>
1912 </S11:Body><br>1913 </S11:Envelope>
           </S11:Envelope>
```
1914

1915 The requestor receives the issuer's challenge and issues a response that is signed using the requestor's 1916 X.509 certificate and contains the challenge. The signature only covers the non-mutable elements of the 1917 message to prevent certain types of security attacks:

```
1918 <s11:Envelope xmlns:S11="..." xmlns:wsse="..." xmlns:wsu="..."<br>1919 xmlns:wst="...">
                 xmlns:wst="...">
1920 <s11: Header>
1921 ...
1922 <wsse:Security><br>1923 <wsse:Binar
                     1923 <wsse:BinarySecurityToken
1924 wsu:Id="reqToken"
1925 ValueType="...X509v3"><br>1926 MIIEZzCCA9CqAwIBAqIOEmtJZc
                        MIIEZzCCA9CgAwIBAgIQEmtJZc0...
1927 </wsse:BinarySecurityToken>
                     1928 <ds:Signature xmlns:ds="...">
1929 ...
1930 </ds:Signature><br>1931 </wsse:Security>
                 </wsse:Security>
1932<br>1933
              \langle/S11:Header>
1934 <s11:Body>
1935 <wst:RequestSecurityTokenResponse>
```
 <wst:SignChallengeResponse> <wst:Challenge>Huehf...</wst:Challenge> 1938 </wst:SignChallengeResponse> 1939 </wst:RequestSecurityTokenResponse><br>1940 </s11:Body> 1940 </S11:Body><br>1941 </S11:Envelope> </S11:Envelope>

 The issuer validates the requestor's signature responding to the challenge and issues the requested token(s) and the associated proof-of-possession token. The proof-of-possession token is encrypted for 1945 the requestor using the requestor's public key.

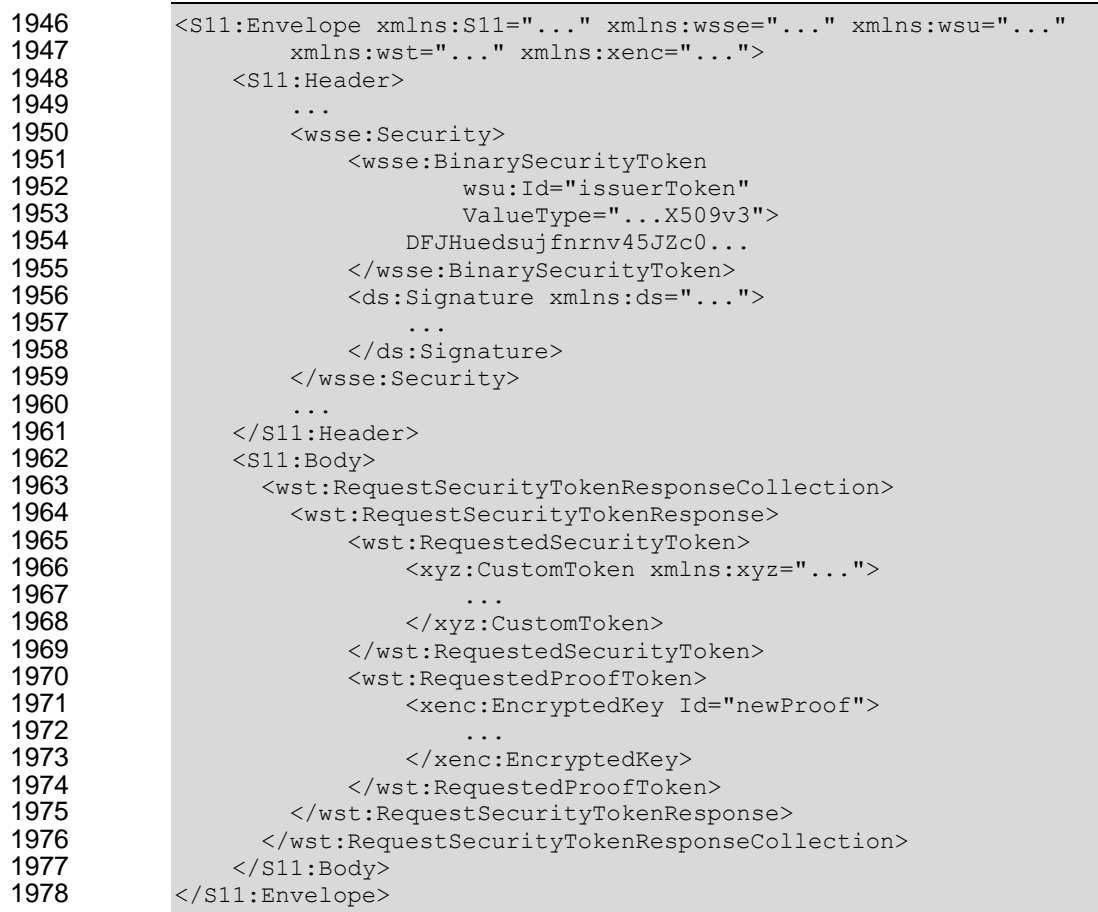

# **8.8 Challenge Examples**

### **8.8.1 Text and choice challenge**

 Here is an example of a user interaction challenge using both text and choice challenges. In this example, a user requests a custom token using a username/password for authentication. The STS uses the challenge mechanism to challenge the user for additional information in the form of a secret question (i.e., Mother's maiden name) and an age group choice. The challenge additionally includes one contextual data item that needs to be reflected back in the response. The user interactively provides the requested data and, once validated, the STS issues the requested token. All messages are sent over a protected 1987 transport using SSLv3.

The requestor sends the initial request that includes the username/password for authentication as follows.

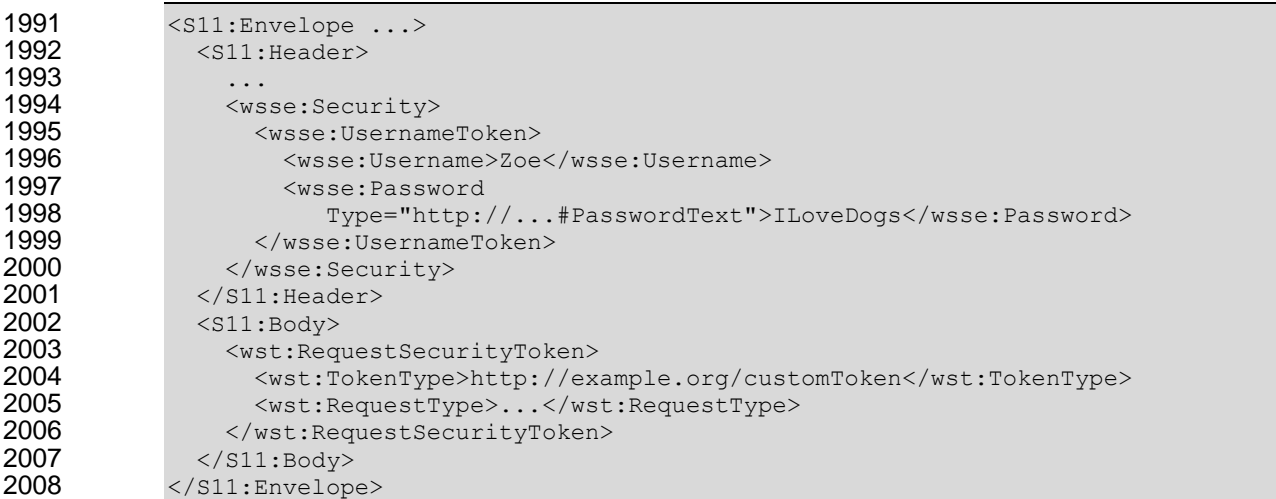

 The STS issues a challenge for additional information using the user interaction challenge mechanism as follows.

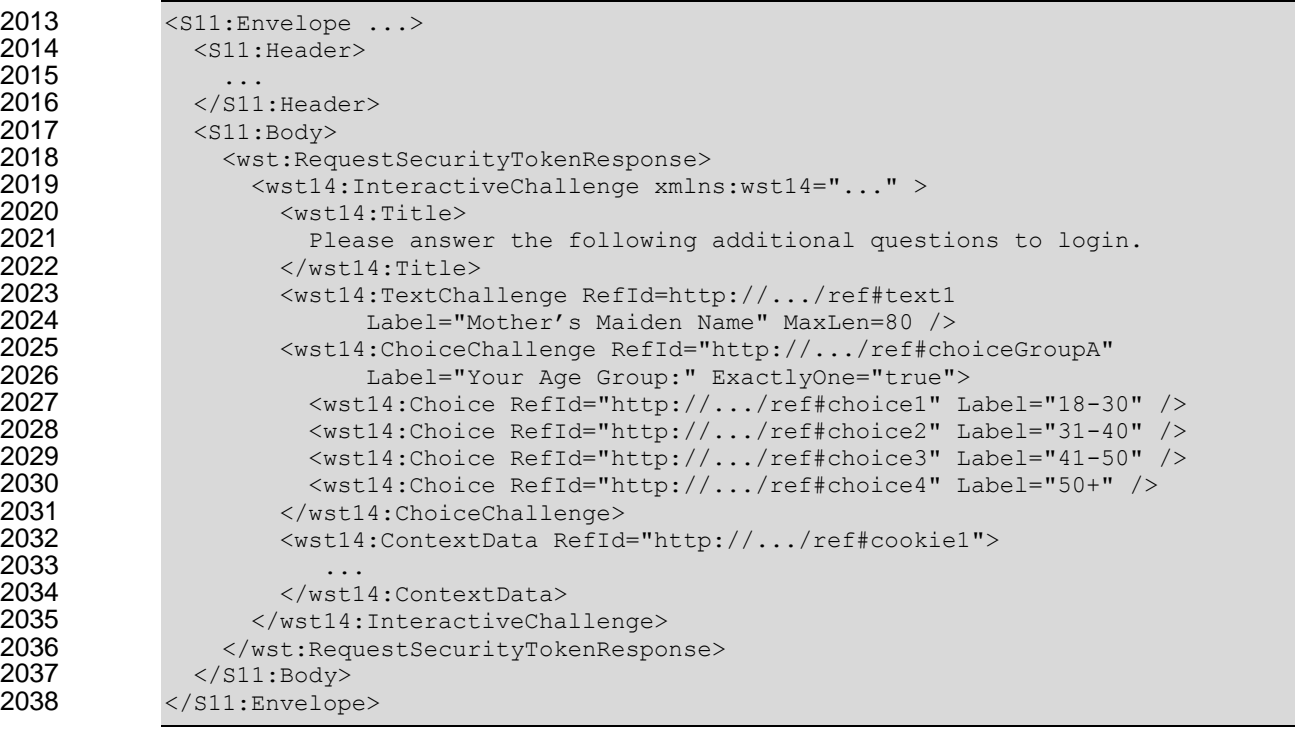

2040 The requestor receives the challenge, provides the necessary user experience for soliciting the required 2041 inputs, and sends a response to the challenge back to the STS as follows. inputs, and sends a response to the challenge back to the STS as follows.

```
2043 <s11:Envelope ...><br>2044 <s11:Header>
                  <S11:Header>
2045 ...<br>2046 </s11
2046 \langle/S11:Header><br>2047 \langleS11:Body>
2047 <s11:Body><br>2048 <wst:Req
2048 <wst:RequestSecurityTokenResponse><br>2049 <wst14:InteractiveChallengeRespo
                        2049 <wst14:InteractiveChallengeResponse xmlns:wst14="..." >
```

```
2050 <wst14:TextChallengeResponse RefId="http://.../ref#text1">
                              Goldstein
2052 </wst14:TextChallengeResponse>
2053 \leq \leq \leq \leq \leq \leq \leq \leq \leq \leq \leq \leq \leq \leq \leq \leq \leq \leq \leq \leq \leq \leq \leq \leq \leq \leq \leq \leq \leq \leq \leq \leq \leq \leq \leq \leq 2054 \leq \leq \leq \leq \leq \leq \leq \leq \leq \leq \leq \leq \leq \leq \leq \leq \leq \leq \leq \leq \leq \leq \leq \leq \leq \leq \leq \leq \leq \leq \leq \leq \leq \leq \leq \leq 2055 </wst14:ChoiceChallengeResponse><br>2056 <wst14:ContextData RefId="http:/
                           2056 <wst14:ContextData RefId="http://.../ref#cookie1">
2057
2058 </wst14:ContextData><br>2059 </wst14:InteractiveCha
                        </wst14:InteractiveChallengeResponse>
2060 </wst:RequestSecurityTokenResponse><br>2061 </s11:Body>
                   \langle/S11:Body>
2062 </S11:Envelope>
```
2064 The STS validates the response containing the inputs from the user, and issues the requested token as 2065 follows.

2066

```
2067 <s11:Envelope ...><br>2068 <s11:Header>
                <S11:Header>
2069<br>2070
                \langle/S11:Header>
2071 <s11:Body><br>2072 <wst:Regu
                 2072 <wst:RequestSecurityTokenResponseCollection> 
2073 <wst:RequestSecurityTokenResponse>
2074 <wst:RequestedSecurityToken><br>2075 <xyz:CustomToken xmlns:xyz
                       2075 <xyz:CustomToken xmlns:xyz="...">
2076<br>2077
                       </xyz:CustomToken>
2078 </wst:RequestedSecurityToken>
2079 <wst:RequestedProofToken>
2080 ...
2081 </wst:RequestedProofToken><br>2082 </wst:RequestSecurityTokenRe
2082 </wst:RequestSecurityTokenResponse><br>2083 </wst:RequestSecurityTokenResponseCol
                </wst:RequestSecurityTokenResponseCollection>
2084 </S11:Body><br>2085 </S11:Envelop
              </S11:Envelope>
```
2086

### 2087 **8.8.2 PIN challenge**

 Here is an example of a user interaction challenge using a text challenge for a secret PIN. In this example, a user requests a custom token using a username/password for authentication. The STS uses the text challenge mechanism for an additional PIN. The user interactively provides the PIN and, once validated, the STS issues the requested token. All messages are sent over a protected transport using 2092 SSLv3.

2093

2094 The requestor sends the initial request that includes the username/password for authentication as follows.

```
2096 <s11:Envelope ...><br>2097 <s11:Header>
                   <S11:Header>
2098 ...<br>2099 <ws
2099 <wsse:Security>
                        <wsse:UsernameToken>
2101 \leq \leq \leq \leq \leq \leq \leq \leq \leq \leq \leq \leq \leq \leq \leq \leq \leq \leq \leq \leq \leq \leq \leq \leq \leq \leq \leq \leq \leq \leq \leq \leq \leq \leq \leq \leq 2102 <wsse:Password Type="http://...#PasswordText">
2103 ILoveDogs
2104 </wsse:Password>
```
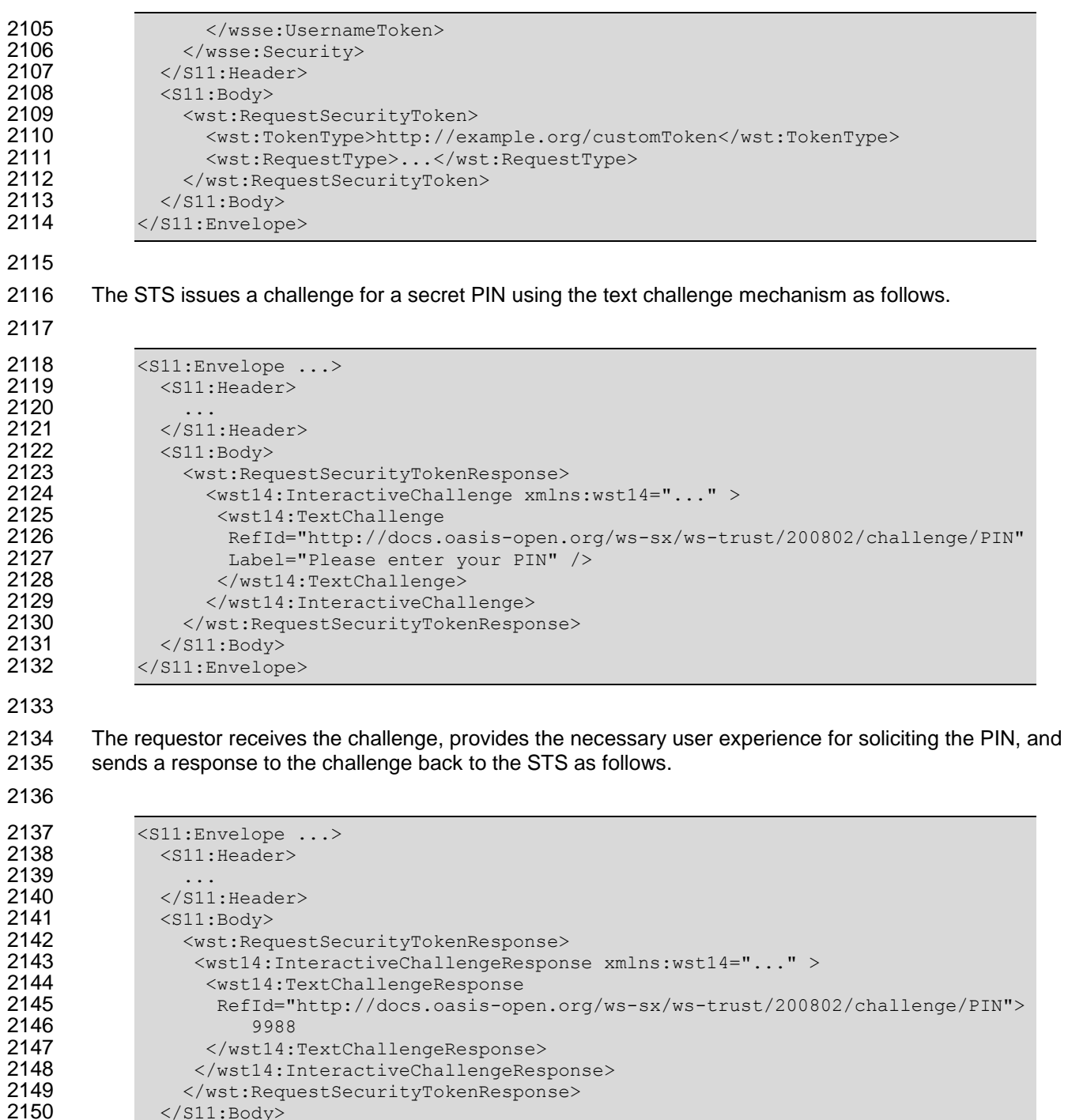

2150 </S11:Body><br>2151 </S11:Envelope

 $\langle$ /S11:Envelope>

- 2153 The STS validates the PIN response, and issues the requested token as follows.
- 2154
- 2155 <S11:Envelope ...>  $<$ S11:Header> 2156 <s11:<br>
2157 ...<br>
2158 </s11<br>
2159 <s11:  $\langle$ /S11:Header> 2159 <s11:Body><br>2160 <wst:Requ 2160 <wst:RequestSecurityTokenResponseCollection>

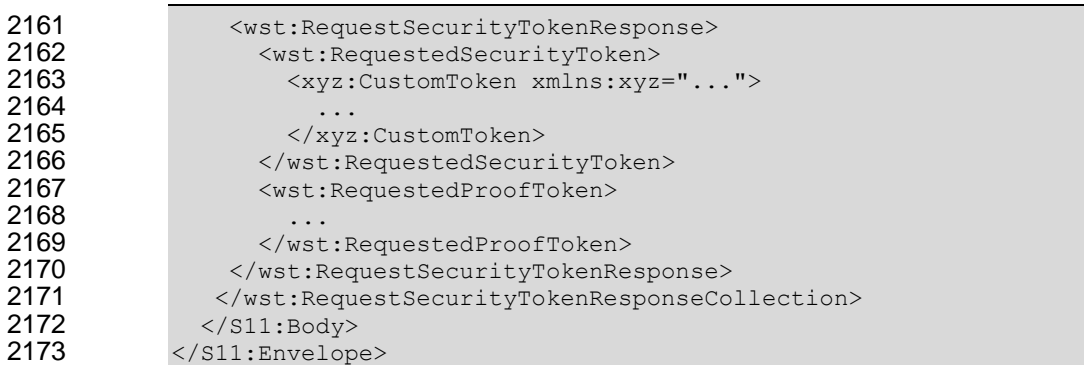

#### **8.8.3 PIN challenge with optimized response**

 The following example illustrates using the optimized PIN response pattern for the same exact challenge as in the previous section. This reduces the number of message exchanges to two instead of four. All messages are sent over a protected transport using SSLv3.

2180 The requestor sends the initial request that includes the username/password for authentication as well as <br>2181 the response to the anticipated PIN challenge as follows. the response to the anticipated PIN challenge as follows.

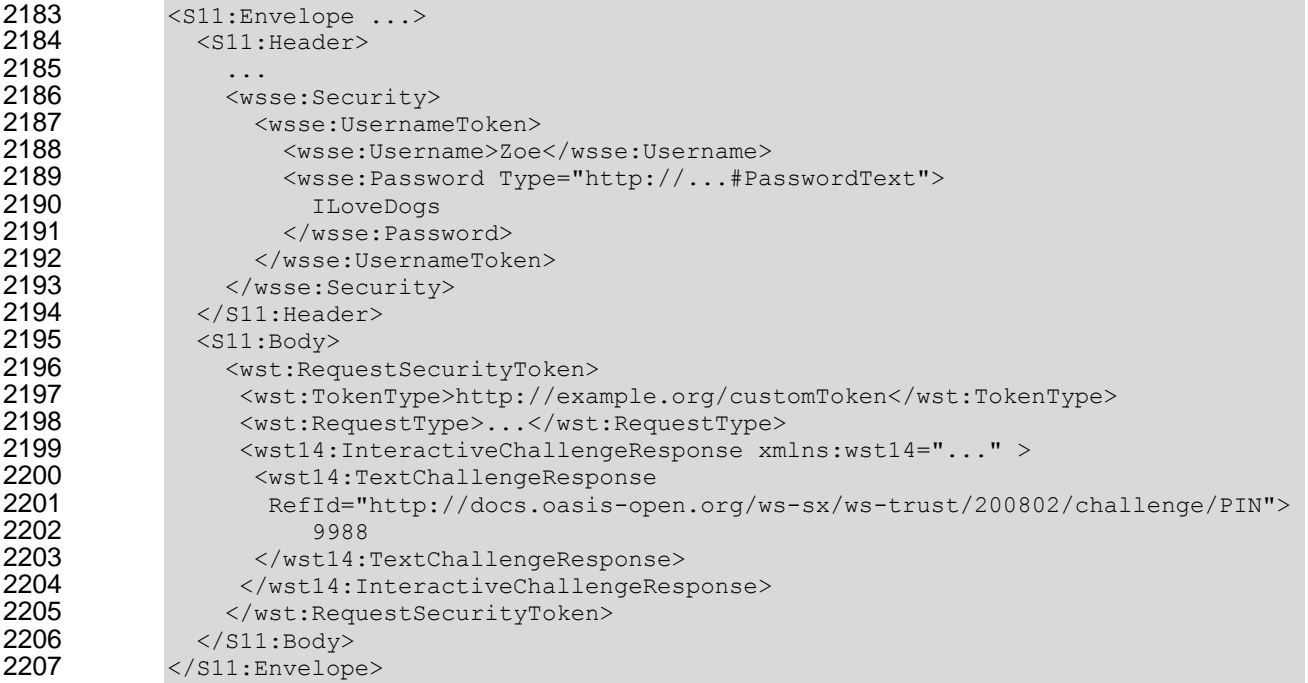

2209 The STS validates the authentication credential as well as the optimized PIN response, and issues the 2210 requested token as follows. requested token as follows.

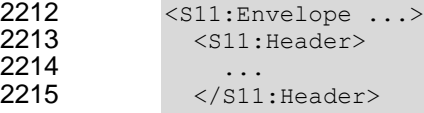

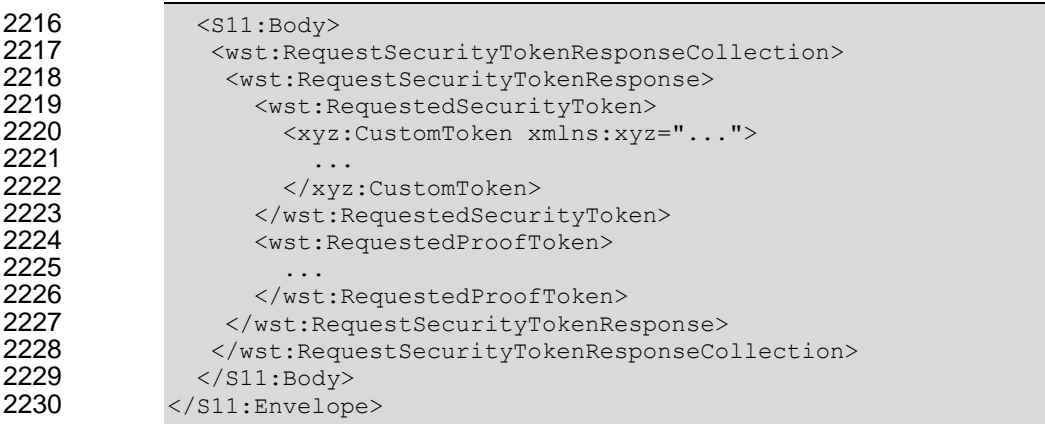

# **8.9 Custom Exchange Example**

 Here is another illustrating the syntax for a token request using a custom XML exchange. For brevity, only the RST and RSTR elements are illustrated. Note that the framework allows for an arbitrary number of exchanges, although this example illustrates the use of four legs. The request uses a custom exchange element and the requestor signs only the non-mutable element of the message:

```
2237 <wst:RequestSecurityToken xmlns:wst="..."><br>2238 <wst:TokenTvpe>
                          2238 <wst:TokenType>
2239 http://example.org/mySpecialToken<br>2240 </wst:TokenType>
                          </wst:TokenType>
2241 \leq \leq \leq \leq \leq \leq \leq \leq \leq \leq \leq \leq \leq \leq \leq \leq \leq \leq \leq \leq \leq \leq \leq \leq \leq \leq \leq \leq \leq \leq \leq \leq \leq \leq \leq \leq http://docs.oasis-open.org/ws-sx/ws-trust/200512/Issue
2243 </wst:RequestType>
2244 <xyz:CustomExchange xmlns:xyz="...">
2245 ...
2246 </xyz:CustomExchange><br>2247 </wst:RequestSecurityToke
                     </wst:RequestSecurityToken>
```
 The issuer service (recipient) responds with another leg of the custom exchange and signs the response (non-mutable aspects) with its token:

2251 <wst:RequestSecurityTokenResponse xmlns:wst="..."><br>2252 <xyz:CustomExchange xmlns:xyz="..."> <xyz:CustomExchange xmlns:xyz="..."> ... </xyz:CustomExchange> </wst:RequestSecurityTokenResponse>

 The requestor receives the issuer's exchange and issues a response that is signed using the requestor's token and continues the custom exchange. The signature covers all non-mutable aspects of the message to prevent certain types of security attacks:

```
2260 <wst:RequestSecurityTokenResponse xmlns:wst="...">
2261 <xyz:CustomExchange xmlns:xyz="...">
2263 </xyz:CustomExchange><br>2264 </wst:RequestSecurityToke
               </wst:RequestSecurityTokenResponse>
```
2262<br>2263

 The issuer processes the exchange and determines that the exchange is complete and that a token should be issued. Consequently it issues the requested token(s) and the associated proof-of-possession token. The proof-of-possession token is encrypted for the requestor using the requestor's public key.

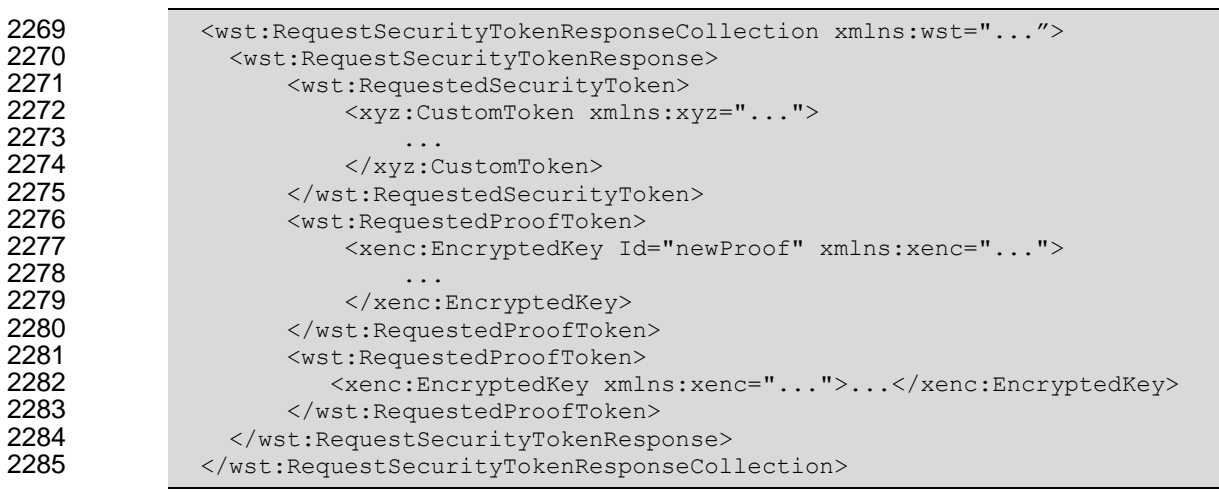

 It should be noted that other example exchanges include the issuer returning a final custom exchange element, and another example where a token isn't returned.

# **8.10 Protecting Exchanges**

 There are some attacks, such as forms of man-in-the-middle, that can be applied to token requests involving exchanges. It is RECOMMENDED that the exchange sequence be protected. This MAY be 2291 built into the exchange messages, but if metadata is provided in the RST or RSTR elements, then it is subject to attack.

 Consequently, it is RECOMMENDED that keys derived from exchanges be linked cryptographically to the exchange. For example, a hash can be computed by computing the SHA1 of the exclusive canonicalization [\[XML-C14N\]](#page-10-0) of all RST and RSTR elements in messages exchanged. This value can 2297 then be combined with the exchanged secret(s) to create a new master secret that is bound to the data both parties sent/received.

To this end, the following computed key algorithm is defined to be OPTIONALLY used in these scenarios:

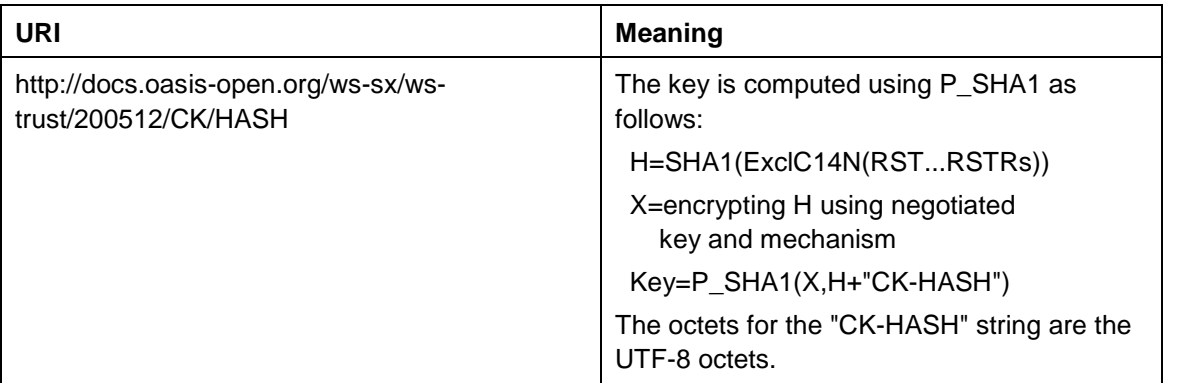

### **8.11 Authenticating Exchanges**

 After an exchange both parties have a shared knowledge of a key (or keys) that can then be used to secure messages. However, in some cases it may be desired to have the issuer prove to the requestor

 that it knows the key (and that the returned metadata is valid) prior to the requestor using the data. However, until the exchange is actually completed it MAY be (and is often) inappropriate to use the computed keys. As well, using a token that hasn't been returned to secure a message may complicate processing since it crosses the boundary of the exchange and the underlying message security. This means that it MAY NOT be appropriate to sign the final leg of the exchange using the key derived from the exchange.

 For this reason an authenticator is defined that provides a way for the issuer to verify the hash as part of the token issuance. Specifically, when an authenticator is returned, the

 <wst:RequestSecurityTokenResponseCollection> element is returned. This contains one RSTR with the token being returned as a result of the exchange and a second RSTR that contains the authenticator (this order SHOULD be used). When an authenticator is used, RSTRs MUST use the *@Context* element so that the authenticator can be correlated to the token issuance. The authenticator is separated from the RSTR because otherwise computation of the RST/RSTR hash becomes more 2318 complex. The authenticator is represented using the <wst:Authenticator> element as illustrated below:

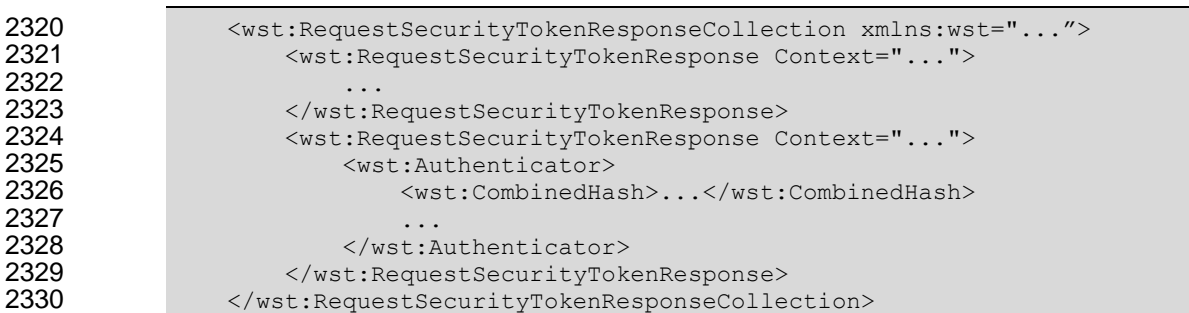

 The following describes the attributes and elements listed in the schema overview above (the ... notation below represents the path RSTRC/RSTR and is used for brevity):

- *.../wst:Authenticator*
- This OPTIONAL element provides verification (authentication) of a computed hash.
- *.../wst:Authenticator/wst:CombinedHash*

 This OPTIONAL element proves the hash and knowledge of the computed key. This is done by providing the base64 encoding of the first 256 bits of the P\_SHA1 digest of the computed key and the concatenation of the hash determined for the computed key and the string "AUTH-HASH". 2340 Specifically, P\_SHA1(*computed-key*, H + "AUTH-HASH")<sub>0-255</sub>. The octets for the "AUTH-HASH" string are the UTF-8 octets.

2343 This <wst: Combined Hash> element is OPTIONAL (and an open content model is used) to allow for different authenticators in the future.

# **9 Key and Token Parameter Extensions**

This section outlines additional parameters that can be specified in token requests and responses.

 Typically they are used with issuance requests, but since all types of requests MAY issue security tokens 2348 they could apply to other bindings.

## **9.1 On-Behalf-Of Parameters**

 In some scenarios the requestor is obtaining a token on behalf of another party. These parameters specify the issuer and original requestor of the token being used as the basis of the request. The syntax is as follows (note that the base elements described above are included here italicized for completeness):

```
2353 <wst:RequestSecurityToken xmlns:wst="..."><br>2354 <wst:TokenType>...</wst:TokenType>
2354 <wst:TokenType>...</wst:TokenType>
                      2355 <wst:RequestType>...</wst:RequestType>
2356 ...
                      2357 <wst:OnBehalfOf>...</wst:OnBehalfOf>
2358 <wst:Issuer>...</wst:Issuer><br>2359 </wst:RequestSecurityToken>
                 2359 </wst:RequestSecurityToken>
```
#### 

The following describes the attributes and elements listed in the schema overview above:

*/wst:RequestSecurityToken/wst:OnBehalfOf*

 This OPTIONAL element indicates that the requestor is making the request on behalf of another. The identity on whose behalf the request is being made is specified by placing a security token, <wsse:SecurityTokenReference> element, or <wsa:EndpointReference> element 2366 within the <wst:OnBehalfOf> element. The requestor MAY provide proof of possession of the key associated with the OnBehalfOf identity by including a signature in the RST security header generated using the OnBehalfOf token that signs the primary signature of the RST (i.e. endorsing supporting token concept from WS-SecurityPolicy). Additional signed supporting tokens describing the OnBehalfOf context MAY also be included within the RST security header.

- */wst:RequestSecurityToken/wst:Issuer*
- This OPTIONAL element specifies the issuer of the security token that is presented in the message. This element's type is an endpoint reference as defined in [\[WS-Addressing\]](#page-9-2).

 In the following illustrates the syntax for a proxy that is requesting a security token on behalf of another requestor or end-user.

```
2377 \leq \leq \leq \leq \leq \leq \leq \leq \leq \leq \leq \leq \leq \leq \leq \leq \leq \leq \leq \leq \leq \leq \leq \leq \leq \leq \leq \leq \leq \leq \leq \leq \leq \leq \leq \leq 2378 <wst:TokenType>...</wst:TokenType>
2379 <wst:RequestType>...</wst:RequestType>
2380 ...<br>2381 ...
2381 <wst:OnBehalfOf>endpoint-reference</wst:OnBehalfOf><br>2382 </wst:RequestSecurityToken>
                       </wst:RequestSecurityToken>
```
# **9.2 Key and Encryption Requirements**

2384 This section defines extensions to the <wst:RequestSecurityToken> element for requesting specific types of keys or algorithms or key and algorithms as specified by a given policy in the return token(s). In some cases the service may support a variety of key types, sizes, and algorithms. These parameters allow a requestor to indicate its desired values. It should be noted that the issuer's policy indicates if input

 values must be adhered to and faults generated for invalid inputs, or if the issuer will provide alterative values in the response.

2391 Although illustrated using the  $\lt$ wst:RequestSecurityToken> element, these options can also be 2392 returned in a <wst: RequestSecurityTokenResponse> element.

 The syntax for these OPTIONAL elements is as follows (note that the base elements described above are included here italicized for completeness):

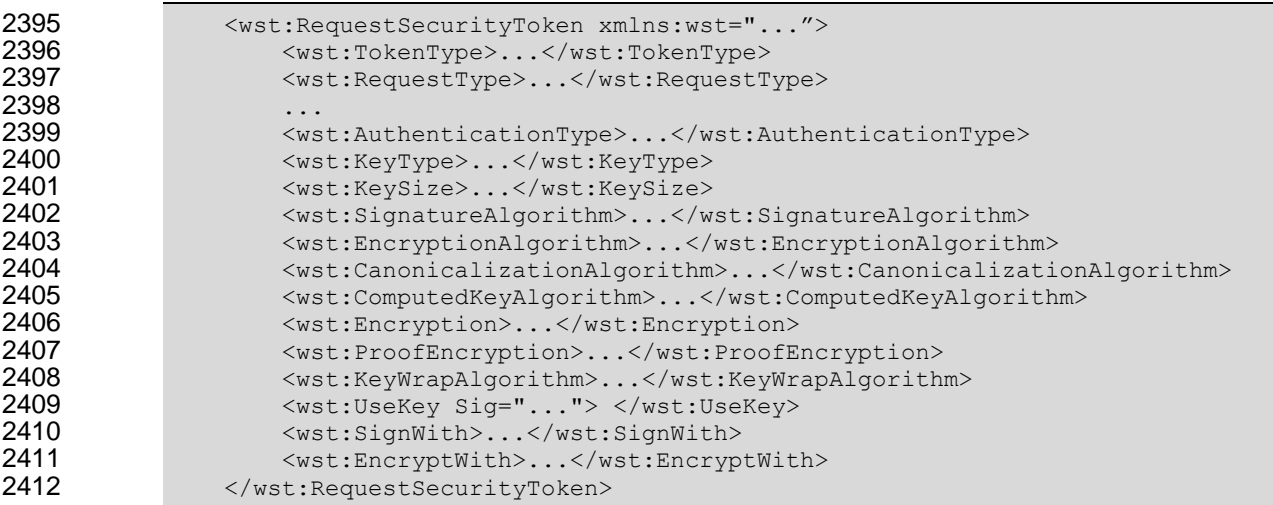

- The following describes the attributes and elements listed in the schema overview above:
- */wst:RequestSecurityToken/wst:AuthenticationType*

 This OPTIONAL URI element indicates the type of authentication desired, specified as a URI. This specification does not predefine classifications; these are specific to token services as is the relative strength evaluations. The relative assessment of strength is up to the recipient to determine. That is, requestors SHOULD be familiar with the recipient policies. For example, this might be used to indicate which of the four U.S. government authentication levels is REQUIRED.

*/wst:RequestSecurityToken/wst:KeyType*

 This OPTIONAL URI element indicates the type of key desired in the security token. The predefined values are identified in the table below. Note that some security token formats have fixed key types. It should be noted that new algorithms can be inserted by defining URIs in other specifications and profiles.

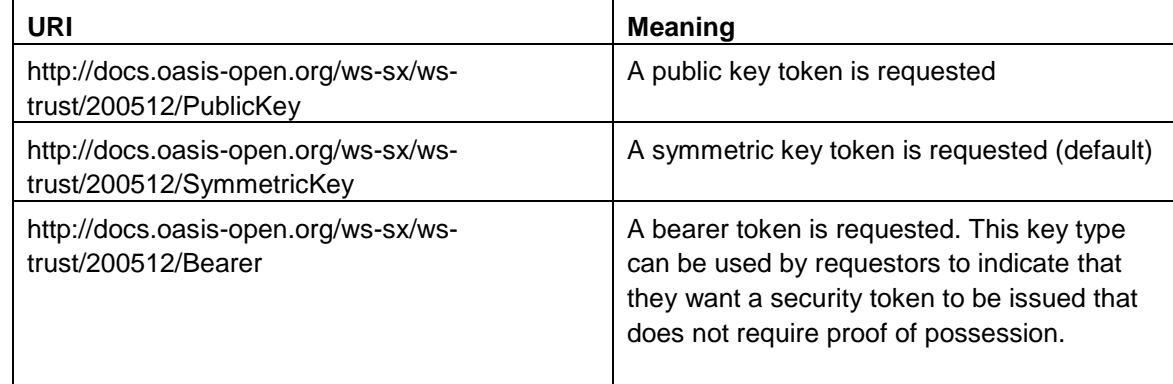

*/wst:RequestSecurityToken/wst:KeySize*

 This OPTIONAL integer element indicates the size of the key REQUIRED specified in number of bits. This is a request, and, as such, the requested security token is not obligated to use the requested key size. That said, the recipient SHOULD try to use a key at least as strong as the specified value if possible. The information is provided as an indication of the desired strength of the security.

- */wst:RequestSecurityToken/wst:SignatureAlgorithm*
- This OPTIONAL URI element indicates the desired signature algorithm used within the returned 2434 token. This is specified as a URI indicating the algorithm (see [\[XML-Signature\]](#page-10-1) for typical signing 2435 algorithms).
- */wst:RequestSecurityToken/wst:EncryptionAlgorithm*
- This OPTIONAL URI element indicates the desired encryption algorithm used within the returned 2438 token. This is specified as a URI indicating the algorithm (see [\[XML-Encrypt\]](#page-10-2) for typical encryption algorithms).
- */wst:RequestSecurityToken/wst:CanonicalizationAlgorithm*
- This OPTIONAL URI element indicates the desired canonicalization method used within the returned token. This is specified as a URI indicating the method (see [\[XML-Signature\]](#page-10-1) for typical canonicalization methods).
- */wst:RequestSecurityToken/wst:ComputedKeyAlgorithm*
- This OPTIONAL URI element indicates the desired algorithm to use when computed keys are used for issued tokens.
- */wst:RequestSecurityToken/wst:Encryption*
- This OPTIONAL element indicates that the requestor desires any returned secrets in issued security tokens to be encrypted for the specified token. That is, so that the owner of the specified 2450 token can decrypt the secret. Normally the security token is the contents of this element but a security token reference MAY be used instead. If this element isn't specified, the token used as the basis of the request (or specialized knowledge) is used to determine how to encrypt the key.
- */wst:RequestSecurityToken/wst:ProofEncryption*
- This OPTIONAL element indicates that the requestor desires any returned secrets in proof-of- possession tokens to be encrypted for the specified token. That is, so that the owner of the specified token can decrypt the secret. Normally the security token is the contents of this element but a security token reference MAY be used instead. If this element isn't specified, the token used as the basis of the request (or specialized knowledge) is used to determine how to encrypt the key.
- */wst:RequestSecurityToken/wst:KeyWrapAlgorithm*
- This OPTIONAL URI element indicates the desired algorithm to use for key wrapping when STS encrypts the issued token for the relying party using an asymmetric key.
- */wst:RequestSecurityToken/wst:UseKey*
- If the requestor wishes to use an existing key rather than create a new one, then this OPTIONAL element can be used to reference the security token containing the desired key. This element 2466 either contains a security token or a <wsse: SecurityTokenReference> element that references the security token containing the key that SHOULD be used in the returned token. If 2468  $\leq \text{wst:KeyType}>$  is not defined and a key type is not implicitly known to the service, it MAY be determined from the token (if possible). Otherwise this parameter is meaningless and is ignored. Requestors SHOULD demonstrate authorized use of the public key provided.
- */wst:RequestSecurityToken/wst:UseKey/@Sig*
- In order to *authenticate* the key referenced, a signature MAY be used to prove the referenced token/key. If specified, this OPTIONAL attribute indicates the ID of the corresponding signature
- (by URI reference). When this attribute is present, a key need not be specified inside the element since the referenced signature will indicate the corresponding token (and key).
- */wst:RequestSecurityToken/wst:SignWith*
- This OPTIONAL URI element indicates the desired signature algorithm to be used with the issued security token (typically from the policy of the target site for which the token is being requested. While any of these OPTIONAL elements MAY be included in RSTRs, this one is a likely candidate if there is some doubt (e.g., an X.509 cert that can only use DSS).
- */wst:RequestSecurityToken/wst:EncryptWith*
- This OPTIONAL URI element indicates the desired encryption algorithm to be used with the issued security token (typically from the policy of the target site for which the token is being requested.) While any of these OPTIONAL elements MAY be included in RSTRs, this one is a 2485 likely candidate if there is some doubt.
- The following summarizes the various algorithm parameters defined above. T is the issued token, P is the proof key.
- 
- **SignatureAlgorithm** The signature algorithm to use to sign T
- **EncryptionAlgorithm** The encryption algorithm to use to encrypt T
- **CanonicalizationAlgorithm** The canonicalization algorithm to use when signing T
- **ComputedKeyAlgorithm** The key derivation algorithm to use if using a symmetric key for P where P is computed using client, server, or combined entropy
- **Encryption** The token/key to use when encrypting T
- **ProofEncryption** The token/key to use when encrypting P
- **UseKey** This is P. This is generally used when the client supplies a public-key that it wishes to be embedded in T as the proof key
- **SignWith** The signature algorithm the client intends to employ when using P to
- sign
- The encryption algorithms further differ based on whether the issued token contains asymmetric key or symmetric key. Furthermore, they differ based on what type of key is used to protect the issued token from the STS to the relying party. The following cases can occur:
- T contains symmetric key/STS uses symmetric key to encrypt T for RP
- **EncryptWith** used to indicate symmetric algorithm that client will use to protect message to RP when using the proof key (e.g. AES256)
- **EncryptionAlgorithm** used to indicate the symmetric algorithm that the STS SHOULD use to encrypt the T (e.g. AES256)
- 
- T contains symmetric key/STS uses asymmetric key to encrypt T for RP
- **EncryptWith** used to indicate symmetric algorithm that client will use to protect message to RP when using the proof key (e.g. AES256)
- **EncryptionAlgorithm** used to indicate the symmetric algorithm that the STS SHOULD use to encrypt T for RP (e.g. AES256)
- **KeyWrapAlgorithm** used to indicate the KeyWrap algorithm that the STS SHOULD use to wrap the generated key that is used to encrypt the T for RP
- 
- T contains asymmetric key/STS uses symmetric key to encrypt T for RP
- **EncryptWith** used to indicate the KeyWrap algorithm that the client will use to

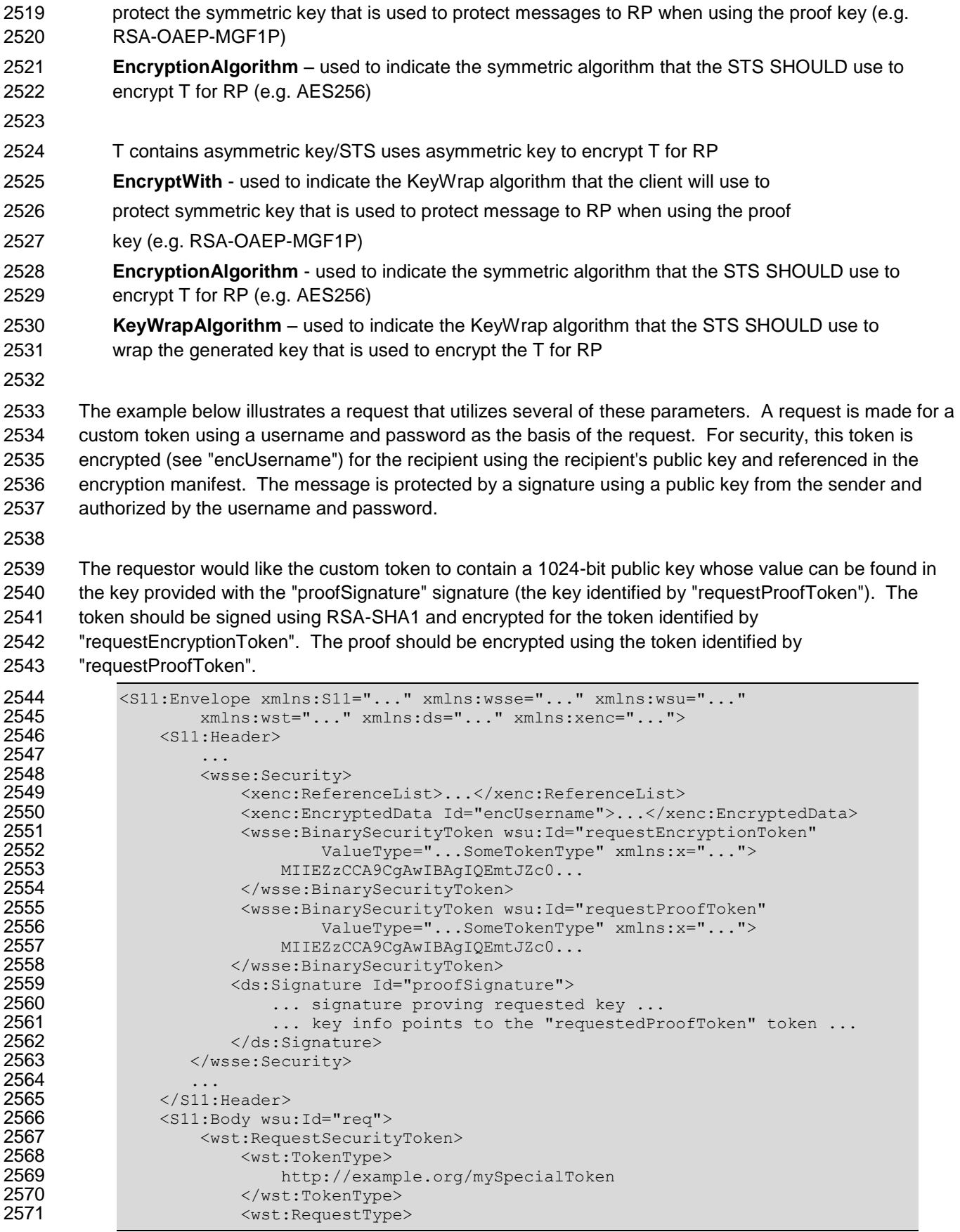

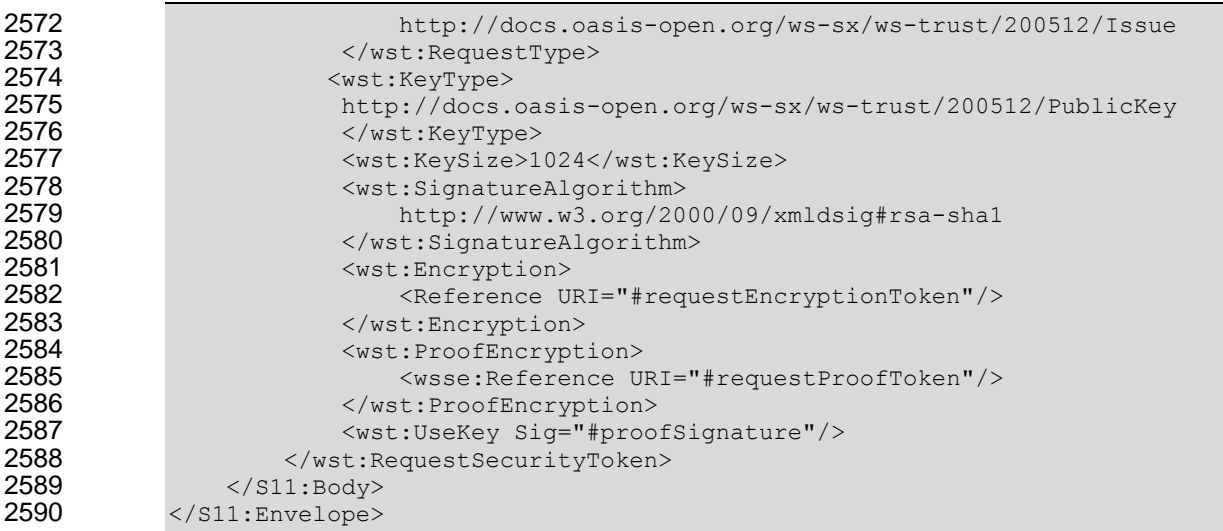

# **9.3 Delegation and Forwarding Requirements**

- 2592 This section defines extensions to the <wst:RequestSecurityToken> element for indicating delegation and forwarding requirements on the requested security token(s).
- The syntax for these extension elements is as follows (note that the base elements described above are included here italicized for completeness):

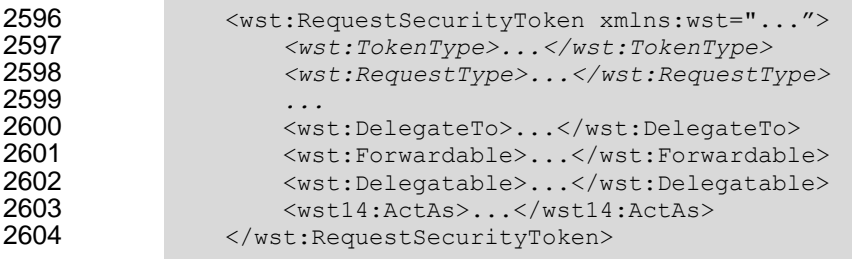

- */wst:RequestSecurityToken/wst:DelegateTo*
- This OPTIONAL element indicates that the requested or issued token be delegated to another identity. The identity receiving the delegation is specified by placing a security token or 2608 <wsse:SecurityTokenReference> element within the <wst:DelegateTo> element.
- */wst:RequestSecurityToken/wst:Forwardable*
- This OTPIONAL element, of type xs:boolean, specifies whether the requested security token SHOULD be marked as "Forwardable". In general, this flag is used when a token is normally bound to the requestor's machine or service. Using this flag, the returned token MAY be used from any source machine so long as the key is correctly proven. The default value of this flag is true.
- */wst:RequestSecurityToken/wst:Delegatable*
- This OPTIONAL element, of type xs:boolean, specifies whether the requested security token SHOULD be marked as "Delegatable". Using this flag, the returned token MAY be delegated to 2618 another party. This parameter SHOULD be used in conjunction with  $\langle wst:DeleteTo>$ . The default value of this flag is false.
- */wst:RequestSecurityToken/wst14:ActAs*
- This OTPIONAL element indicates that the requested token is expected to contain information about the identity represented by the content of this element and the token requestor intends to use the returned token to act as this identity. The identity that the requestor wants to act-as is

 specified by placing a security token or <wsse:SecurityTokenReference> element within the <wst14:ActAs> element.

 The following illustrates the syntax of a request for a custom token that can be delegated to the indicated recipient (specified in the binary security token) and used in the specified interval.

```
2628 <wst:RequestSecurityToken xmlns:wst="..."><br>2629 <wst:TokenType>
2629 <wst:TokenType>
                       http://example.org/mySpecialToken
2631 </wst:TokenType><br>2632 <wst:RequestType
                   2632 <wst:RequestType>
2633 http://docs.oasis-open.org/ws-sx/ws-trust/200512/Issue<br>2634 </wst:RequestType>
2634 </wst:RequestType>
2635 <wst:DelegateTo>
                       2636 <wsse:BinarySecurityToken xmlns:wsse="...">
2637 ...
2638 </wsse:BinarySecurityToken>
2639 </wst:DelegateTo><br>2640 <wst:Delegatable>
2640 <wst:Delegatable>true</wst:Delegatable><br>2641 </wst:RequestSecurityToken>
               2641 </wst:RequestSecurityToken>
```
### **9.4 Policies**

2643 This section defines extensions to the <wst:RequestSecurityToken> element for passing policies.

#### 

 The syntax for these extension elements is as follows (note that the base elements described above are included here italicized for completeness):

```
2650 ...
```

```
2647 \langle wst:RequestSecurityToken \; \texttt{mllns:wst} =". . . \text{''}><br>2648 \langle wst:TokenTwo\rangle . . . \langle \texttt{wst:TokenTwo}\rangle2648 <wst:TokenType>...</wst:TokenType>
2649 <wst:RequestType>...</wst:RequestType>
2651 <wsp:Policy xmlns:wsp="...">...</wsp:Policy><br>2652 <wsp:PolicyReference xmlns:wsp="...">...</wsp
2652 $\text{wsp:PolicyReference}$ x.m. . . . . . . . . . . . . . . .}<br>2653 </wst:RequestSecurityToken>
                       2653 </wst:RequestSecurityToken>
```
The following describes the attributes and elements listed in the schema overview above:

- */wst:RequestSecurityToken/wsp:Policy*
- 2657 This OPTIONAL element specifies a policy (as defined in [\[WS-Policy\]](#page-9-3)) that indicates desired settings for the requested token. The policy specifies defaults that can be overridden by the elements defined in the previous sections.

*/wst:RequestSecurityToken/wsp:PolicyReference*

 This OPTIONAL element specifies a reference to a policy (as defined in [\[WS-Policy\]](#page-9-3)) that indicates desired settings for the requested token. The policy specifies defaults that can be overridden by the elements defined in the previous sections.

 The following illustrates the syntax of a request for a custom token that provides a set of policy 2666 statements about the token or its usage requirements.

```
2667 <wst:RequestSecurityToken xmlns:wst="...">
2668 <wst:TokenType><br>2669 http://exami
2669 http://example.org/mySpecialToken<br>2670 </wst:TokenType>
                  </wst:TokenType>
2671 <wst:RequestType>
2672 http://docs.oasis-open.org/ws-sx/ws-trust/200512/Issue
2673 </wst:RequestType><br>2674 <wsp:Policy xmlns:
                  2674 <wsp:Policy xmlns:wsp="...">
```
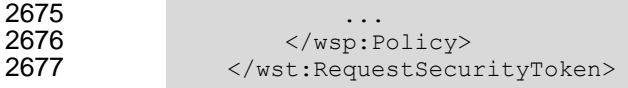

### **9.5 Authorized Token Participants**

2679 This section defines extensions to the <wst:RequestSecurityToken> element for passing information about which parties are authorized to participate in the use of the token. This parameter is typically used when there are additional parties using the token or if the requestor needs to clarify the actual parties involved (for some profile-specific reason).

 It should be noted that additional participants will need to prove their identity to recipients in addition to proving their authorization to use the returned token. This typically takes the form of a second signature or use of transport security.

 The syntax for these extension elements is as follows (note that the base elements described above are included here italicized for completeness):

```
2689 \langle wst:RequestSecurityToken \; xmlns: wst="..." > 26902690 <wst:TokenType>...</wst:TokenType>
                         2691 <wst:RequestType>...</wst:RequestType>
2692 ...
                          <wst:Participants>
2694 \leq \leq \leq \leq \leq \leq \leq \leq \leq \leq \leq \leq \leq \leq \leq \leq \leq \leq \leq \leq \leq \leq \leq \leq \leq \leq \leq \leq \leq \leq \leq \leq \leq \leq \leq \leq 2695 <wst:Participant>...</wst:Participant>
2696 </wst:Participants>
2697 </wst:RequestSecurityToken>
```
- 2699 The following describes elements and attributes used in a <wsc: SecurityContextToken> element.
- */wst:RequestSecurityToken/wst:Participants/*
- This OPTIONAL element specifies the participants sharing the security token. Arbitrary types MAY be used to specify participants, but a typical case is a security token or an endpoint 2703 reference (see [\[WS-Addressing\]](#page-9-2)).
- */wst:RequestSecurityToken/wst:Participants/wst:Primary*
- This OPTIONAL element specifies the primary user of the token (if one exists).
- */wst:RequestSecurityToken/wst:Participants/wst:Participant*
- This OPTIONAL element specifies participant (or multiple participants by repeating the element) that play a (profile-dependent) role in the use of the token or who are allowed to use the token.
- */wst:RequestSecurityToken/wst:Participants/{any}*
- This is an extensibility option to allow other types of participants and profile-specific elements to be specified.

# **10 Key Exchange Token Binding**

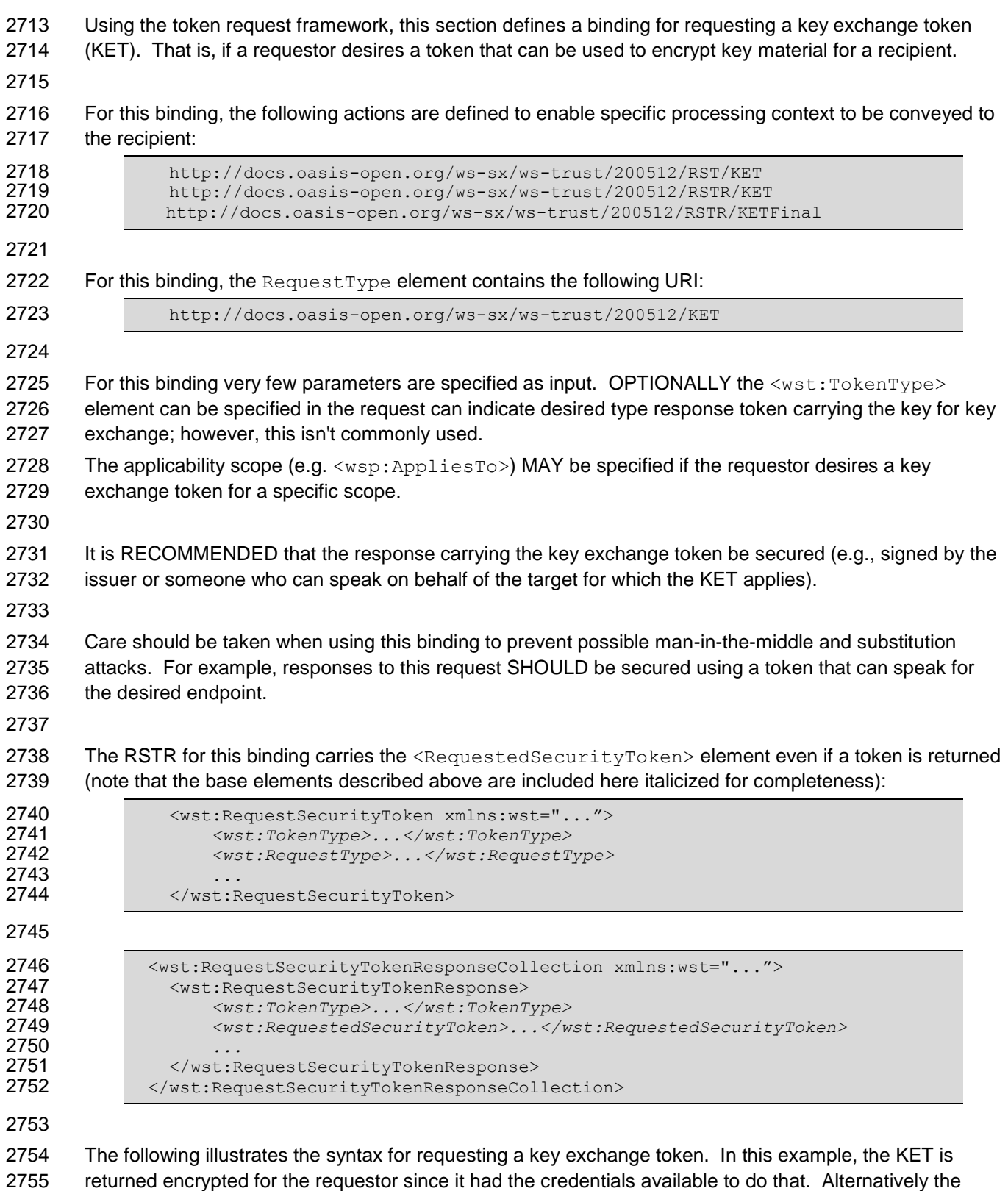

![](_page_68_Picture_88.jpeg)

# <sup>2771</sup> **11 Error Handling**

 There are many circumstances where an *error* can occur while processing security information. Errors use the SOAP Fault mechanism. Note that the reason text provided below is RECOMMENDED, but 2774 alternative text MAY be provided if more descriptive or preferred by the implementation. The tables below are defined in terms of SOAP 1.1. For SOAP 1.2, the Fault/Code/Value is env:Sender (as defined in SOAP 1.2) and the Fault/Code/Subcode/Value is the *faultcode* below and the Fault/Reason/Text is the *faultstring* below. It should be noted that profiles MAY provide second-level detail fields, but they should be careful not to introduce security vulnerabilities when doing so (e.g., by providing too detailed information).

![](_page_69_Picture_148.jpeg)

# **12 Security Considerations**

 As stated in the Goals section of this document, this specification is meant to provide extensible framework and flexible syntax, with which one could implement various security mechanisms. This framework and syntax by itself does not provide any guarantee of security. When implementing and using this framework and syntax, one must make every effort to ensure that the result is not vulnerable to any one of a wide range of attacks. 2787 It is not feasible to provide a comprehensive list of security considerations for such an extensible set of mechanisms. A complete security analysis must be conducted on specific solutions based on this specification. Below we illustrate some of the security concerns that often come up with protocols of this type, but we stress that this *is not an exhaustive list of concerns.* The following statements about signatures and signing apply to messages sent on unsecured channels. It is critical that all the security-sensitive message elements must be included in the scope of the message signature. As well, the signatures for conversation authentication must include a timestamp, 2796 nonce, or sequence number depending on the degree of replay prevention required as described in [\[WS-](#page-9-0)[Security\]](#page-9-0) and the UsernameToken Profile. Also, conversation establishment should include the policy so 2798 that supported algorithms and algorithm priorities can be validated. 2800 It is required that security token issuance messages be signed to prevent tampering. If a public key is provided, the request should be signed by the corresponding private key to prove ownership. As well, additional steps should be taken to eliminate replay attacks (refer to [\[WS-Security\]](#page-9-0) for additional information). Similarly, all token references should be signed to prevent any tampering. Security token requests are susceptible to denial-of-service attacks. Care should be taken to mitigate 2806 such attacks as is warranted by the service. For security, tokens containing a symmetric key or a password should only be sent to parties who have a need to know that key or password. For privacy, tokens containing personal information (either in the claims, or indirectly by identifying who is currently communicating with whom) should only be sent according to the privacy policies governing 2813 these data at the respective organizations. For some forms of multi-message exchanges, the exchanges are susceptible to attacks whereby signatures are altered. To address this, it is suggested that a signature confirmation mechanism be used. In such cases, each leg should include the confirmation of the previous leg. That is, leg 2 includes confirmation for leg 1, leg 3 for leg 2, leg 4 for leg 3, and so on. In doing so, each side can confirm the correctness of the message outside of the message body. 

 There are many other security concerns that one may need to consider in security protocols. The list above should not be used as a "check list" instead of a comprehensive security analysis.

 It should be noted that use of unsolicited RSTRs implies that the recipient is prepared to accept such issuances. Recipients should ensure that such issuances are properly authorized and recognize their use could be used in denial-of-service attacks.

 In addition to the consideration identified here, readers should also review the security considerations in [\[WS-Security\]](#page-9-0).

2830 Both token cancellation bindings defined in this specification require that the STS MUST NOT validate or renew the token after it has been successfully canceled. The STS must take care to ensure that the token is properly invalidated before confirming the cancel request or sending the cancel notification to the client. This can be more difficult if the token validation or renewal logic is physically separated from the issuance and cancellation logic. It is out of scope of this spec how the STS propagates the token cancellation to its other components. If STS cannot ensure that the token was properly invalidated it MUST NOT send the cancel notification or confirm the cancel request to the client.
# **13 Conformance**

 An implementation conforms to this specification if it satisfies all of the MUST or REQUIRED level requirements defined within this specification. A SOAP Node MUST NOT use the XML namespace identifier for this specification (listed in Section 1.3) within SOAP Envelopes unless it is compliant with this specification.

 This specification references a number of other specifications (see the table above). In order to comply with this specification, an implementation MUST implement the portions of referenced specifications necessary to comply with the required provisions of this specification. Additionally, the implementation of the portions of the referenced specifications that are specifically cited in this specification MUST comply with the rules for those portions as established in the referenced specification.

- Additionally normative text within this specification takes precedence over normative outlines (as
- described in section 1.5.1), which in turn take precedence over the XML Schema [XML Schema Part 1,
- Part 2] and WSDL [WSDL 1.1] descriptions. That is, the normative text in this specification further

 constrains the schemas and/or WSDL that are part of this specification; and this specification contains further constraints on the elements defined in referenced schemas.

 This specification defines a number of extensions; compliant services are NOT REQUIRED to implement OPTIONAL features defined in this specification. However, if a service implements an aspect of the specification, it MUST comply with the requirements specified (e.g. related "MUST" statements). If an OPTIONAL message is not supported, then the implementation SHOULD Fault just as it would for any other unrecognized/unsupported message. If an OPTIONAL message is supported, then the

implementation MUST satisfy all of the MUST and REQUIRED sections of the message.

# **Appendix A. Key Exchange**

 Key exchange is an integral part of token acquisition. There are several mechanisms by which keys are 2862 exchanged using [\[WS-Security\]](#page-9-0) and WS-Trust. This section highlights and summarizes these mechanisms. Other specifications and profiles MAY provide additional details on key exchange. 

 Care must be taken when employing a key exchange to ensure that the mechanism does not provide an attacker with a means of discovering information that could only be discovered through use of secret information (such as a private key).

2869 It is therefore important that a shared secret should only be considered as trustworthy as its source. A

shared secret communicated by means of the direct encryption scheme described in section I.1 is

acceptable if the encryption key is provided by a completely trustworthy key distribution center (this is the

- case in the Kerberos model). Such a key would not be acceptable for the purposes of decrypting
- information from the source that provided it since an attacker might replay information from a prior
- transaction in the hope of learning information about it.
- 

2876 In most cases the other party in a transaction is only imperfectly trustworthy. In these cases both parties 2877 SHOULD contribute entropy to the key exchange by means of the  $\langle wst:entropy \rangle$  element.

### **A.1 Ephemeral Encryption Keys**

 The simplest form of key exchange can be found in [\[WS-Security\]](#page-9-0) for encrypting message data. As described in [\[WS-Security\]](#page-9-0) and [\[XML-Encrypt\]](#page-10-0), when data is encrypted, a temporary key can be used to 2881 perform the encryption which is, itself, then encrypted using the <xenc: EncryptedKey> element.

 The illustrates the syntax for encrypting a temporary key using the public key in an issuer name and serial number:

```
2885 <xenc:EncryptedKey xmlns:xenc="...">
2886 ...
2887 <ds:KeyInfo xmlns:ds="...">
2888 Account SecurityTokenReference xmlns:wsse="...">
2889 <ds:X509IssuerSerial><br>2890 <ds:X509IssuerName>>
                                    <ds:X509IssuerName>
2891 DC=ACMECorp, DC=com<br>2892 / 2892 (2892 March 2892 March 2892 March 2892 March 2892 March 2892 March 2010 March 2010 March 2010 March 2010 March 2010 March 2010 March 2010 March 2010 March 2010 March 2010 March 2010 Mar
                                    </ds:X509IssuerName>
2893 <ds:X509SerialNumber>12345678</ds:X509SerialNumber>
2894 </ds:X509IssuerSerial><br>2895 </wsse:SecurityTokenReferer>
                          2895 </wsse:SecurityTokenReference>
2896 </ds:KeyInfo>
2897 ...
2898 </xenc:EncryptedKey>
```
## **A.2 Requestor-Provided Keys**

 When a request sends a message to an issuer to request a token, the client can provide proposed key 2901 material using the  $\lt$ wst: Entropy> element. If the issuer doesn't contribute any key material, this is used as the secret (key). This information is encrypted for the issuer either using  $\leq$ xenc: EncryptedKey> or by using a transport security. If the requestor provides key material that the

 recipient doesn't accept, then the issuer SHUOLD reject the request. Note that the issuer need not return the key provided by the requestor.

 The following illustrates the syntax of a request for a custom security token and includes a secret that is to be used for the key. In this example the entropy is encrypted for the issuer (if transport security was 2909 used for confidentiality then the  $\langle wst:Entropy \rangle$  element would contain a  $\langle wst:BinarySecret \rangle$ element):

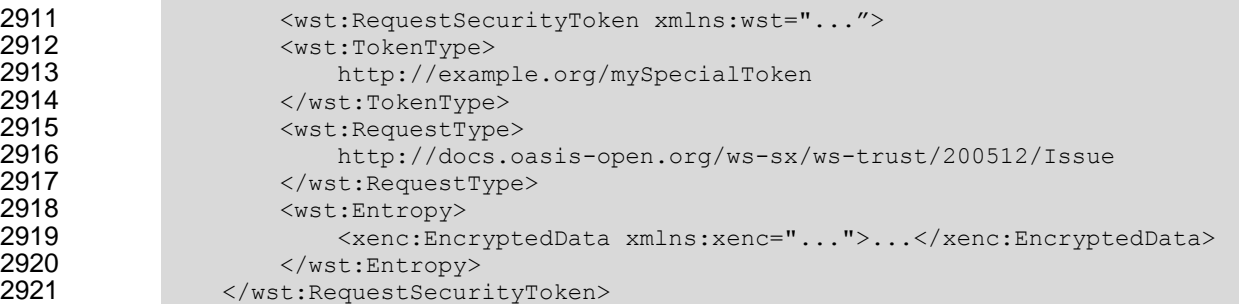

# **A.3 Issuer-Provided Keys**

 If a requestor fails to provide key material, then issued proof-of-possession tokens contain an issuer-2924 provided secret that is encrypted for the requestor (either using  $\alpha$  and  $\alpha$  EncryptedKey> or by using a transport security).

 The following illustrates the syntax of a token being returned with an associated proof-of-possession token that is encrypted using the requestor's public key.

```
2929 \leq \leq \leq \leq \leq \leq \leq \leq \leq \leq \leq \leq \leq \leq \leq \leq \leq \leq \leq \leq \leq \leq \leq \leq \leq \leq \leq \leq \leq \leq \leq \leq \leq \leq \leq \leq 2930 <wst:RequestSecurityTokenResponse>
2931 <wst:RequestedSecurityToken><br>2932 <wst:CustomToken xmlns:x
                               2932 <xyz:CustomToken xmlns:xyz="...">
2933<br>2934
                              </xyz:CustomToken>
2935 </wst:RequestedSecurityToken><br>2936 <wst:RequestedProofToken>
2936 <wst:RequestedProofToken>
                               2937 <xenc:EncryptedKey xmlns:xenc="..." Id="newProof">
2938 ...
2939 </xenc:EncryptedKey><br>2940 </wst:RequestedProofToke
                          </wst:RequestedProofToken>
2941 </wst:RequestSecurityTokenResponse><br>2942 </wst:RequestSecurityTokenResponseCol
                  </wst:RequestSecurityTokenResponseCollection>
```
# **A.4 Composite Keys**

 The safest form of key exchange/generation is when both the requestor and the issuer contribute to the key material. In this case, the request sends encrypted key material. The issuer then returns additional encrypted key material. The actual secret (key) is computed using a function of the two pieces of data. Ideally this secret is never used and, instead, keys derived are used for message protection.

 The following example illustrates a server, having received a request with requestor entropy returning its own entropy, which is used in conjunction with the requestor's to generate a key. In this example the entropy is not encrypted because the transport is providing confidentiality (otherwise the <wst:Entropy> element would have an <xenc:EncryptedData> element).

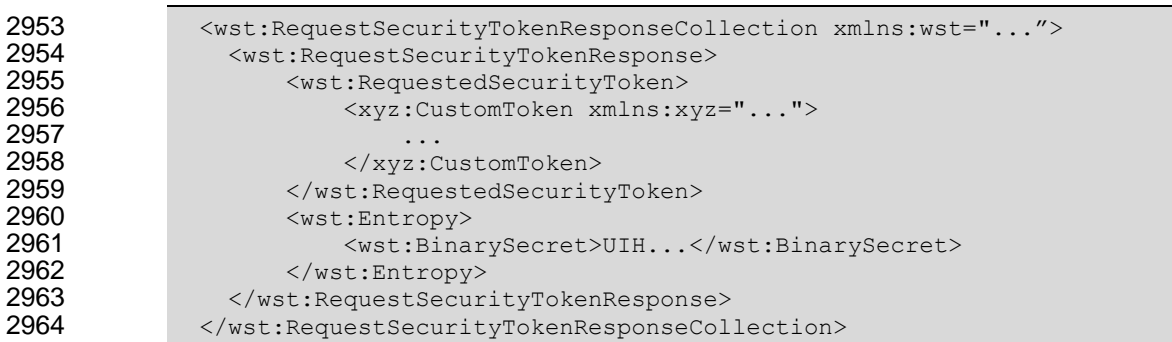

### **A.5 Key Transfer and Distribution**

There are also a few mechanisms where existing keys are transferred to other parties.

#### **A.5.1 Direct Key Transfer**

2968 If one party has a token and key and wishes to share this with another party, the key can be directly transferred. This is accomplished by sending an RSTR (either in the body or header) to the other party. The RSTR contains the token and a proof-of-possession token that contains the key encrypted for the recipient.

 In the following example a custom token and its associated proof-of-possession token are known to party A who wishes to share them with party B. In this example, A is a member in a secure on-line chat session and is inviting B to join the conversation. After authenticating B, A sends B an RSTR. The RSTR contains the token and the key is communicated as a proof-of-possession token that is encrypted for B:

```
2977 <wst:RequestSecurityTokenResponseCollection xmlns:wst="...">
2978 <wst:RequestSecurityTokenResponse><br>2979 <wst:RequestedSecurityToken>
                    2979 <wst:RequestedSecurityToken>
2980 \langle xyz:CustomToken \times mIns:xyz="..." \rangle2981 ...
2982 </xyz:CustomToken><br>2983 </wst:RequestedSecurit>
2983 </wst:RequestedSecurityToken><br>2984 <wst:RequestedProofToken>
2984 <wst:RequestedProofToken><br>2985 <wsnc:EncryptedKey xml
                        2985 <xenc:EncryptedKey xmlns:xenc="..." Id="newProof">
2986 ...
2987 </xenc:EncryptedKey>
2988 </wst:RequestedProofToken><br>2989 </wst:RequestSecurityTokenResp
                2989 </wst:RequestSecurityTokenResponse>
2990 </wst:RequestSecurityTokenResponseCollection>
```
### **A.5.2 Brokered Key Distribution**

 A third party MAY also act as a broker to transfer keys. For example, a requestor may obtain a token and proof-of-possession token from a third-party STS. The token contains a key encrypted for the target service (either using the service's public key or a key known to the STS and target service). The proof-of- possession token contains the same key encrypted for the requestor (similarly this can use public or symmetric keys).

 In the following example a custom token and its associated proof-of-possession token are returned from a broker B to a requestor R for access to service S. The key for the session is contained within the custom token encrypted for S using either a secret known by B and S or using S's public key. The same secret is encrypted for R and returned as the proof-of-possession token:

```
3002 <wst:RequestSecurityTokenResponseCollection xmlns:wst="..."><br>3003 <wst:RequestSecurityTokenResponse>
               3003 <wst:RequestSecurityTokenResponse>
3004 <wst:RequestedSecurityToken>
3005 \langle xyz:CustomToken~xmlns:xyz="..." \rangle3006 ...
3007 <xenc:EncryptedKey xmlns:xenc="...">
3008 ...
3009 </xenc:EncryptedKey>
3010 ...<br>\frac{1}{3011} ...
                      3011 </xyz:CustomToken>
3012 </wst:RequestedSecurityToken><br>3013 <wst:RequestedProofToken>
                  3013 <wst:RequestedProofToken>
3014 <xenc:EncryptedKey Id="newProof">
3015 ...<br>3016 ... \lt / xenc:
                      3016 </xenc:EncryptedKey>
3017 </wst:RequestedProofToken><br>3018 </wst:RequestSecurityTokenResp
              3018 </wst:RequestSecurityTokenResponse>
3019 </wst:RequestSecurityTokenResponseCollection>
```
#### **A.5.3 Delegated Key Transfer**

 Key transfer can also take the form of delegation. That is, one party transfers the right to use a key without actually transferring the key. In such cases, a delegation token, e.g. XrML, is created that identifies a set of rights and a delegation target and is secured by the delegating party. That is, one key indicates that another key can use a subset (or all) of its rights. The delegate can provide this token and prove itself (using its own key – the delegation target) to a service. The service, assuming the trust relationships have been established and that the delegator has the right to delegate, can then authorize requests sent subject to delegation rules and trust policies.

 In this example a custom token is issued from party A to party B. The token indicates that B (specifically B's key) has the right to submit purchase orders. The token is signed using a secret key known to the target service T and party A (the key used to ultimately authorize the requests that B makes to T), and a new session key that is encrypted for T. A proof-of-possession token is included that contains the session key encrypted for B. As a result, B is *effectively* using A's key, but doesn't actually know the key.

```
3034 <wst:RequestSecurityTokenResponseCollection xmlns:wst="..."><br>3035 <wst:RequestSecurityTokenResponse>
3035 <wst:RequestSecurityTokenResponse>
                      3036 <wst:RequestedSecurityToken>
3037 <xyz:CustomToken xmlns:xyz="...">
3038<br>3039
                               3039 <xyz:DelegateTo>B</xyz:DelegateTo>
3040 <xyz:DelegateRights><br>3041 SubmitPurchaseOr
3041 SubmitPurchaseOrder<br>3042 SubmitPurchaseOrder SubmitPurchaseOrder
3042 </xyz:DelegateRights><br>3043 </xenc:EncryptedKey.xml
                               3043 <xenc:EncryptedKey xmlns:xenc="...">
3044
3045 </xenc:EncryptedKey><br>3046 </xenc:EncryptedKey>
                               3046 <ds:Signature xmlns:ds="...">...</ds:Signature>
3047<br>3048
                          3048 </xyz:CustomToken>
3049 </wst:RequestedSecurityToken><br>3050 <wst:RequestedProofToken>
3050 <wst:RequestedProofToken>
                          3051 <xenc:EncryptedKey xmlns:xenc="..." Id="newProof">
3052 ...<br>3053 ...
3053 </xenc:EncryptedKey><br>3054 </wst:RequestedProofToke
3054 </wst:RequestedProofToken><br>3055 </wst:RequestSecurityTokenResp
3055 </wst:RequestSecurityTokenResponse>
               3056 </wst:RequestSecurityTokenResponseCollection>
```
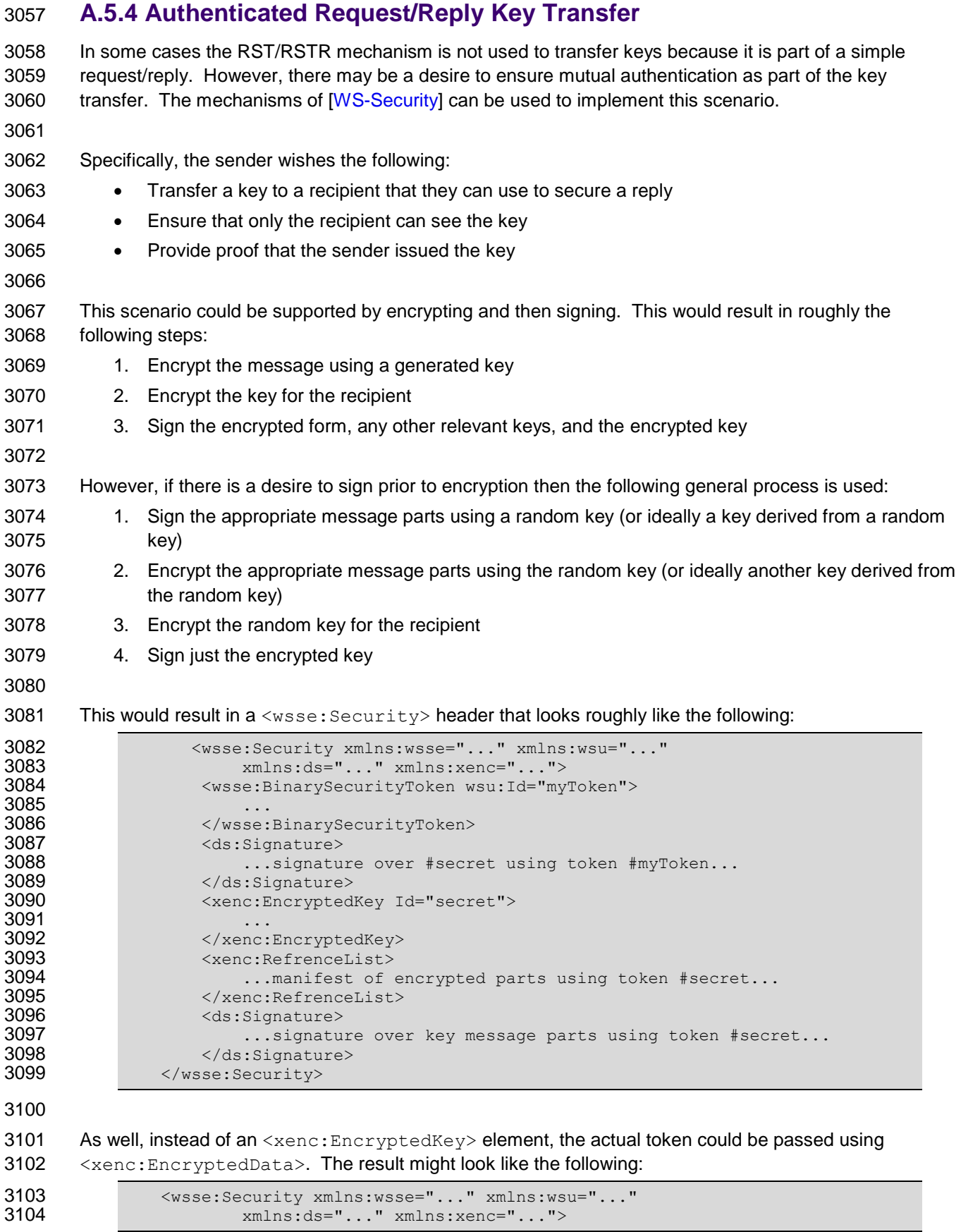

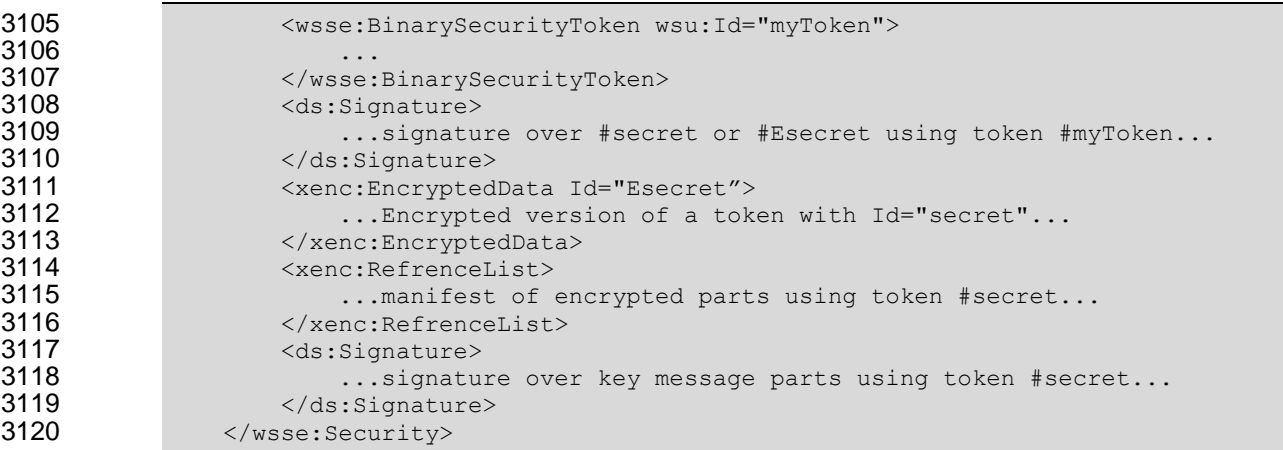

#### 3121 **A.6 Perfect Forward Secrecy**

3122 In some situations it is desirable for a key exchange to have the property of perfect forward secrecy. This 3123 means that it is impossible to reconstruct the shared secret even if the private keys of the parties are 3124 disclosed.

3125

 The most straightforward way to attain perfect forward secrecy when using asymmetric key exchange is to dispose of one's key exchange key pair periodically (or even after every key exchange), replacing it with a fresh one. Of course, a freshly generated public key must still be authenticated (using any of the methods normally available to prove the identity of a public key's owner).

3130

3131 The perfect forward secrecy property MAY be achieved by specifying a  $\langle wst:entropy \rangle$  element that 3132 contains an <xenc: EncryptedKey> that is encrypted under a public key pair created for use in a single 3133 key agreement. The public key does not require authentication since it is only used to provide additional 3134 entropy. If the public key is modified, the key agreement will fail. Care should be taken, when using this 3135 method, to ensure that the now-secret entropy exchanged via the  $\langle wst:entropy \rangle$  element is not 3136 revealed elsewhere in the protocol (since such entropy is often assumed to be publicly revealed plaintext, 3137 and treated accordingly).

3138

3139 Although any public key scheme might be used to achieve perfect forward secrecy (in either of the above

- 3140 methods) it is generally desirable to use an algorithm that allows keys to be generated quickly. The Diffie-
- 3141 Hellman key exchange is often used for this purpose since generation of a key only requires the
- 3142 generation of a random integer and calculation of a single modular exponent.

# **Appendix B. WSDL**

 The WSDL below does not fully capture all the possible message exchange patterns, but captures the typical message exchange pattern as described in this document.

```
3146 <?xml version="1.0"?>
3147 <wsdl:definitions 
3148 targetNamespace="http://docs.oasis-open.org/ws-sx/ws-<br>3149 trust/200512/wsdl"
3149 trust/200512/wsdl"<br>3150 xmlns:tns=
                       3150 xmlns:tns="http://docs.oasis-open.org/ws-sx/ws-trust/200512/wsdl"
3151 xmlns:wst="http://docs.oasis-open.org/ws-sx/ws-trust/200512" 
3152 xmlns:wsdl="http://schemas.xmlsoap.org/wsdl/" 
                       3153 xmlns:xs="http://www.w3.org/2001/XMLSchema"
3154 xmlns:wsam="http://www.w3.org/2007/05/addressing/metadata"
3155 >
              3156 <!-- this is the WS-I BP-compliant way to import a schema -->
3157 <wsdl:types><br>3158 <wsdl:types>
                       <xs:schema>
3159 \leq \leq \leq \leq \leq \leq \leq \leq \leq \leq \leq \leq \leq \leq \leq \leq \leq \leq \leq \leq \leq \leq \leq \leq \leq \leq \leq \leq \leq \leq \leq \leq \leq \leq \leq \leq 3160 namespace="http://docs.oasis-open.org/ws-sx/ws-trust/200512"
3161 schemaLocation="http://docs.oasis-open.org/ws-sx/ws-trust/200512/ws-
3162 \frac{t}{3163} \frac{1}{5} \frac{1}{5} \frac{1}{5} \frac{1}{5} \frac{1}{5} \frac{1}{5} \frac{1}{5} \frac{1}{5} \frac{1}{5} \frac{1}{5} \frac{1}{5} \frac{1}{5} \frac{1}{5} \frac{1}{5} \frac{1}{5} \frac{1}{5} \frac{1}{5} \frac{1}{5} \frac{1}{5} \frac{1}{5} \frac</xs:schema>
3164 </wsdl:types>
3165
3166 <!-- WS-Trust defines the following GEDs --><br>3167 <wsdl:message name="RequestSecurityToken
3167 <wsdl:message name="RequestSecurityTokenMsg">
                       3168 <wsdl:part name="request" element="wst:RequestSecurityToken" />
3169 </wsdl:message><br>3170 <wsdl:message n
                   3170 <wsdl:message name="RequestSecurityTokenResponseMsg">
3171 <wsdl:part name="response" 
3172 element="wst:RequestSecurityTokenResponse" />
3173 </wsdl:message><br>3174 <wsdl:message n
3174 <wsdl:message name="RequestSecurityTokenCollectionMsg">
                       3175 <wsdl:part name="requestCollection" 
3176 element="wst:RequestSecurityTokenCollection"/>
3177 </wsdl:message>
3178 <wsdl:message name="RequestSecurityTokenResponseCollectionMsg">
3179 <wsdl:part name="responseCollection" 
                                 element="wst:RequestSecurityTokenResponseCollection"/>
3181 </wsdl:message>
3182
3183 \leq - This portType an example of a Requestor (or other) endpoint that
3184 Accepts SOAP-based challenges from a Security Token Service -->
3185 <wsdl:portType name="WSSecurityRequestor">
3186 (and the set of the set of the same of the same of the same of the same of the same of the same of the same of the same of the same of the same of the same of the same of the same of the same of the same of the same o
                      3187 <wsdl:input message="tns:RequestSecurityTokenResponseMsg"/>
3188 <wsdl:output message="tns:RequestSecurityTokenResponseMsg"/><br>3189 </wsdl:operation>
3189 </wsdl:operation><br>3190 </wsdl:portType>
                  3190 </wsdl:portType>
3191
3192 <!-- This portType is an example of an STS supporting full protocol -->
3193 <wsdl:portType name="SecurityTokenService"><br>3194 <wsdl:operation name="Cancel">
3194 <wsdl:operation name="Cancel">
3195 <wsdl:input wsam:Action="http://docs.oasis-open.org/ws-sx/ws-<br>3196 trust/200512/RST/Cancel" message="tns:RequestSecurityTokenMsq"/>
3196 trust/200512/RST/Cancel" message="tns:RequestSecurityTokenMsg"/>
                       3197 <wsdl:output wsam:Action="http://docs.oasis-open.org/ws-sx/ws-
3198 trust/200512/RSTR/CancelFinal" message="tns:RequestSecurityTokenResponseMsg"/>
3199 </wsdl:operation><br>3200 <wsdl:operation n
                     3200 <wsdl:operation name="Issue">
```

```
3201 <wsdl:input wsam:Action="http://docs.oasis-open.org/ws-sx/ws-<br>3202 trust/200512/RST/Issue" message="tns:RequestSecurityTokenMsg"/>
3202 trust/200512/RST/Issue" message="tns:RequestSecurityTokenMsg"/>
3203 <wsdl:output wsam:Action="http://docs.oasis-open.org/ws-sx/ws-<br>3204 trust/200512/RSTRC/IssueFinal"
3204 trust/200512/RSTRC/IssueFinal"<br>3205 message="tns:RequestSecurityTo
3205 message="tns:RequestSecurityTokenResponseCollectionMsg"/>
3206 </wsdl:operation><br>3207 <wsdl:operation n
                      3207 <wsdl:operation name="Renew">
3208 <wsdl:input wsam:Action="http://docs.oasis-open.org/ws-sx/ws-
3209 trust/200512/RST/Renew" message="tns:RequestSecurityTokenMsg"/>
                        3210 <wsdl:output wsam:Action="http://docs.oasis-open.org/ws-sx/ws-
3211 trust/200512/RSTR/RenewFinal" message="tns:RequestSecurityTokenResponseMsg"/><br>3212 </wsdl:operation>
                      3212 </wsdl:operation>
3213 <wsdl:operation name="Validate">
3214 <wsdl:input wsam:Action="http://docs.oasis-open.org/ws-sx/ws-<br>3215 trust/200512/RST/Validate" message="tns:RequestSecurityTokenMsq"/>
               3215 trust/200512/RST/Validate" message="tns:RequestSecurityTokenMsg"/>
3216 <wsdl:output wsam:Action=http://docs.oasis-open.org/ws-sx/ws-<br>3217 trust/200512/RSTR/ValidateFinal
trust/200512/RSTR/ValidateFinal<br>3218 message="tns:RequestSecurityTok
3218 message="tns:RequestSecurityTokenResponseMsg"/><br>3219 </wsdl:operation>
3219 </wsdl:operation><br>3220 <wsdl:operation na
3220 <wsdl:operation name="KeyExchangeToken">
3221 <wsdl:input wsam:Action="http://docs.oasis-open.org/ws-sx/ws-<br>3222 trust/200512/RST/KET" message="tns:RequestSecurityTokenMsg"/>
3222 trust/200512/RST/KET" message="tns:RequestSecurityTokenMsg"/>
3223 <wsdl:output wsam:Action="http://docs.oasis-open.org/ws-sx/ws-
3224 trust/200512/RSTR/KETFinal" message="tns:RequestSecurityTokenResponseMsg"/>
3225 </wsdl:operation><br>3226 <wsdl:operation n
3226 <wsdl:operation name="RequestCollection">
3227 \leq \leq \leq \leq \leq \leq \leq \leq \leq \leq \leq \leq \leq \leq \leq \leq \leq \leq \leq \leq \leq \leq \leq \leq \leq \leq \leq \leq \leq \leq \leq \leq \leq \leq \leq \leq 3228 <wsdl:output message="tns:RequestSecurityTokenResponseCollectionMsg"/><br>3229 </wsdl:operation>
3229 </wsdl:operation><br>3230 </wsdl:portType>
                   3230 </wsdl:portType>
3231<br>3232
3232 \leq -- This portType is an example of an endpoint that accepts<br>3233 Unsolicited RequestSecurityTokenResponse messages -->
3233 Unsolicited RequestSecurityTokenResponse messages --><br>3234 
Surftype name="SecurityTokenResponseService">
3234 <wsdl:portType name="SecurityTokenResponseService">
3235 <wsdl:operation name="RequestSecurityTokenResponse">
3236 \leq \leq \leq \leq \leq \leq \leq \leq \leq \leq \leq \leq \leq \leq \leq \leq \leq \leq \leq \leq \leq \leq \leq \leq \leq \leq \leq \leq \leq \leq \leq \leq \leq \leq \leq \leq 3237 </wsdl:operation><br>3238 </wsdl:portType>
                    3238 </wsdl:portType>
3239<br>3240
               3240 </wsdl:definitions>
3241
```
# **Appendix C. Acknowledgements**

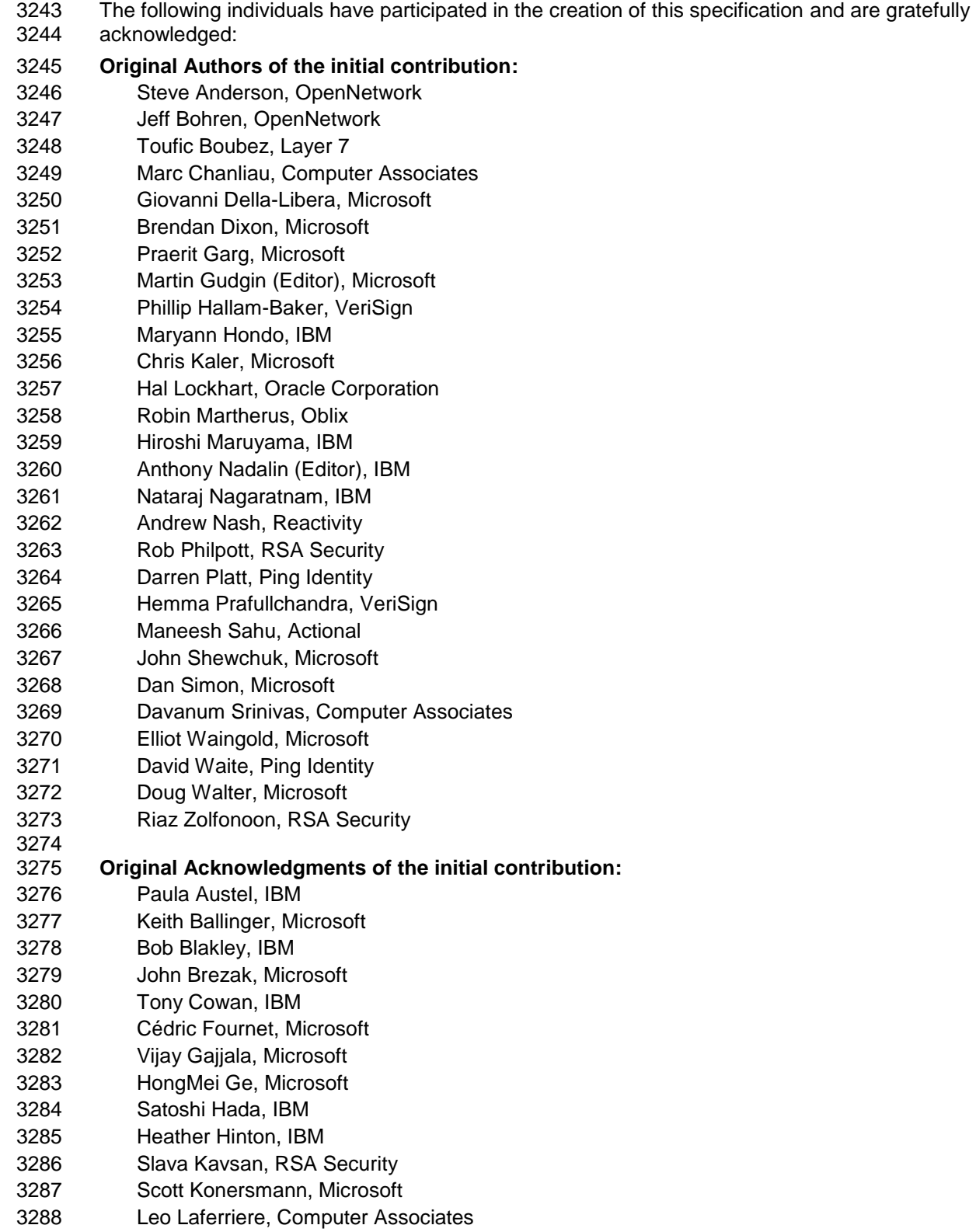

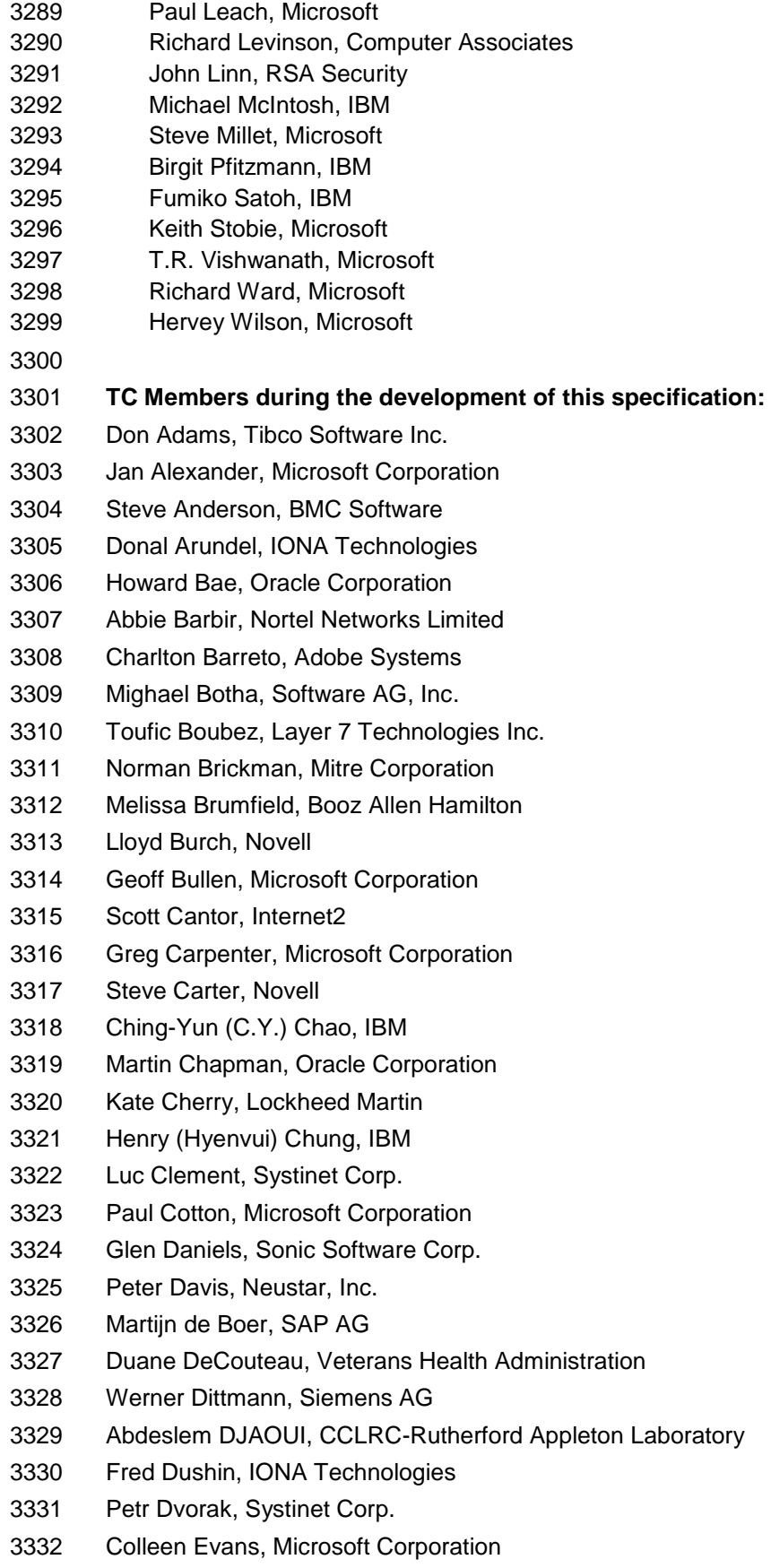

 Vijay Gajjala, Microsoft Corporation Marc Goodner, Microsoft Corporation Hans Granqvist, VeriSign Martin Gudgin, Microsoft Corporation Tony Gullotta, SOA Software Inc. Jiandong Guo, Sun Microsystems Phillip Hallam-Baker, VeriSign Patrick Harding, Ping Identity Corporation Heather Hinton, IBM Frederick Hirsch, Nokia Corporation Jeff Hodges, Neustar, Inc. Will Hopkins, Oracle Corporation

Ruchith Fernando, WSO2

Mark Fussell, Microsoft Corporation

- Alex Hristov, Otecia Incorporated
- John Hughes, PA Consulting
- Diane Jordan, IBM
- Venugopal K, Sun Microsystems
- Chris Kaler, Microsoft Corporation
- Dana Kaufman, Forum Systems, Inc.
- Paul Knight, Nortel Networks Limited
- Ramanathan Krishnamurthy, IONA Technologies
- Christopher Kurt, Microsoft Corporation
- Kelvin Lawrence, IBM
- Hubert Le Van Gong, Sun Microsystems
- Jong Lee, Oracle Corporation
- Rich Levinson, Oracle Corporation
- Tommy Lindberg, Dajeil Ltd.
- Mark Little, JBoss Inc.
- Hal Lockhart, Oracle Corporation
- Mike Lyons, Layer 7 Technologies Inc.
- Eve Maler, Sun Microsystems
- Ashok Malhotra, Oracle Corporation
- Anand Mani, CrimsonLogic Pte Ltd
- Jonathan Marsh, Microsoft Corporation
- Robin Martherus, Oracle Corporation
- Miko Matsumura, Infravio, Inc.
- Gary McAfee, IBM
- Michael McIntosh, IBM
- John Merrells, Sxip Networks SRL
- Jeff Mischkinsky, Oracle Corporation
- Prateek Mishra, Oracle Corporation
- Bob Morgan, Internet2
- Vamsi Motukuru, Oracle Corporation
- Raajmohan Na, EDS
- Anthony Nadalin, IBM
- Andrew Nash, Reactivity, Inc.
- Eric Newcomer, IONA Technologies
- Duane Nickull, Adobe Systems
- Toshihiro Nishimura, Fujitsu Limited
- Rob Philpott, RSA Security
- Denis Pilipchuk, Oracle Corporation
- Darren Platt, Ping Identity Corporation
- Martin Raepple, SAP AG
- Nick Ragouzis, Enosis Group LLC
- Prakash Reddy, CA
- Alain Regnier, Ricoh Company, Ltd.
- Irving Reid, Hewlett-Packard
- Bruce Rich, IBM
- Tom Rutt, Fujitsu Limited
- Maneesh Sahu, Actional Corporation
- Frank Siebenlist, Argonne National Laboratory
- Joe Smith, Apani Networks
- Davanum Srinivas, WSO2
- David Staggs, Veterans Health Administration
- Yakov Sverdlov, CA
- Gene Thurston, AmberPoint
- Victor Valle, IBM
- Asir Vedamuthu, Microsoft Corporation
- Greg Whitehead, Hewlett-Packard
- Ron Williams, IBM
- Corinna Witt, Oracle Corporation
- Kyle Young, Microsoft Corporation